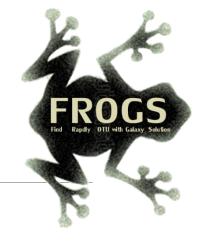

## B- Training on Galaxy: Metabarcoding

March 2021 - Webinar

### FROGS Practice on 165 data

LUCAS AUER, MARIA BERNARD, LAURENT CAUQUIL, MAHENDRA MARIADASSOU, GÉRALDINE PASCAL & OLIVIER RUÉ

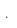

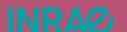

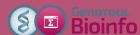

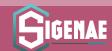

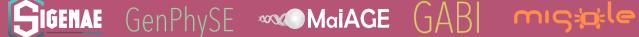

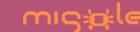

### Overview 💮

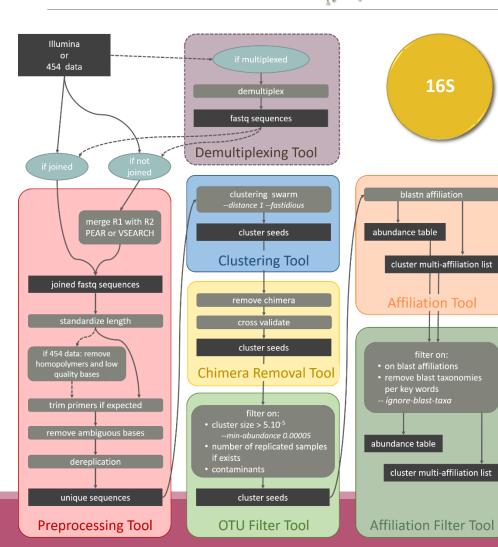

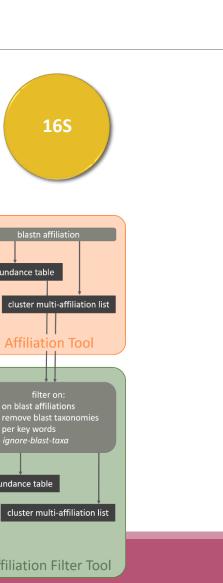

**16S** 

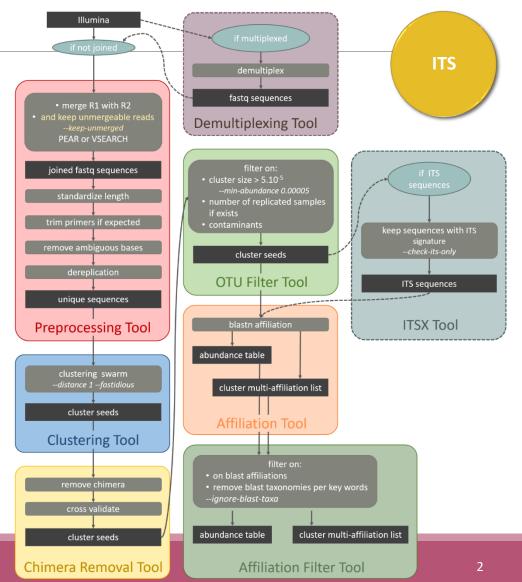

### Objectives

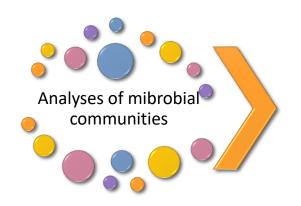

High-throughput sequencing of 16S/18S RNA amplicons

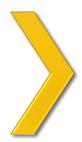

Illumina data, sequenced at great depth

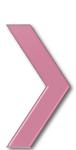

Bioinformatics data processing

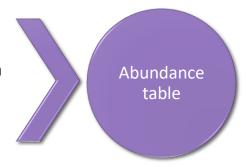

with operational taxonomic units (OTUs) and their taxonomic affiliation.

### OTUs for ecology

#### **Operational Taxonomy Unit:**

a grouping of similar sequences that can be treated as a single « species »

#### Strengths:

- Conceptually simple
- Mask effect of poor quality data
  - Sequencing error
  - In vitro recombination (chimera)

#### Weaknesses:

- Limited resolution
- Logically inconsistent definition

### Objectives: a count table

|      | Affiliation | Sample 1 | Sample 2 | Sample 3 | Sample 4 | Sample 5 | Sample 6 |
|------|-------------|----------|----------|----------|----------|----------|----------|
| OTU1 | Species A   | 0        | 100      | 0        | 45       | 75       | 18645    |
| OTU2 | Species B   | 741      | 0        | 456      | 4421     | 1255     | 23       |
| OTU3 | Species C   | 12786    | 45       | 3        | 0        | 0        | 0        |
| OTU4 | Species D   | 127      | 4534     | 80       | 456      | 756      | 108      |
| OTU5 | Species E   | 8766     | 7578     | 56       | 0        | 0        | 200      |

### Why FROGS was developed?

Most solutions are often designed for specialists making access difficult for the whole community (command lines).

We developed the pipeline FROGS: « Find Rapidly OTU with Galaxy Solution » usable with command lines or within interface.

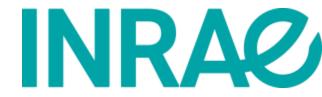

### Who is in the current FROGS group?

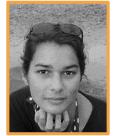

Maria Bernard

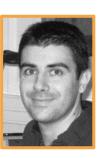

**Olivier Rué** 

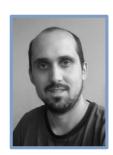

**Lucas A**UER

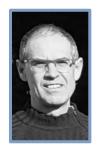

**Laurent CAUQUIL** 

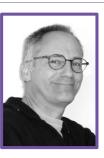

**Patrice Déhais** 

Developers

Biology experts

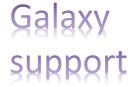

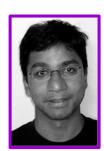

Mahendra Mariadassou

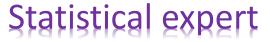

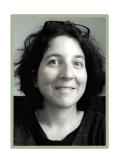

Géraldine PASCAL

Coordinator

# Material

### Sample collection and DNA extraction

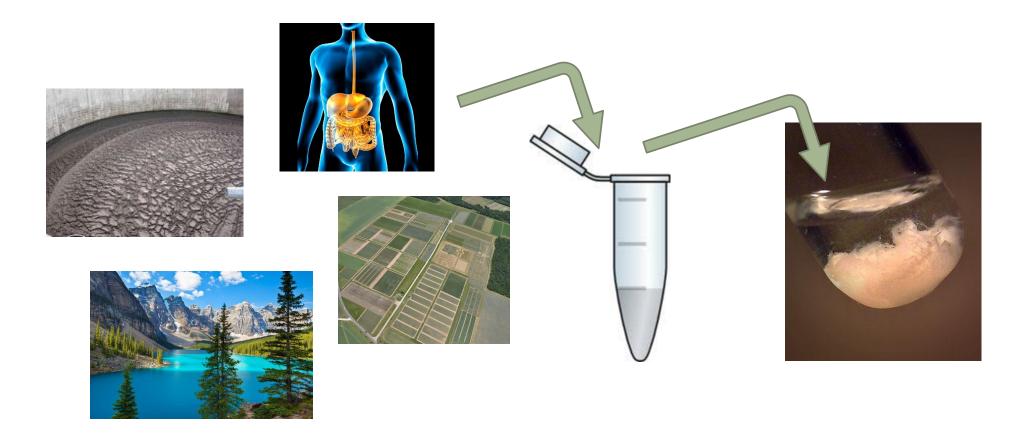

« Meta-omics » using next-generation sequencing (NGS)

DNA

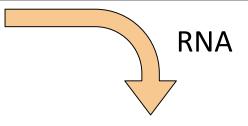

#### Metagenomics

Metatranscriptomics

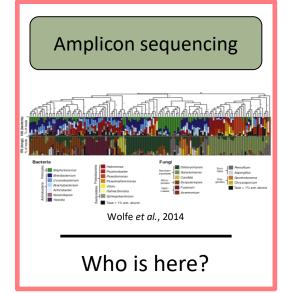

#### Shotgun sequencing

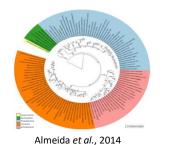

What can they do?

#### **RNA** sequencing

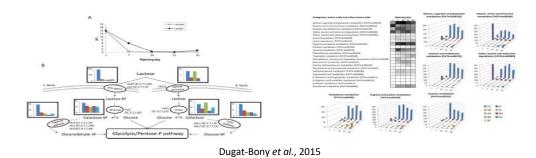

What are they doing?

# The gene encoding the small subunit of the ribosomal RNA

The most widely used gene in molecular phylogenetic studies

Ubiquist gene: 16S rDNA in prokaryotes; 18S rDNA in eukaryotes

**Gene encoding a ribosomal RNA:** non-coding RNA (not translated), part of the small subunit of the ribosome which is responsible for the translation of mRNA in proteins

Not submitted to lateral gene transfer

Availability of databases facilitating comparison (Silva v138.1 - 2021: available SSU/LSU sequences to over **10,700,000**)

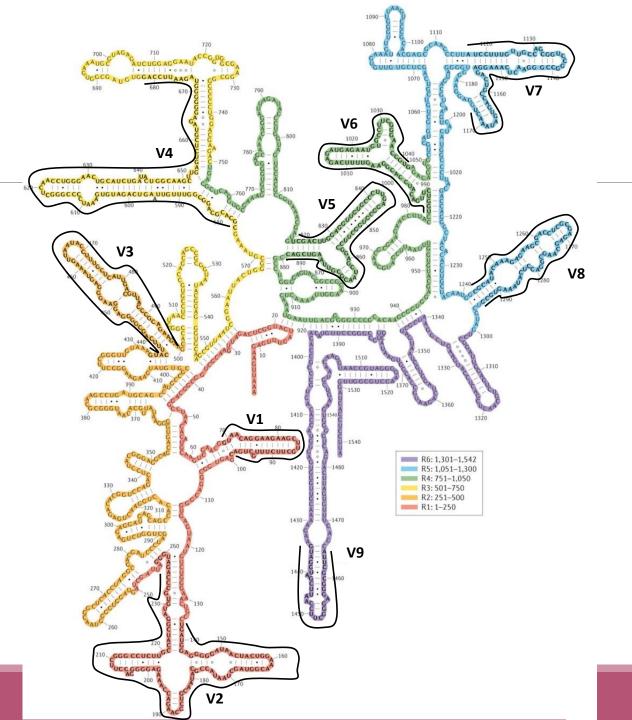

Secondary structure of the 16S rRNA of Escherichia coli

In red, fragment R1 including regions V1 and V2; in orange, fragment R2 including region V3; in yellow, fragment R3 including region V4; in green, fragment R4 including regions V5 and V6; in blue, fragment R5 including regions V7 and V8; and in purple, fragment R6 including region V9.

Uniting the classification of cultured and uncultured bacteria and archaea using 16S rRNA gene sequences
Pablo Yarza, et al.
Nature Reviews Microbiology 12, 635–645 (2014) doi:10.1038/nrmicro3330

# The gene encoding the small subunit of the ribosomal RNA

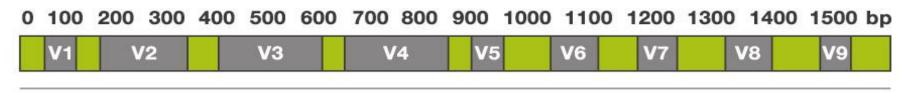

**CONSERVED REGIONS: unspecific applications** 

VARIABLE REGIONS: group or species-specific applications

### Other targets

Bacterial lineages vary in their genomic contents, which suggests that different genes might be needed to resolve the diversity within certain taxonomic groups.

The genes that have been proposed for this task include those encoding:

- 23S rRNA,
- DNA gyrase subunit B (gyrB),
- RNA polymerase subunit B (rpoB),
- TU elongation factor (tuf),
- DNA recombinase protein (recA),
- protein synthesis elongation factor-G (fusA),
- dinitrogenase protein subunit D (nifD),
- Internal Transcribed Spacer (ITS) for Fungi.

### Other targets

- gyrB has a higher rate of base substitution than 16S rDNA does, and shows promise for community-profiling applications.
- This gene is essential and ubiquitous in bacteria
- is sufficiently large in size for use in analysis of microbial communities.
- It is a single-copy housekeeping gene that encodes the subunit B of DNA gyrase, a type II DNA topoisomerase, and therefore plays an essential role in DNA replication.
- Furthermore, the gyrB gene is also present in Eukarya and sometimes in Archaea but it shows enough sequence dissimilarity between the three domains of life to be used selectively for Bacteria.

### Other target

See for gyrB:

Article of Stéphane Chaillou

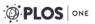

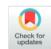

#### G OPENACCESS

Citation: Poirier S, Rué D, Peguillan R, Cosuret G, Zagorec M, Champromier-Vergès M-C, et al. (2018) Deciphering intra-species bacterial diversity of meat and seafood spoiliage microbiota using gn/B amplicon sequencing: A comparative analysis with 16S rDNA V3-V4 amplicon sequencing. PLoS ONE 13(9): e0204629. https://doi.org/10.1371/journal. pone.0204629.

Editor: George-John Nychas, Agricultural University of Athens, GREECE

Received: July 6, 2018

Accepted: September 11, 2018

Published: September 25, 2018

Copyright: e 2018 Poirier et al. This is an open access article distributed under the terms of the Creative Commons Altribution License, which permits unrestricted use, distribution, and reproduction in any medium, provided the original author and source are credited.

Data Availability Statement: Raw read soquences were deposited at the Sequence Read Archive under the accession numbers SAMN09070427 to SAMN09070506. The whole dataset has been uploaded to figshare and is accessible using the following DOI: 10.0804/ml glighara-708300. The R script (rediosase\_phyloseq\_custom.R), which includes all commands performed to create our figures, is available for download at DOI: 10.6084/ml glighara-7083254.

#### RESEARCH ARTICLI

Deciphering intra-species bacterial diversity of meat and seafood spoilage microbiota using *gyrB* amplicon sequencing: A comparative analysis with 16S rDNA V3-V4 amplicon sequencing

Simon Poirier<sup>1</sup>, Olivier Rué<sup>2</sup>, Raphaëlle Peguilhan<sup>1</sup>, Gwendoline Coeurel<sup>1</sup>, Monique Zagores<sup>2</sup>, Marie-Christine Champomier-Vergès<sup>1</sup>, Valentin Loux<sup>2</sup>, Stéphane Challloue<sup>1</sup>:

1 MICALIS, INRA, AgroParisTech, Université Paris-Saclay, Jouy-en-Josas, France, 2 MaIAGE, INRA, Université Paris-Saclay, Jouy-en-Josas, France, 3 Secalim, INRA, Oniris, Nantes, France

\* stephane.chaillou@inra.fr

#### Abstract

Meat and seafood spoilage ecosystems harbor extensive bacterial genomic diversity that is mainly found within a small number of species but within a large number of strains with different spoilage metabolic potential. To decipher the intraspecies diversity of such microbiota, traditional metagenetic analysis using the 16S rRNA gene is inadequate. We therefore assessed the potential benefit of an alternative genetic marker, gyrB, which encodes the subunit B of DNA gyrase, a type II DNA topoisomerase. A comparison between 16S rDNA-based (V3-V4) amplicon sequencing and gyrB-based amplicon sequencing was carried out in five types of meat and seafood products, with five mock communities serving as quality controls. Our results revealed that bacterial richness in these mock communities and food samples was estimated with higher accuracy using gyrB than using 16S rDNA. However, for Firmicutes species, 35% of putative gyrB reads were actually identified as sequences of a qvrB paralog, parE, which encodes subunit B of topoisomerase IV; we therefore constructed a reference database of published sequences of both gyrB and pare for use in all subsequent analyses. Despite this co-amplification, the deviation between relative sequencing quantification and absolute qPCR quantification was comparable to that observed for 16S rDNA for all the tested species. This confirms that gyrB can be used successfully alongside 16S rDNA to determine the species composition (richness and evenness) of food microbiota. The major benefit of gyrB sequencing is its potential for improving taxonomic assignment and for further investigating OTU richness at the subspecies level, thus allowing more accurate discrimination of samples. Indeed, 80% of the reads of the 16S rDNA dataset were represented by thirteen 16S rDNA-based OTUs that could not be assigned at the species-level. Instead, these same clades corresponded to 44 gyrB-based OTUs, which differentiated various lineages down to the subspecies level. The increased ability of gyrB-based analyses to track and trace phylogenetically different groups of strains

### Steps for Illumina sequencing

1st step : one PCR

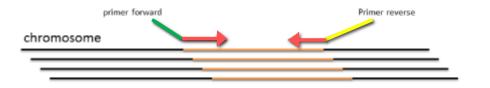

2<sup>nd</sup> step: one PCR

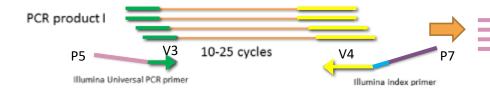

- 3<sup>rd</sup> step: on flow cell, the cluster generations
- 4<sup>th</sup> step: sequencing

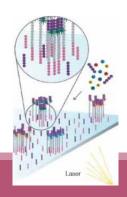

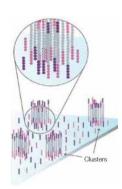

### Amplification and sequencing

« Universal » primer sets are used for PCR amplification of the phylogenetic biomarker

The primers contain adapters used for the sequencing step and barcodes (= tags = MIDs) to distinguish the samples (multiplexing = sequencing several samples on the same run)

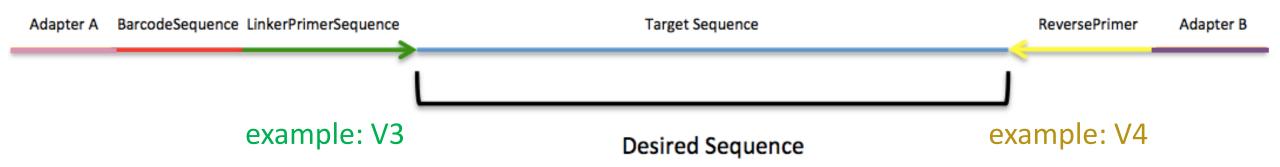

### Illumina sequencing

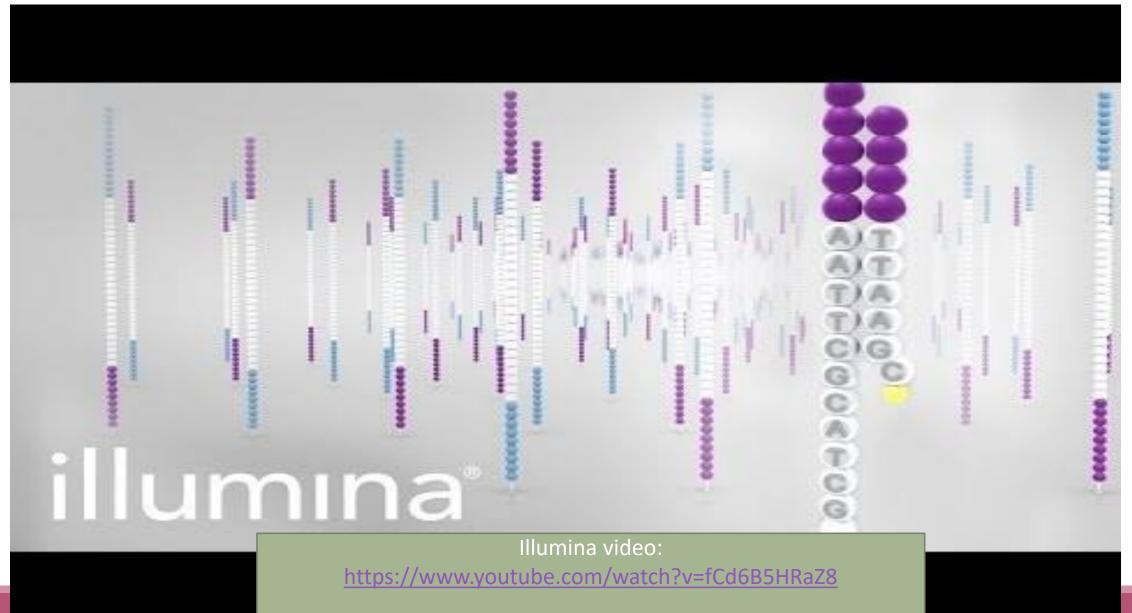

### Cluster generation

#### Prepare Genomic DNA Sample

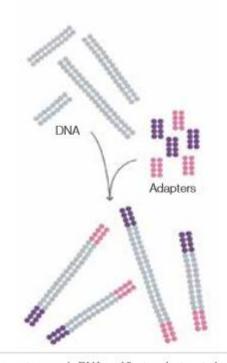

Randomly fragment genomic DNA and ligate adapters to both ends of the fragments.

#### Attach DNA to Surface

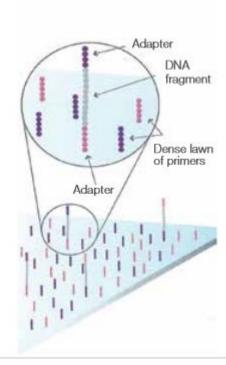

Bind single-stranded fragments randomly to the inside surface of the flow cell channels.

Attach DNA to surface

#### **Bridge Amplification**

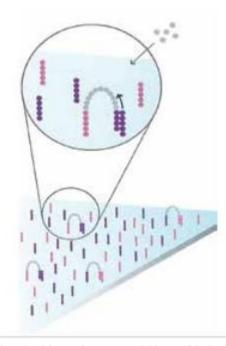

Add unlabeled nucleotides and enzyme to initiate solid-phase bridge amplification.

Bridge amplification

### Cluster generation

#### Fragments Become Double Stranded Denature the Double-Stranded Molecules

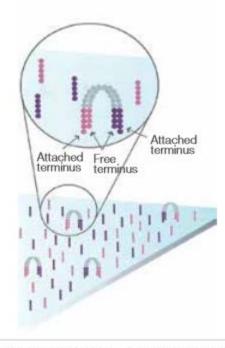

The enzyme incorporates nucleotides to build double-stranded bridges on the solid-phase substrate.

Fragments become double stranded

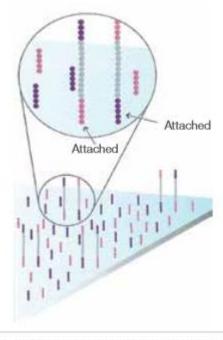

Denaturation leaves single-stranded templates anchored to the substrate.

Denature the double-stranded molecule

#### Complete Amplification

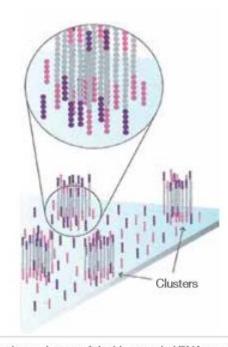

Several million dense clusters of double-stranded DNA are generated in each channel of the flow cell.

Cycle of new strand synthesis and denaturation to make multiple copies of the same sequence (amplification) Reverse strands are washed

### Sequencing by synthesis

#### **Determine First Base**

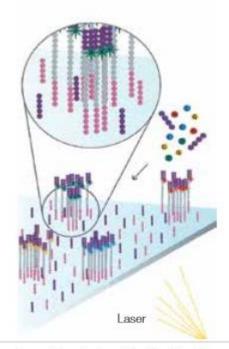

The first sequencing cycle begins by adding four labeled reversible terminators, primers, and DNA polymerase.

Light signal is more strong in cluster

#### Image First Base

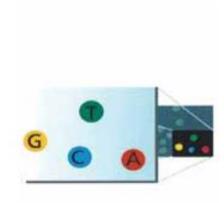

After laser excitation, the emitted fluorescence from each cluster is captured and the first base is identified.

#### **Determine Second Base**

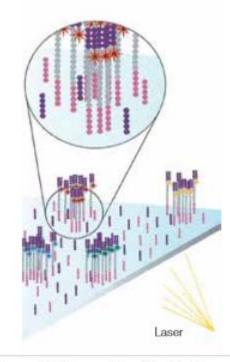

The next cycle repeats the incorporation of four labeled reversible terminators, primers, and DNA polymerase.

### Sequencing by synthesis

#### Image Second Chemistry Cycle

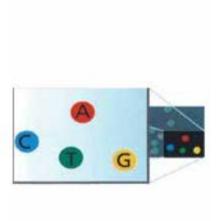

After laser excitation, the image is captured as before, and the identity of the second base is recorded.

#### Sequencing Over Multiple Chemistry Cycles

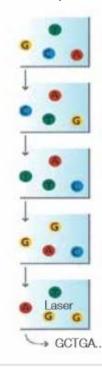

The sequencing cycles are repeated to determine the sequence of bases in a fragment, one base at a time.

Barcode is read, so cluster is identified.

After first sequencing (250 or 300 nt of Reverse strand), fragment form bridges again and Forward strand can be sequenced also.

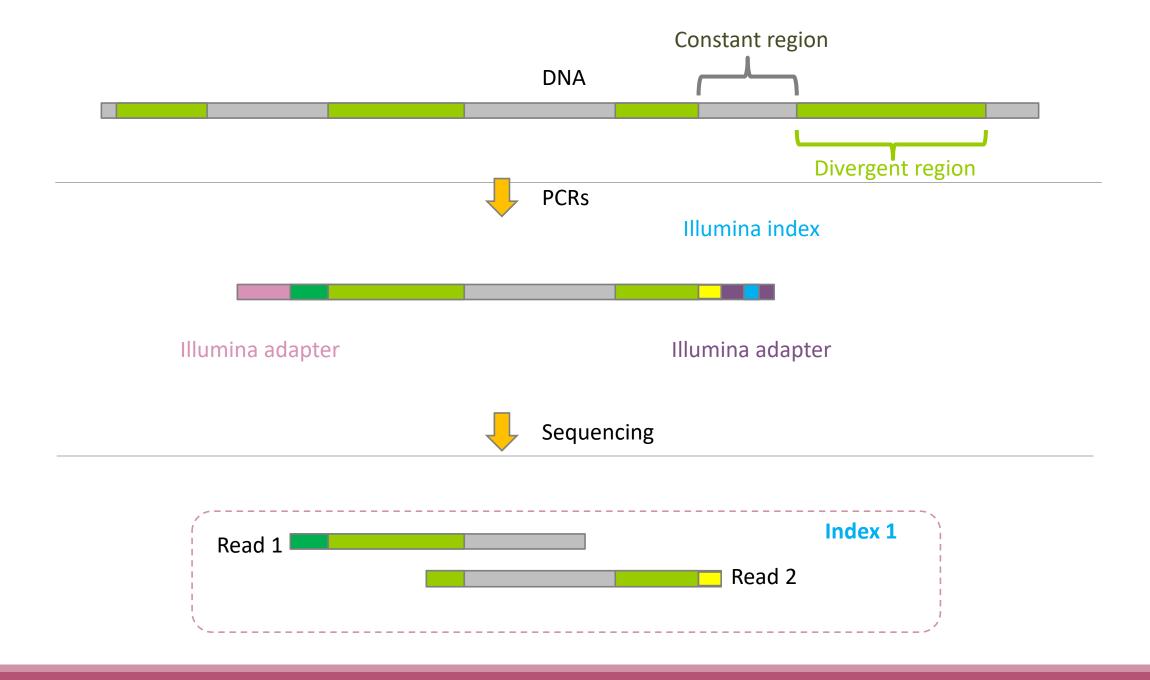

# Identification of bacterial populations may be not discriminating

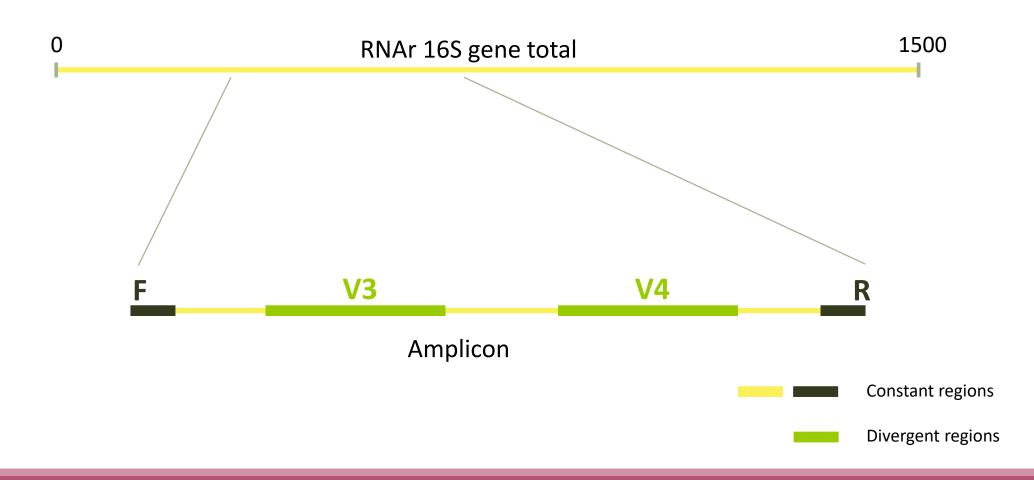

### Amplification and sequencing

Sequencing is generally perform on Roche-454 (obsolete now) or Illumina MiSeq platforms or Oxford Nanopore Technology platform.

Read quantity: ~10 000 reads per sample (454), ~30 000 reads per sample (MiSeq), up to several Tera of data (ONT).

Sequence lengths: >650 bp (Roche-454), 2 x 250 bp or 2 x 300 bp (MiSeq), Longest read > 2Mb (ONT)

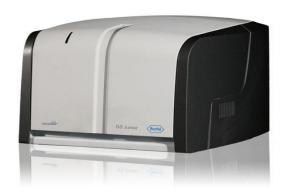

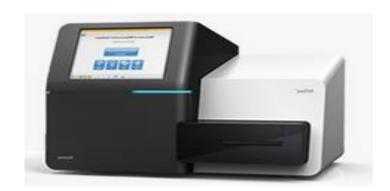

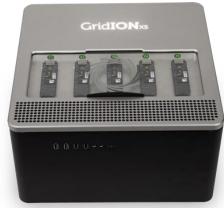

# Methods

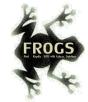

### FROGS Pipeline

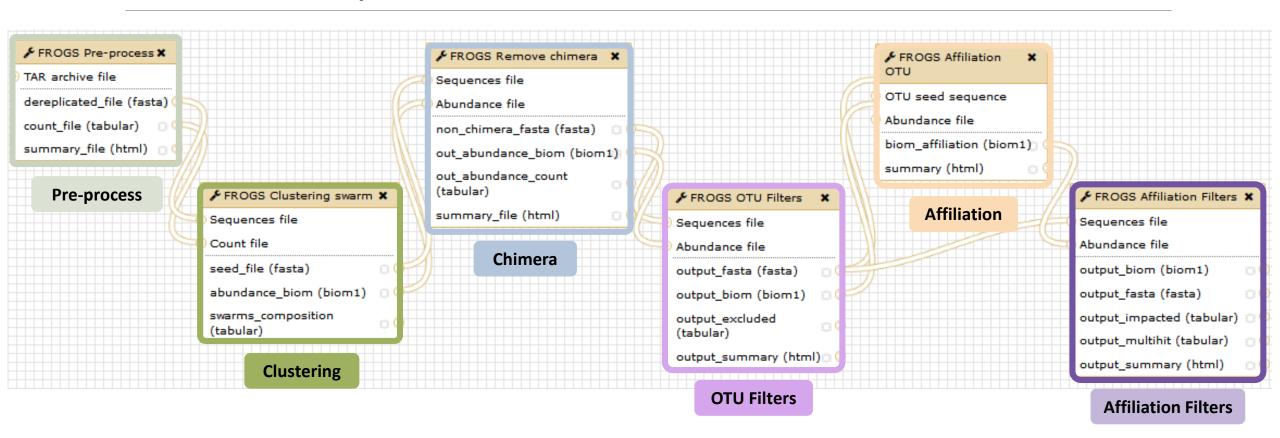

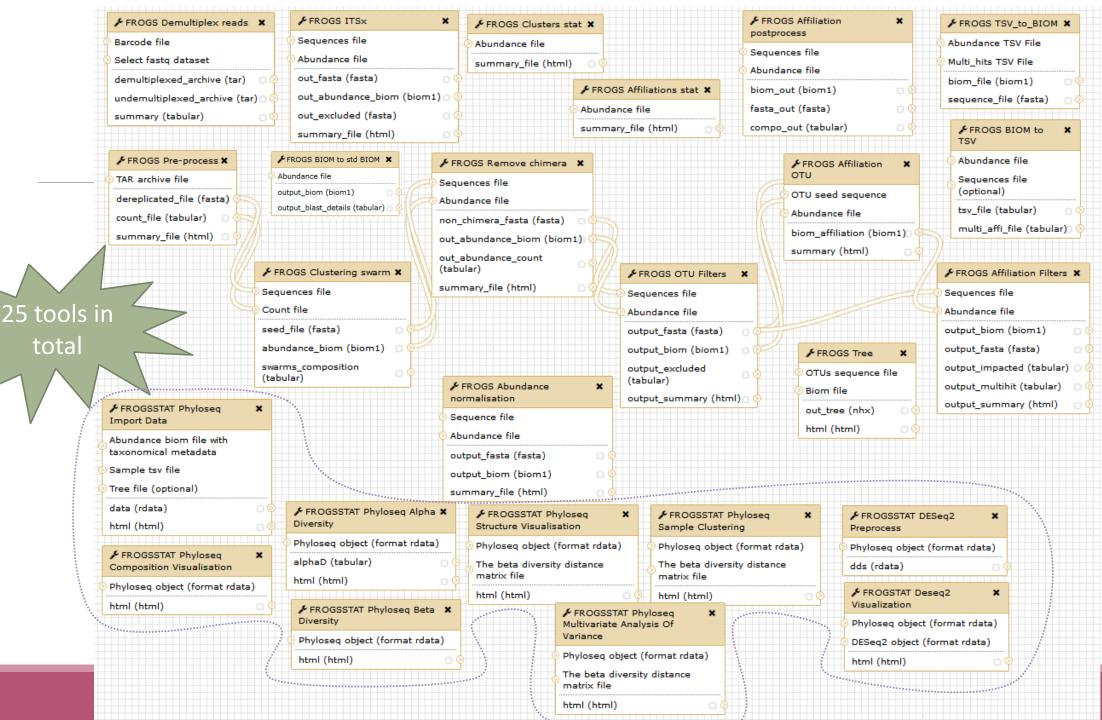

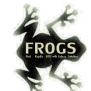

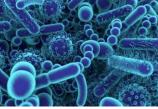

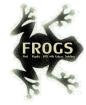

### FROGS Pipeline

Minimal pipeline for bacterial amplicon analyses

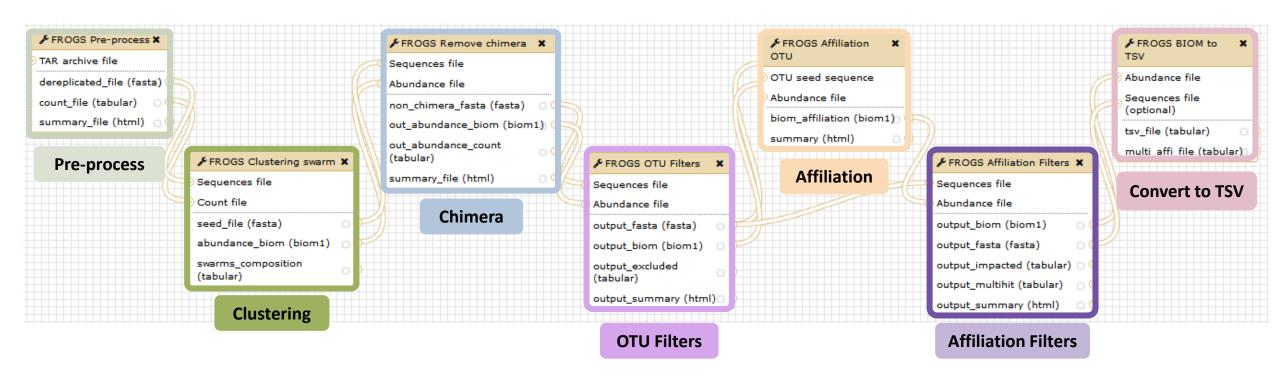

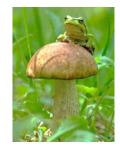

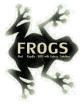

# FROGS Pipeline

Minimal pipeline for ITS amplicon analyses

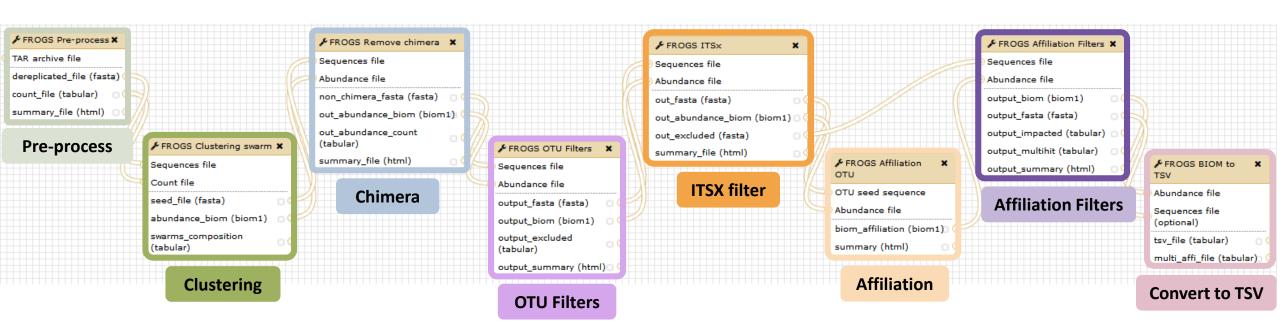

### FROGS Tools for Bioinfomatics analyses

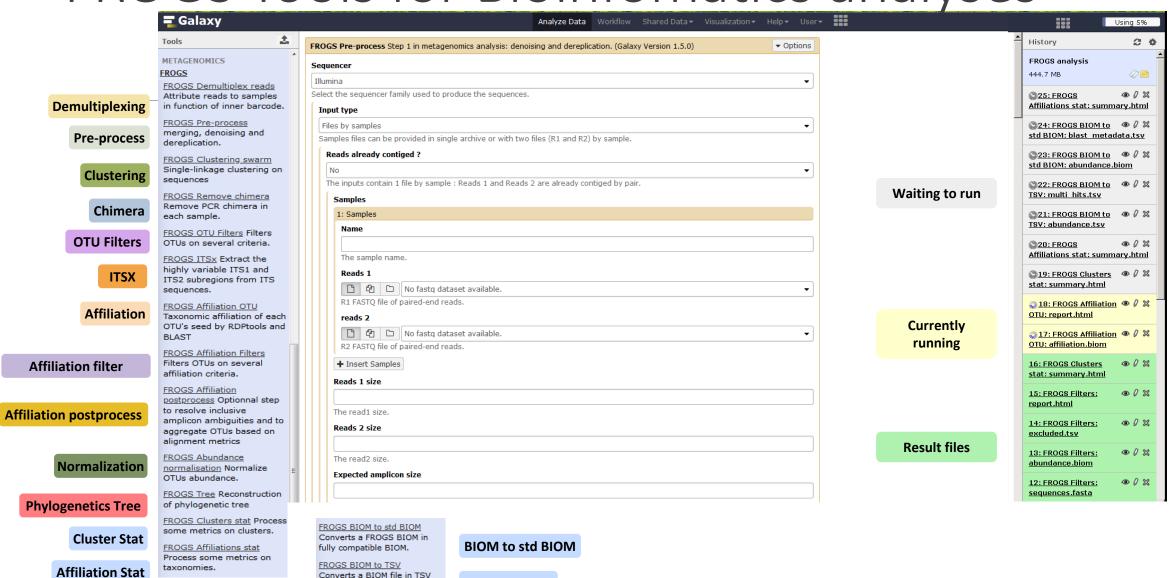

**BIOM to TSV** 

TSV to BIOM

FROGS TSV to BIOM Converts a TSV file in a

BIOM file.

### FROGS Tools for Statistic analyses

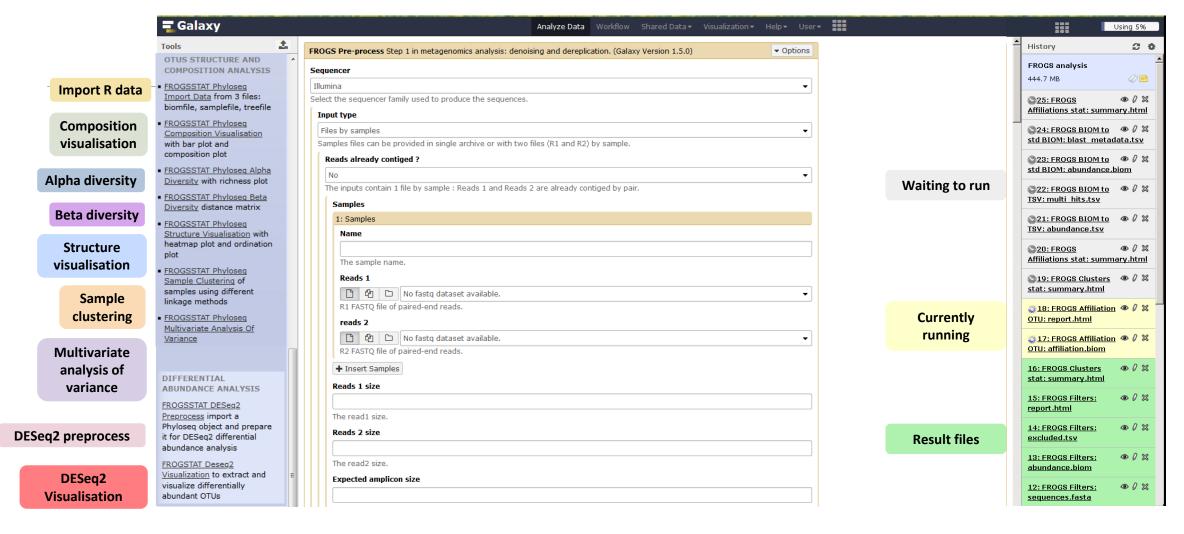

### What kind of data?

### 2 Histories

16S fastq sequences in an archive tar.gz

Food environment

chaillou\_withprimers\_64renamedsa mples\_V1V3\_10000seq\_R1R2.tar.gz

ITS data

METABARFOOD project

ITS.tar.gz

skip

# Demultiplexing tool

### Barcoding?

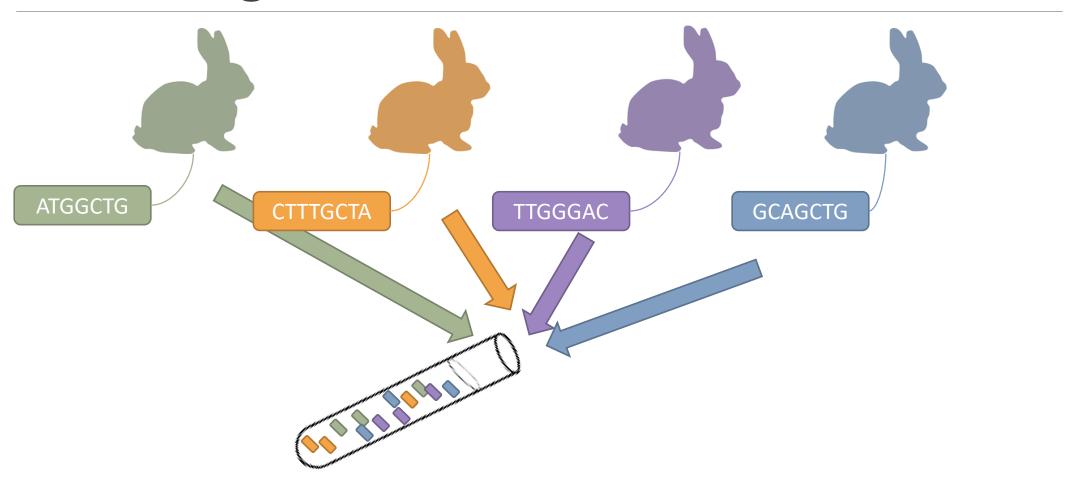

# Demultiplexing

Sequence demultiplexing in function of barcode sequences :

- In forward
- In reverse
- In forward and reverse

Remove unbarcoded or ambiguous sequences

# Demultiplexing forward

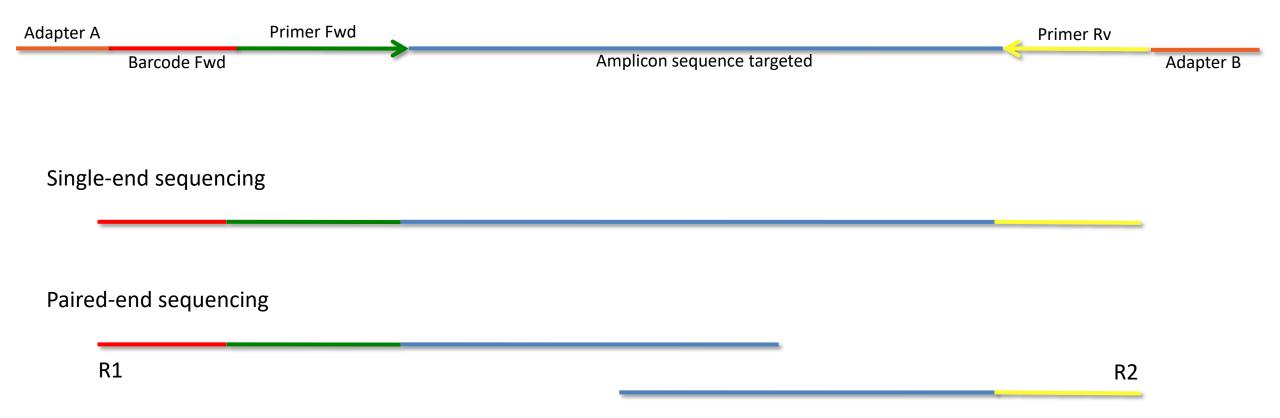

# Demultiplexing reverse

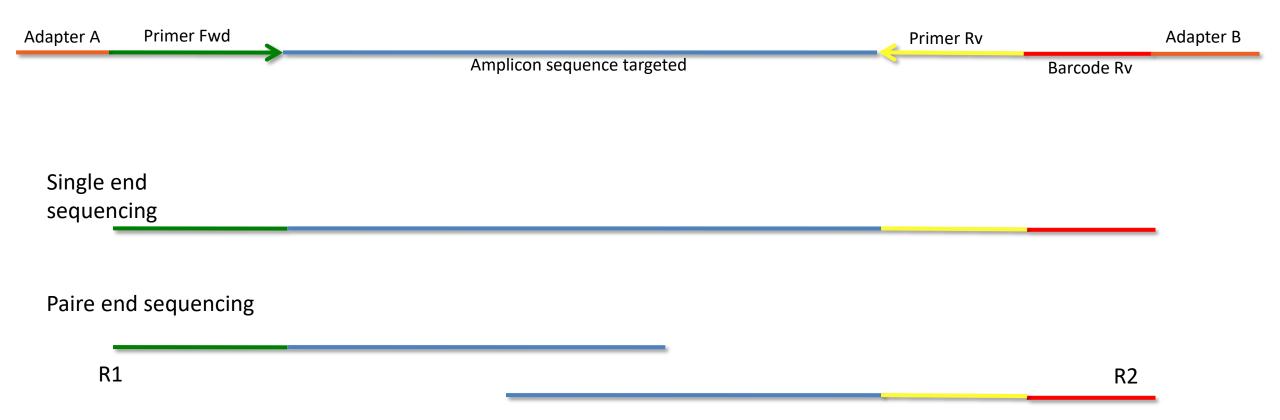

## Demultiplexing forward and reverse

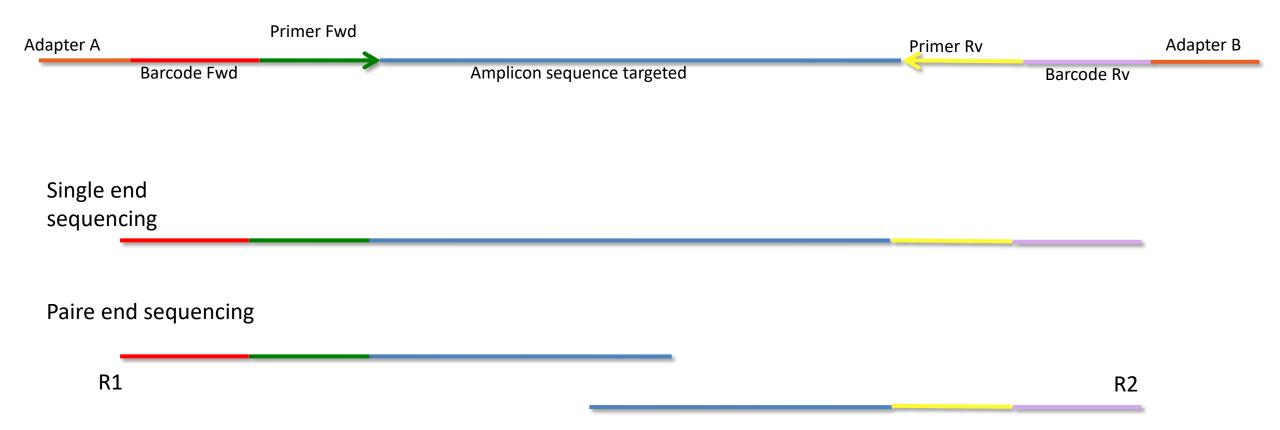

#### The tool parameters depend on the input data type

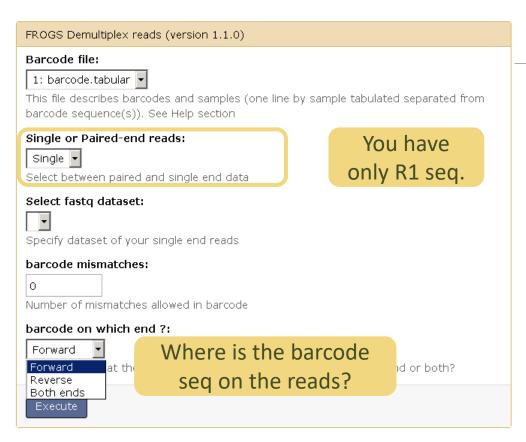

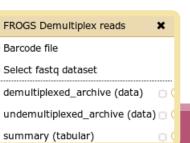

FROGS Demultiplex reads (version 1.1.0) Barcode file: 1: barcode.tabular 🔻 This file describes barcodes and samples (one line by sample tabulated separated from barcode sequence(s)). See Help section Single or Paired-end reads: You have R1 Paired 🔻 and R2 seq. Select between paired and single end data Select first set of reads: Specify dataset of your forward reads Select second set of reads: Specify dataset of your reverse reads barcode mismatches: Number of mismatches allowed in barcode barcode on which end ?: Forward Forward at the begining of the forward end or of the reverse end or both? Reverse Both ends

**Demultiplexing** 

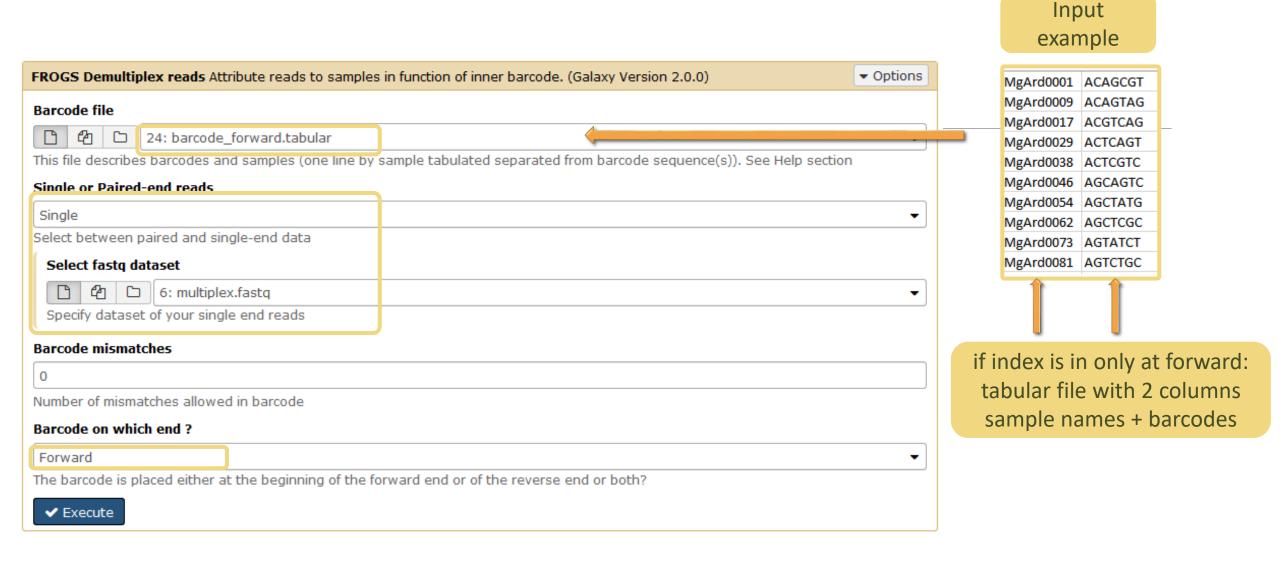

### Advices

#### For your own data

- Do not forget to indicate barcode sequence as they are in the fastq sequence file, especially if you have data multiplexed via the reverse strand.
- For the mismatch threshold, we advised you to let the threshold to 0, and if you are not satisfied by the result, try with 1. The number of mismatch depends on the length of the barcode, but often those sequences are very short so 1 mismatch is already more than the sequencing error rate.
- If you have different barcode lengths, you must demultiplex your data in different times beginning by the longest barcode set and used the "unmatched" or "ambiguous" sequence with smaller barcode and so on.
- If you have Roche 454 sequences in sff format, you must convert them with some program like sff2fastq

### Outputs

9: FROGS Demultiplex reads: report

8: FROGS Demultiplex reads: undemultiplexed.tar.gz

7: FROGS Demultiplex reads: demultiplexed.tar.gz

> A tar archive is created by grouping one (or a pair of) fastq file per sample with the names indicated in the first column of the barcode tabular file.

| 1         | 2     |
|-----------|-------|
| #sample   | count |
| ambiguous | 0     |
| MgArd0009 | 91    |
| MgArd0017 | 166   |
| MgArd0038 | 1208  |
| MgArd0029 | 193   |
| unmatched | 245   |
| MgArd0001 | 119   |
| MgArd0081 | 246   |
| MgArd0046 | 401   |
| MgArd0054 | 243   |
| MgArd0073 | 474   |
| MgArd0062 | 1127  |

With barcode mismatches >1 sequence can corresponding to several samples. Sequences that match at only one sample are affected to this sample but the others (ambiguous) are not re-affected to a sample.

> Sequences without known barcode. So these sequences are non-affected to a sample.

### Format: Barcode

#### BARCODE FILE is expected to be tabulated:

- first column corresponds to the sample name (unique, without space)
- second to the forward sequence barcode used (None if only reverse barcode)
- optional third is the reverse sequence barcode (optional)

Take care to indicate sequence barcode in the strand of the read, so you may need to reverse complement the reverse barcode sequence. Barcode sequence must have the same length.

Example of barcode file.

The last column is optional, like this, it describes sample multiplexed by both fragment ends.

MgArd00001 ACAGCGT ACGTACA

### Format : FastQ

FASTQ: Text file describing biological sequence in 4 lines format:

- first line start by "@" correspond to the sequence identifier and optionally the sequence description. "@Sequence\_1 description1"
- second line is the sequence itself. "ACAGC"
- third line is a "+" following by the sequence identifier or not depending on the version
- fourth line is the quality sequence, one code per base. The code depends on the version and the sequencer

#### @HNHOSKD01ALD0H

**ACAGCGTCAGAGGGGTACCAGTCAGCCATGACGTAGCACGTACA** 

+

CCCFFFFFHHHHHJJIJJHHFF@DEDDDDDDD@CDDDDACDD

### How it works?

For each sequence or sequence pair the sequence fragment at the beginning (forward multiplexing) of the (first) read or at the end (reverse multiplexing) of the (second) read will be compare to all barcode sequence.

If this fragment is equal (with less or equal mismatch than the threshold) to one (and only one) barcode, the fragment is trimmed and the sequence will be attributed to the corresponding sample.

Finally fastq files (or pair of fastq files) for each sample are included in an archive, and a summary describes how many sequence are attributed for each sample.

# Pre-process tool

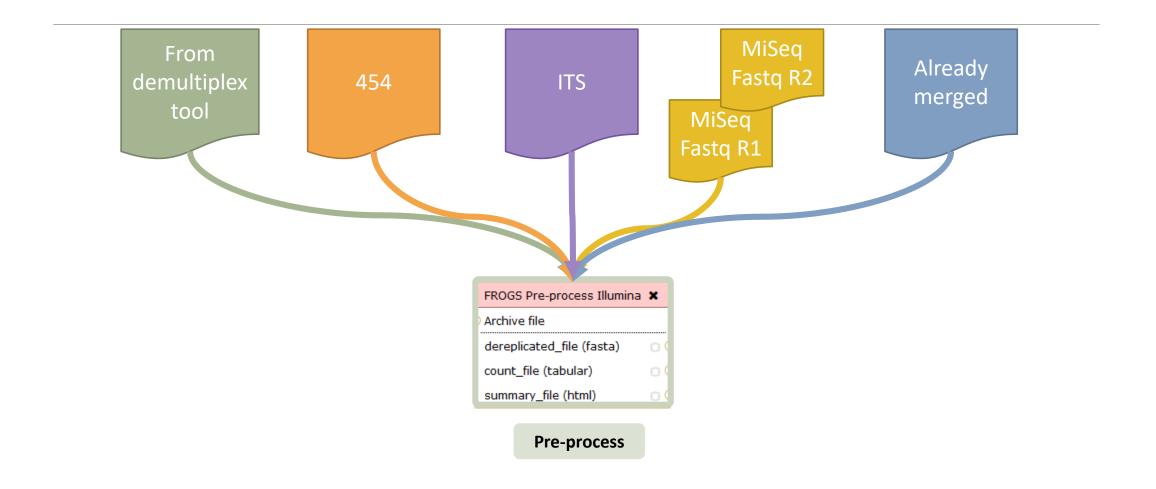

### Amplicon-based studies general pipeline

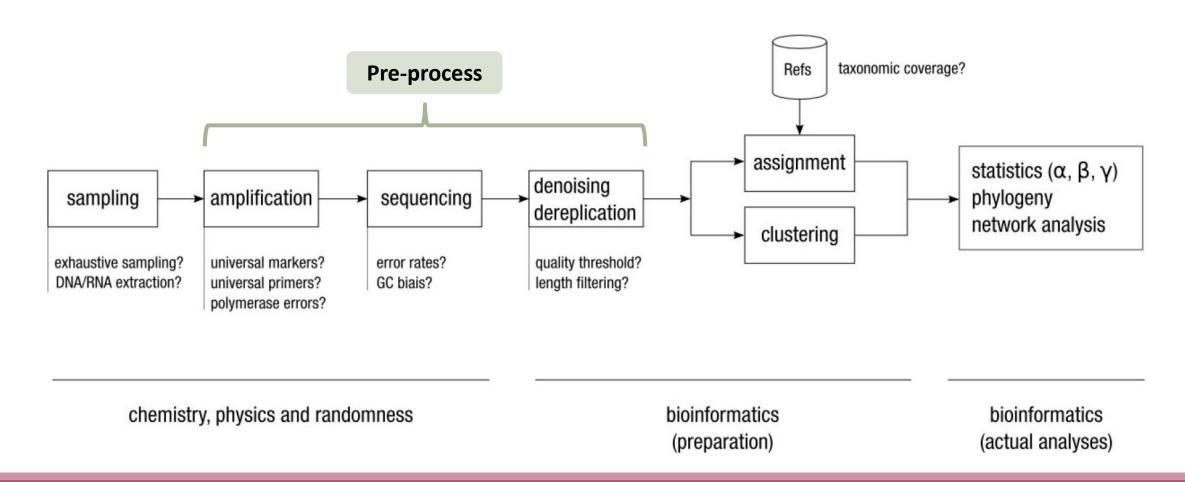

### Pre-process

- Merging of R1 and R2 reads
- Delete sequences without good primers
- Finds and removes adapter sequences
- Delete sequence with not expected lengths
- Delete sequences with ambiguous bases (N)
- Dereplication
- + removing homopolymers (size = 8) for 454 data
- + quality filter for 454 data

#### **Example for:**

- Illumina MiSeq data
- 1 sample
- Non joined

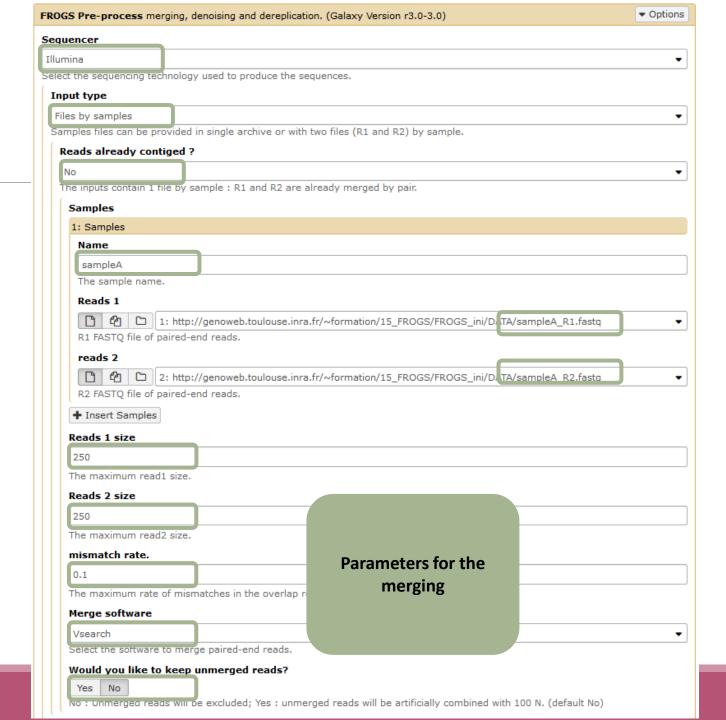

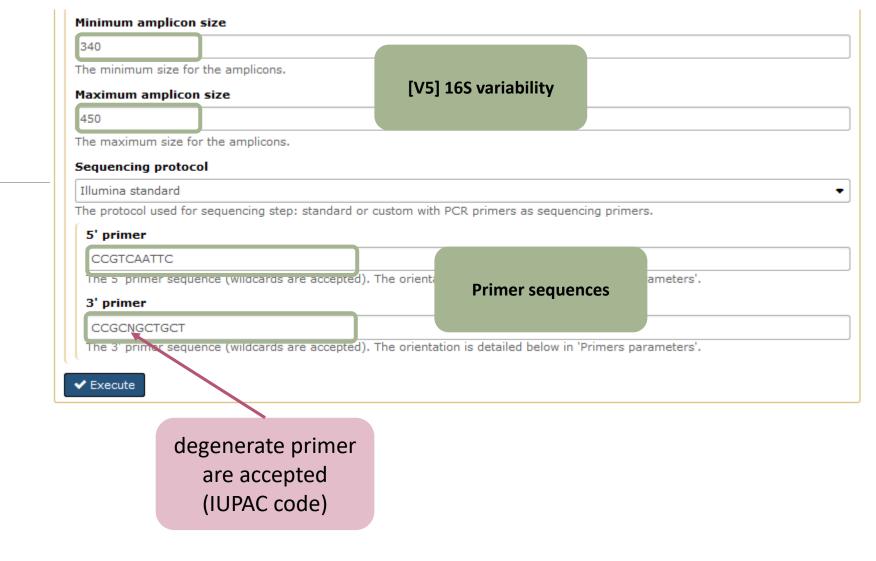

#### Example for:

- Roche 454 data
- 1 sample
- Only one read (454 process)

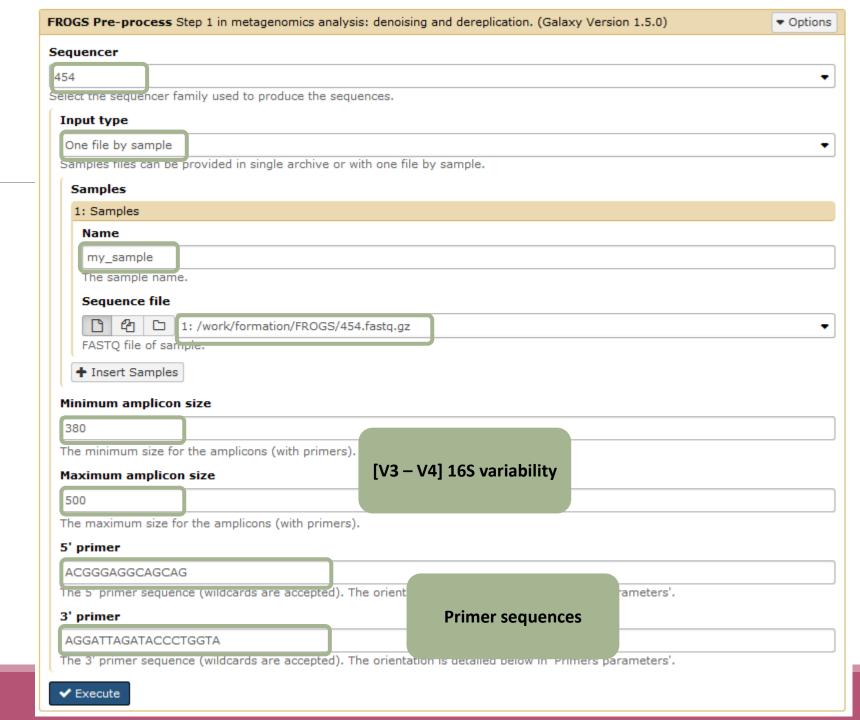

#### **Example for:**

- Illumina MiSeq data
- 9 samples in 1 archive
- Joined
- Without sequenced PCR primers (Kozich protocol)

FROGS Pre-process Step 1 in metagenomics analysis: denoising and dereplication. (Galaxy Version 1.5.0) Options Sequencer Sequencing technology Illumina Select the sequencer family used to produce the sequences. Input type One file per sample and all files are contained in a archive Archive Samples files can be provided in single archive or with two files (R1 and R2) by sample. Archive file 缗 1: /work/project/frogs/Formation/100spec 90000seq 9samples Hantagulumic.tar.gz The tar file containing the sequences file(s) for each sample. Reads already contiged? Paire-end sequencing all ready joined Yes The archive contains 1 file by sample: Reads 1 and Reads 2 are already contiged by pair. Minimum amplicon size 380 The minimum size for the amplicons. [V3 - V4] 16S variability Maximum amplicon size 500 The maximum size for the amplicons. Sequencing protocol No more primers Custom protocol (Kozich et al. 2013) The protocol used for sequencing step: standard or custom with PCR primers as sequencing primers. ✓ Execute

# Which primers for 16S?

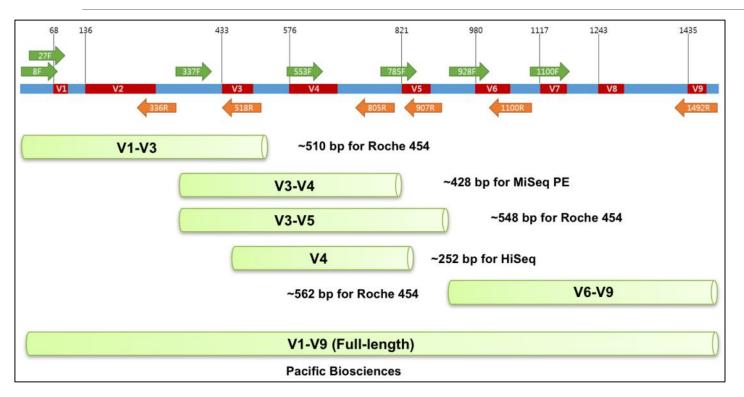

| NGS platforms                                        | 16S region | PCR primers   | Estimated insert size to read (E. coli) | Sequencing               |
|------------------------------------------------------|------------|---------------|-----------------------------------------|--------------------------|
| Illumina MiSeq PE (Pair End)                         | V3V4       | 341F & 805R   | 427 bp                                  | 250 bp x 2 or 300 bp x 2 |
| Illumina HiSeq/iSeq100 (Earth<br>Microbiome Project) | V4         | 515FB & 806RB | 250 bp                                  | 150 x 2                  |

| Name of primer<br>F=forward, R=reverse | Sequence                |
|----------------------------------------|-------------------------|
| 8F                                     | AGAGTTTGATCCTGGCTCAG    |
| 27F                                    | AGAGTTTGATCMTGGCTCAG    |
| 336R                                   | ACTGCTGCSYCCCGTAGGAGTCT |
| 337F                                   | GACTCCTACGGGAGGCWGCAG   |
| 337F                                   | GACTCCTACGGGAGGCWGCAG   |
| 341F                                   | CCTACGGGNGGCWGCAG       |
| 515FB                                  | GTGYCAGCMGCCGCGGTAA     |
| 518R                                   | GTATTACCGCGGCTGCTGG     |
| 533F                                   | GTGCCAGCMGCCGCGGTAA     |
| 785F                                   | GGATTAGATACCCTGGTA      |
| 805R                                   | GACTACHVGGGTATCTAATCC   |
| 806RB                                  | GGACTACNVGGGTWTCTAAT    |
| 907R                                   | CCGTCAATTCCTTTRAGTTT    |
| 928F                                   | TAAAACTYAAAKGAATTGACGGG |
| 1100F                                  | YAACGAGCGCAACCC         |
| 1100R                                  | GGGTTGCGCTCGTTG         |
| 1492R                                  | CGGTTACCTTGTTACGACTT    |

## What does the Pre-process tool do?

- Merging of R1 and R2 reads with vsearch, flash or pear (only in command line)
- Delete sequences without good primers
- Finds and removes adapter sequences with cutadapt
- Delete sequence with not expected lengths
- Delete sequences with ambiguous bases (N)
- Dereplication
- + removing homopolymers (size = 8) for 454 data
- + quality filter for 454 data

VSEARCH: a versatile open source tool for metagenomics.

Rognes T, Flouri T, Nichols B, Quince C, Mahé F. PeerJ. 2016 Oct 18;4:e2584. eCollection 2016.

Bioinformatics (2011) 27 (21):2957-2963. doi:10.1093/bioinformatics/btr507 **FLASH: fast length adjustment of short reads to improve genome assemblies**TanjaMagoc, Steven L. Salzberg

Bioinformatics (2014) 30 (5):614–620 doi.org/10.1093/bioinformatics/btt593

PEAR: a fast and accurate Illumina Paired-End reAd mergeR

J. Zhang, K. Kobert, T. Flouri, A. Stamatakis,

EMBnet Journal, Vol17 no1. doi: 10.14806/ej.17.1.200

Cutadapt removes adapter sequences from high-throughput sequencing reads

Marcel Martin

# How work reads merging?

WITH VSEARCH

# The aim of Vsearch is to merge R1 with R2

Case of a sequencing of overlapping sequences: case of 16S V3-V4 amplicon MiSeq sequencing:

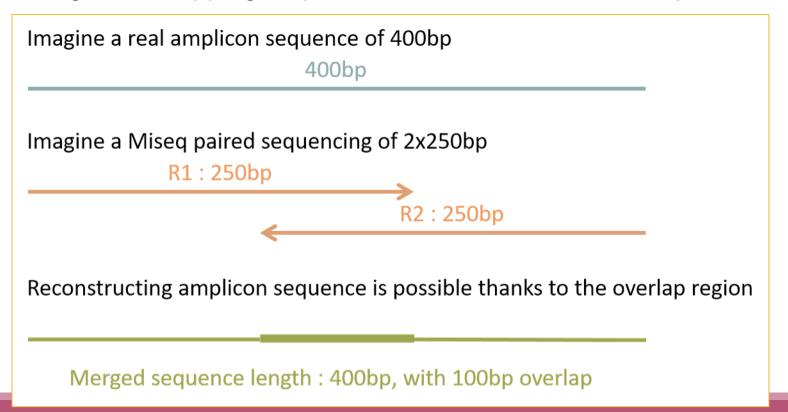

# The aim of Vsearch is to merge R1 with R2

Case of a sequencing of over-overlapping sequences:

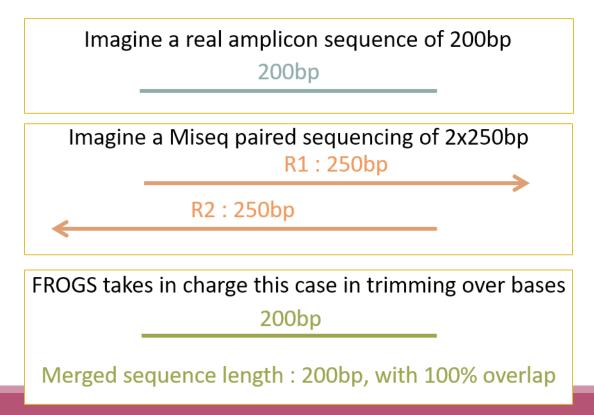

# Practice:

### Exercise

Go to « 16S » history

Launch the pre-process tool on that data set

→ objective: understand Vsearch software

## 16S dataset presentation:

A real analysis provided by Stéphane Chaillou et al.

Comparison of meat and seafood bacterial communities.

8 environment types (EnvType) :

- Meat → Ground Beef, Ground veal, Poultry sausage, Diced bacon
- Seafood → Cooked schrimps, Smoked salmon, Salmon filet, Cod filet

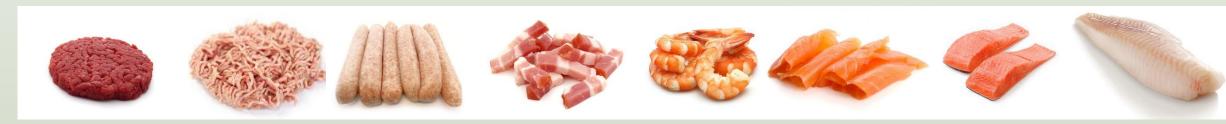

Chaillou, S. et al (2015). Origin and ecological selection of core and food-specific bacterial communities associated with meat and seafood spoilage. ISME J, 9(5):1105-1118.

## 16S dataset presentation:

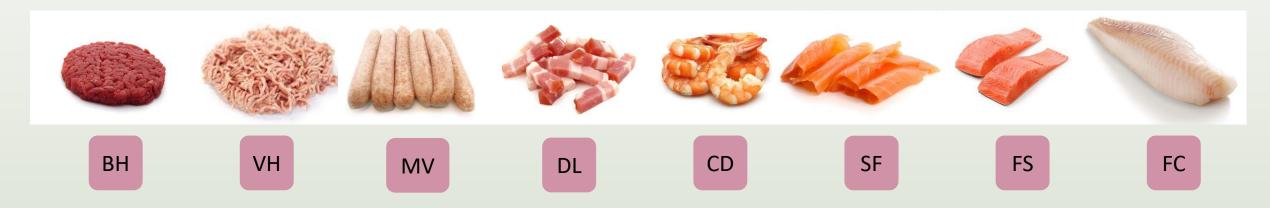

#### From Chaillou paper, we produced simulated data:

- 64 samples of 16S amplicons
- R1 and R2 overlapping reads of 300 bases.
- 8 replicates per condition
- with errors among the linear curve 2.54e-1 2.79e-1

- with 10% chimeras
- Primers for V1-V3:
  - 5' AGAGTTTGATCCTGGCTCAG 3'
  - 5' CCAGCAGCCGCGGTAAT 3'

Chaillou, S. et al (2015). Origin and ecological selection of core and food-specific bacterial communities associated with meat and seafood spoilage. ISME J, 9(5):1105-1118.

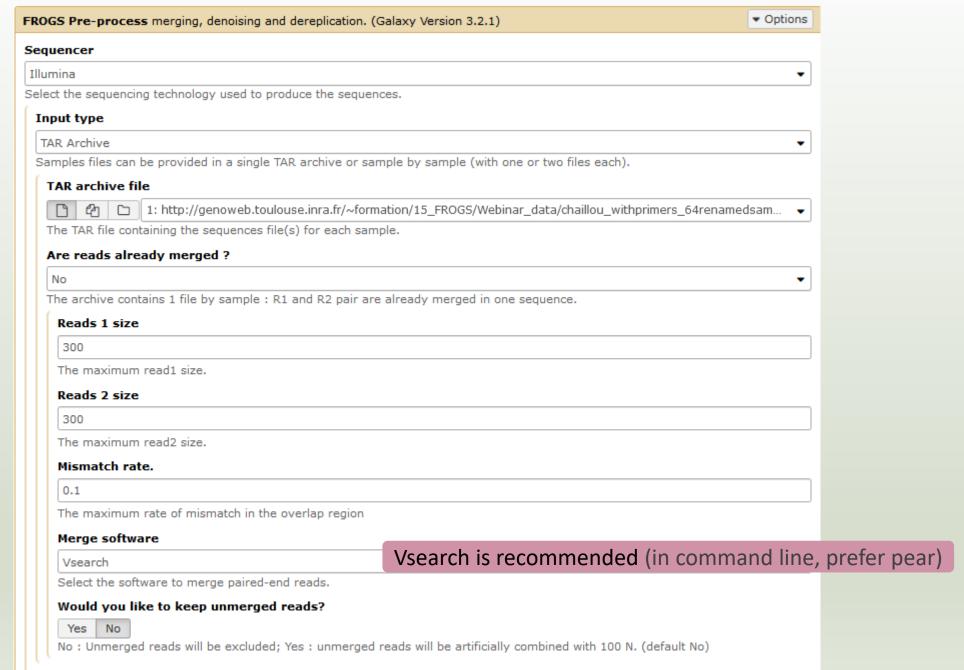

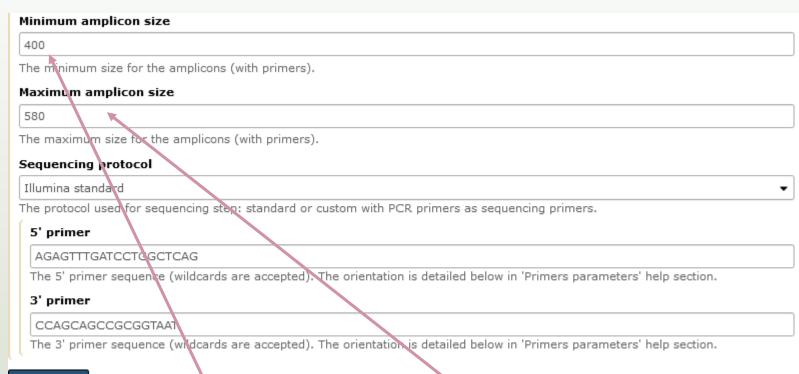

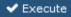

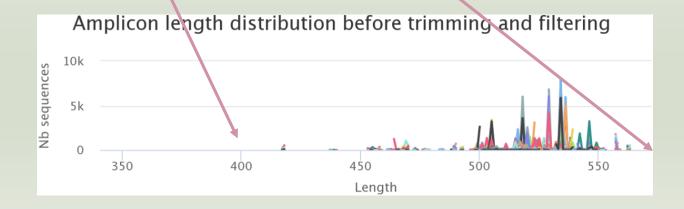

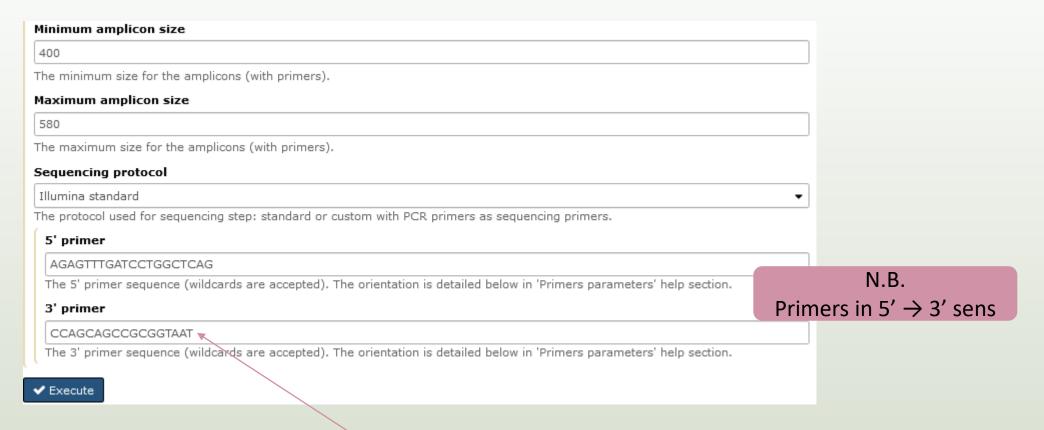

#### Ex: read R1

@63\_0 reference=otu\_00517 position=1..300

AGAGTTTGATCCTGGCTCAGgatgaacgctagcgggaggcttaacacatgcaagccgagggg tagaattagcttgctaatttgagaccggcgcacgggtgcgtaacgcgtatgcaacttgccctactgaaaa ggatagcccagagaaatttggattaatactttataatagactgaatggcatcatttagttttgaaagattt atcgcagtaggataggcatgcgtaagattagatagttggtgaggtaacggctcaccaagtcgacgatct ttagggggcctgagagggtgaaccccca

#### Ex: read R2

@63\_0 reference=otu\_00517 position=1..300 errors=5%G

ATTAGCGCGGCTGCTGGcacggagttagccggtgcttattcttctggtaccttcagctacttacac gtaagtaggtttatccccagataaaagtagtttacaacccataaggccgtcatcctacacgcgggatggc tggatcaggcttccacccattgtccaatattcctcactgctgcctcccgtaggagtctggtccgtgtctcag taccagtgtgggggttcaccctctcaggccccctaaagatcgtcgacttggtgagccgttacctcaccaa ctatctaatcttacgcatgcct

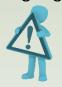

R2 primer must be reverse transcribed

### Exercise

- 1. Do you understand how enter your primers?
- 2. What is the « FROGS Pre-process: dereplicated.fasta » file ?
- 3. What is the « FROGS Pre-process: count.tsv » file?
- 4. Explore the file « FROGS Pre-process: report.html » 💿
- 5. Who loose a lot of sequences?

### Exercise

- 6. How many sequences are there in the input file?
- 7. How many sequences did not have the 5' primer?
- 8. How many sequences still are after pre-processing the data?
- 9. How much time did it take to pre-process the data?
- 10. What is the length of your merged reads before preprocessing?
- 11. What can you tell about the samples, based on amplicon size distributions?

### Do you understand how enter your primers?

| Minimum amplicon size                                                                                                    |                                     |
|----------------------------------------------------------------------------------------------------|-------------------------------------|
| 400                                                                                                    |                                     |
| The minimum size for the amplicons (with primers).                                                                       |                                     |
| Maximum amplicon size                                                                                                    |                                     |
| 580                                                                                                    |                                     |
| The maximum size for the amplicons (with primers).                                                                       | NI D                                |
| Sequencing protocol                                                                                                    | N.B.                                |
| Illumina standard                                                                                                    | Primers in $5' \rightarrow 3'$ sens |
| The protocol used for sequencing step: standard or custom with PCR primers as sequencing primers.                        |                                     |
| 5' primer                                                                                                    |                                     |
| AGAGTTTGATCCTGGCTCAG                                                                                                    |                                     |
| The 5' primer sequence (wildcards are accepted). The orientation is detailed below in 'Primers parameters' help section. |                                     |
| 3' primer                                                                                                    |                                     |
| CCAGCAGCCGCGGTAAT                                                                                                    |                                     |
| The 3' primer sequence (wildcards are accepted). The orientation is detailed below in 'Primers parameters' help section. |                                     |
|                                                                                                    |                                     |
| ✓ Execute                                                                                                    |                                     |

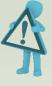

R2 primer must be reverse transcribed
Use <a href="https://www.bioinformatics.nl/cgibin/emboss/revseq">https://www.bioinformatics.nl/cgibin/emboss/revseq</a>

#### Answer 2 & 3

What is the « FROGS Pre-process: dereplicated.fasta » file ?

What is the « FROGS Pre-process: count.tsv » file?

>06 5949;size=4 reference=otu\_00680 position=1..300 errors=20%T AGACCGGCGCACGGGTGCGTAACGCGTATGCAATCTGCCTTTCACAGAGGGATAGCCCAGAGAAATTTGGATTAATACCTCATA >56 3551;size=1 reference=otu 00680 position=1..300 errors=21%A AAGACCGGCGCACGGGTGCGTAACGCGTATGCAATCTGCCTTTCACAGAGGGATAGCCCCAGAGAAATTTGGATTAATACCTCAT >53 322;size=1 reference=otu 01408,otu 00680 amplicon=1..300,1..300 position=1..300 ATTGAACGGTGGCGGCATGCCTACGCGTATGCAATCTGCCTTTCACAGAGGGATAGCCCAGAGAAATTTGGATTAATACCTCAT >56 2589;size=1 reference=otu 00680 position=1..300 errors=21%C CAGACCGGCGCACGGGTGCGTAACGCGTATGCAATCTGCCTTTCACAGAGGGGATAGCCCCAGAGAAATTTGGATTAATACCTCAT >56\_7560;size=1 reference=otu\_00680 position=1..300 errors=21%C CAGACCGGCGCACGGGTGCGTAACGCGTATGCAATCTGCCTTTCACAGAGGGATAGCCCAGAGAAATTTGGATTAATACCTCAT >36\_626;size=1 reference=otu\_00680 position=1..300 errors=21%C CAGACCGGCGCACGGGTGCGTAACGCGTATGCAATCTGCCTTTCACAGAGGGATAGCCCAGAGAAATTTGGATTAATACCTCAT >53 6128;size=1 reference=otu 00231,otu 00941,otu 00680 amplicon=1..300,1..300,1..30 CTGGCTCAGGATGAACGCCGTAACGCGTATGCAATCTGCCTTTCACAGAGGGATAGCCCAGAGAAATTTGGATTAATACCTCAT >51\_6860;size=1 reference=otu\_00799,otu\_00680 amplicon=1..300,1..300 position=1..300 

Fasta sequence of all clean and dereplicated sequence *i.e.* only one copy of each sequence is kept

| #id     | BHT0.LO | T01 | BHT0.LO | T03 | BHT0.LO | r04 | BHT0.LO | T05 | BHT0.LO | 106 | BHT0.LO | 107 |
|---------|---------|-----|---------|-----|---------|-----|---------|-----|---------|-----|---------|-----|
| 06_5949 | 0       | 0   | 0       | 0   | 0       | 0   | 0       | 0   | 0       | 0   | 0       | 0   |
| 56_3551 | 0       | 0   | 0       | 0   | 0       | 0   | 0       | 0   | 0       | 0   | 0       | 0   |
| 53_322  | 0       | 0   | 0       | 0   | 0       | 0   | 0       | 0   | 0       | 0   | 0       | 0   |
| 56_2589 | 0       | 0   | 0       | 0   | 0       | 0   | 0       | 0   | 0       | 0   | 0       | 0   |
| 56_7560 | 0       | 0   | 0       | 0   | 0       | 0   | 0       | 0   | 0       | 0   | 0       | 0   |
| 36_626  | 0       | 0   | 0       | 0   | 0       | 0   | 0       | 0   | 0       | 0   | 0       | 0   |
| 53_6128 | 0       | 0   | 0       | 0   | 0       | 0   | 0       | 0   | 0       | 0   | 0       | 0   |
| 51_6860 | 0       | 0   | 0       | 0   | 0       | 0   | 0       | 0   | 0       | 0   | 0       | 0   |
| 26 6806 | 0       | ٥   | 0       | ٥   | 0       | ٥   | ٥       | 0   | 0       | 0   | 0       | ٥   |
| 56_3997 | 0       | 0   | 0       | 0   | 0       | 0   | 0       | 0   | 0       | 0   | 0       | 0   |
| 59_6    | 0       | 0   | 0       | 0   | 0       | 0   | 0       | 0   | 0       | 0   | 191     | 111 |
| 59_5144 | 0       | 0   | 0       | 0   | 0       | 0   | 0       | 0   | 0       | 0   | 1       | 0   |
| 59_5852 | 0       | 0   | 0       | 0   | 0       | 0   | 0       | 0   | 0       | 0   | 1       | 0   |
| 60_1696 | 0       | 0   | 0       | 0   | 0       | 0   | 0       | 0   | 0       | 0   | 0       | 1   |
| 59_6656 | 0       | 0   | 0       | 0   | 0       | 0   | 0       | 0   | 0       | 0   | 1       | 0   |
| 50 1102 | Λ       | 0   | ٥       | Λ   | ٥       | ٥   | ٥       | ٥   | ٥       | ٥   | 1       | ٥   |

count table for each sequence in each sample

By moving the mouse over the Answer 4 View in full screen graphic, new information appears Print chart Summary U Download PNG image with expected length merged: 569,321 seq (97.21%) Download JPEG image Download PDF document Download SVG vector image without N 572,451 572,451 572,409 569,321 569,321 paired-end assembled with 5' primer with 3' primer with expected length without N merged Details on merged sequences

You can download graphics or table in different formats

You can sort data in the table by clicking on the column headers

| Shov | ow 10 \$ entries Search: |                      |              |                         |         |         |              |            |    |
|------|--------------------------|----------------------|--------------|-------------------------|---------|---------|--------------|------------|----|
|      | Samples 1                | before<br>process ↑↓ | %<br>kept ↑↓ | paired-end<br>assembled | with 5' | with 3' | with expecte | ed without | ↑↓ |
|      | BHT0.LOT01               | 9,282                | 97.90        | 9,087                   | 9,087   | 9,087   | 9,087        | 9,087      |    |
|      | BHT0.LOT03               | 9,173                | 97.83        | 8,984                   | 8,984   | 8,984   | 8,974        | 8,974      |    |
|      | BHT0.LOT04               | 9,171                | 97.79        | 8,969                   | 8,969   | 8,968   | 8,968        | 8,968      |    |

**≛** CSV

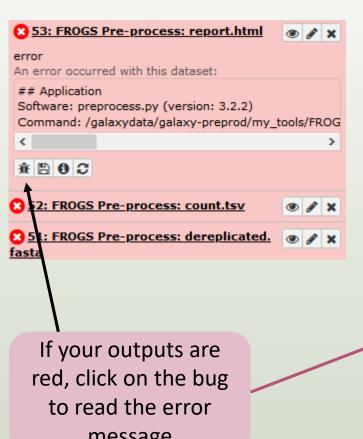

**Dataset generation errors** 

Dataset 53: FROGS Pre-process: report.html

Tool execution generated the following error message:

```
Fatal error: Exit code 1 ()
Traceback (most recent call last):
 File "/galaxydata/galaxy-preprod/my_tools/FROGS_dev/app/preprocess.py", line 1290, in <module>
  File "/galaxydata/galaxy-preprod/my_tools/FROGS_dev/app/preprocess.py", line 1141, in process
   raise_exception( Exception( "\n\n#ERROR : The filters have eliminated all sequences (see summary for more details).\n\n" ))
  File "/galaxydata/galaxy-preprod/my tools/FROGS_dev/lib/frogsUtils.py", line 45, in raise_exception
   raise exception
Exception:
#ERROR : The filters have eliminated all sequences (see summary for more details).
```

message

it is likely that you did not enter the 3' primer in the right direction

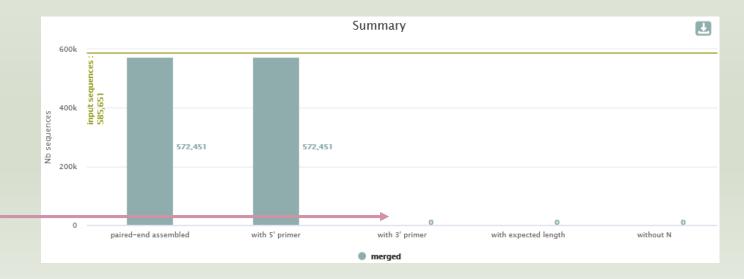

All outputs are green but check the report.html

65: FROGS Pre-process: report.html

64: FROGS Pre-process: count.tsv

63: FROGS Pre-process: dereplicated.fasta

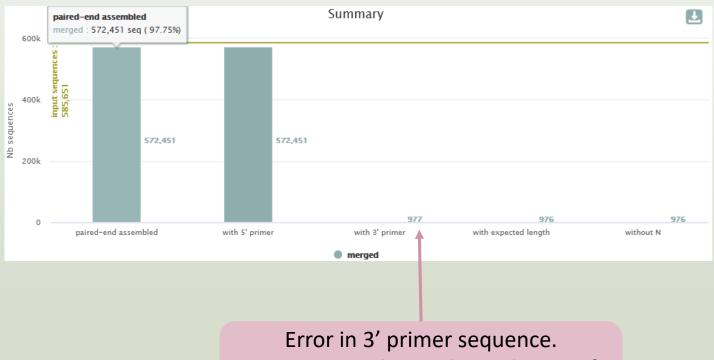

Primers must be similar with 10% of errors (~1 or 2 bases per primer)

#### Answer 5

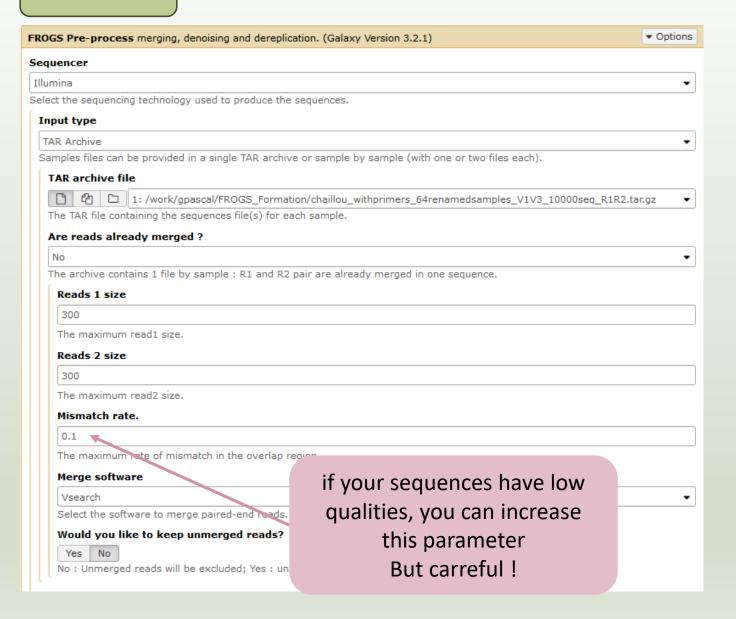

### To check the sequence quality use FASTQC (present in galaxy tools)

<u>FastQC: fastq/sam/bam</u> <u>FastQC:Read QC</u> reports using FastQC

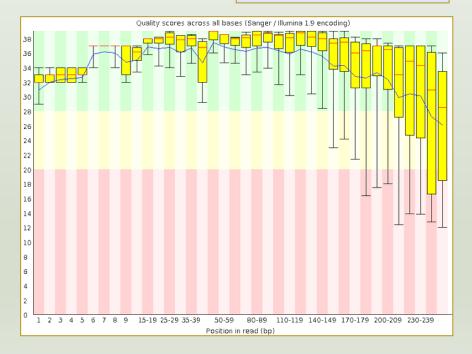

75

How many sequences are there in the input file? How many sequences did not have the 5' primer? How many sequences still are after pre-processing the data?

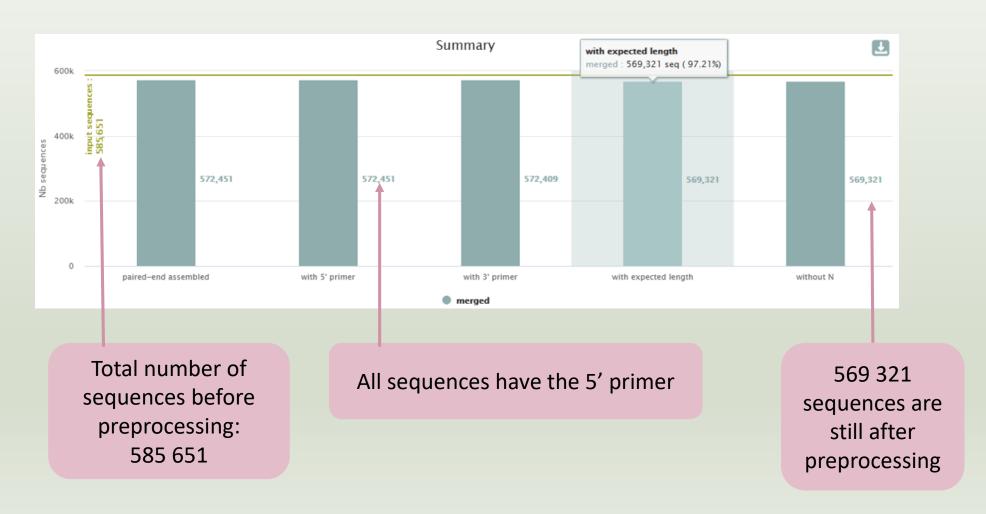

#### How much time did it take to pre-process the data?

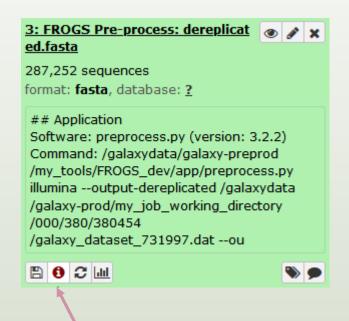

Click on « i »

| Tool: FROGS Pre-process               |                      |                                                                                                    |
|---------------------------------------|----------------------|----------------------------------------------------------------------------------------------------|
| Name:                                 |                      | FROGS Pre-process: dereplicated.fasta                                                                       |
| Created:                              |                      | Tue 09 Mar 2021 05:00:30 PM (UTC)                                                                           |
| Filesize:                             |                      | 152.4 MB                                                                                                    |
| Dbkey:                                |                      | ?                                                                                                    |
| Format:                               |                      | fasta                                                                                                    |
| Galaxy Tool ID:                       |                      | FROGS_preprocess_3_2_2                                                                                      |
| Galaxy Tool Version:                  |                      | 3.2.2                                                                                                    |
| Tool Version:                         |                      |                                                                                                    |
| Tool Standard Output:                 |                      | stdout _                                                                                                    |
| Tool Standard Error:                  |                      | stderr \(\)                                                                                                 |
| Tool Exit Code:                       |                      | 0                                                                                                    |
| History Content API ID:               |                      | d7ff127129900fa8                                                                                            |
| Job API ID:                           |                      | 45c5decf7bd9\ae1                                                                                            |
| History API ID:                       |                      | 96f266d5ffa0ae 3                                                                                            |
| UUID:                                 |                      | 58d5bf75-595e-4.2b-8c08-a16dbbe9110a                                                                        |
|                                       |                      |                                                                                                    |
| Input Parameter                       | Value                | No.                                                                                                    |
| Sequencer                             | illumina             |                                                                                                    |
| Input type                            | archive              |                                                                                                    |
| TAR archive file                      |                      | se.inra.fr/~formation/15_FR\GS/Webinar_data/chaillou_withprimers_64renamedsamples_V1V3_10000seq_R1R2.tar.gz |
| Are reads already merged ?            | paired               |                                                                                                    |
| Reads 1 size                          | 300                  |                                                                                                    |
| Reads 2 size                          | 300                  |                                                                                                    |
| Mismatch rate.                        | 0.1                  |                                                                                                    |
| Merge software                        | vsearch              |                                                                                                    |
| Would you like to keep unmerged reads |                      |                                                                                                    |
| Minimum amplicon size                 | 400                  | <b>\</b>                                                                                                    |
| Maximum amplicon size                 | 580                  | <b>\</b>                                                                                                    |
| Sequencing protocol                   | standard             |                                                                                                    |
| 5' primer                             | AGAGTTTGATCCTGGCTCAG |                                                                                                    |
| 3' primer                             | CCAGCAGCCGCGGTAAT    |                                                                                                    |

Retrieve the tool parameters

Stdout contains FROGS command lines and time execution

What is the length of your merged reads before preprocessing?

| Show All \$ entries Search: |            |            |                |                                |                             |                  |           |             |
|-----------------------------|------------|------------|----------------|--------------------------------|-----------------------------|------------------|-----------|-------------|
| Select all samples          |            |            | paired-<br>end | with<br>5'                     | with<br>3                   | with<br>expected | without   |             |
|                             | Samples ↑↓ | process ↑↓ | kept ↑↓        | assembled $\uparrow\downarrow$ | primer $\uparrow\downarrow$ | primer ↑↓        | length ↑↓ | <b>N</b> ↑↓ |
|                             | BHT0.LOT01 | 9,282      | 97.90          | 9,087                          | 9,087                       | 9,087            | 9,087     | 9,087       |
|                             | BHT0.LOT03 | 9,173      | 97.83          | 8,984                          | 8,984                       | 8,984            | 8,974     | 8,974       |
|                             | BHT0.LOT04 | 9,171      | 97.79          | 8,969                          | 8,969                       | 8,968            | 8,968     | 8,968       |
|                             | BHT0.LOT05 | 9,109      | 97.56          | 8,890                          | 8,890                       | 8,888            | 8,887     | 8,887       |
| <b>F</b> 2                  | RHTOLOTOR  | 0 102      | 07.86          | 8 006                          | 8 006                       | 8 006            | 8 006     | 8 006       |

#### What is the length of your merged reads before preprocessing?

| VHI   | J.LOTO/ | 9,337 | 97.09 | 9,069 | 9,069 | 9,069 | 9,065 | 9,065 |
|-------|---------|-------|-------|-------|-------|-------|-------|-------|
| ✓ VHT | D.LOT08 | 9,436 | 97.34 | 9,193 | 9,193 | 9,193 | 9,185 | 9,185 |
| ✓ VHT | D.LOT10 | 9,165 | 97.65 | 8,984 | 8,984 | 8,983 | 8,950 | 8,950 |
|       |         |       |       |       |       |       |       |       |

at the bottom of the table

What is the length of your merged reads before preprocessing?

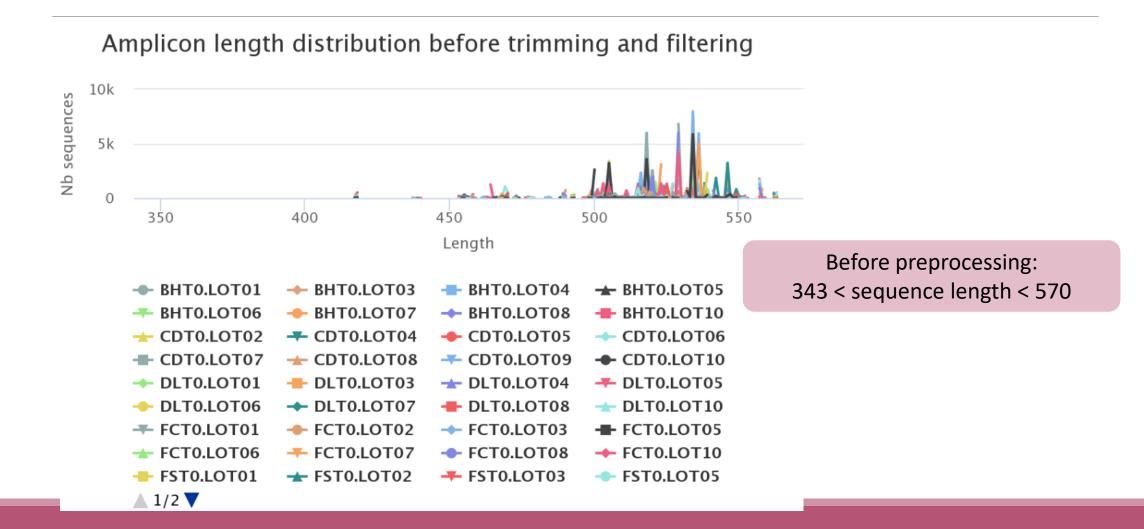

#### What can you tell about the samples, based on amplicon size distributions?

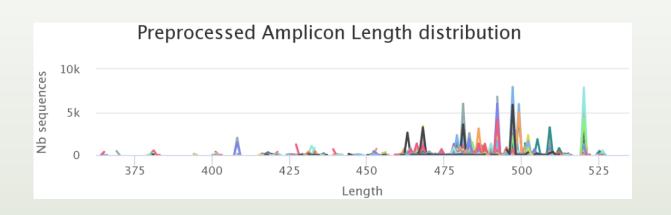

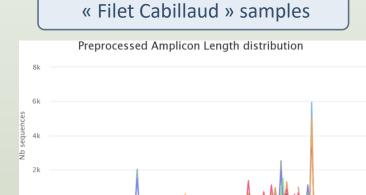

◆ FCT0.LOT01 → FCT0.LOT02 → FCT0.LOT03 → FCT0.LOT05

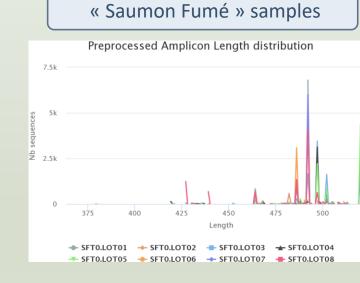

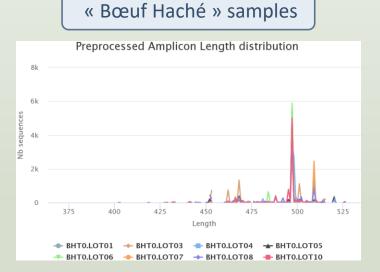

For each EnvType, we can observe different amplicon sizes. They correspond to different species.

N.B. amplicons with same size can represent different species.

# Preprocess tool in brief

|                                    | Take in charge |
|------------------------------------|----------------|
| Illumina                           | $\checkmark$   |
| 454                                | $\checkmark$   |
| Merged data                        | $\checkmark$   |
| Not merged data                    | $\checkmark$   |
| Without primers                    | $\checkmark$   |
| Only R1 or only R2                 | $\Diamond$     |
| Too distant R1 and R2 to be merged | ✓              |
| Over-overlapping R1 R2             | $\checkmark$   |

|                    | Take in charge |
|--------------------|----------------|
| Archive .tar.gz    | $\checkmark$   |
| Fastq              | $\checkmark$   |
| Fasta              | $\bigcirc$     |
| With only 1 primer | $\bigcirc$     |
| Multiplexed data   | $\bigcirc$     |
| Demultiplexed data | $\checkmark$   |
|                    |                |
|                    |                |
|                    |                |

Processed data by FROGS in brief

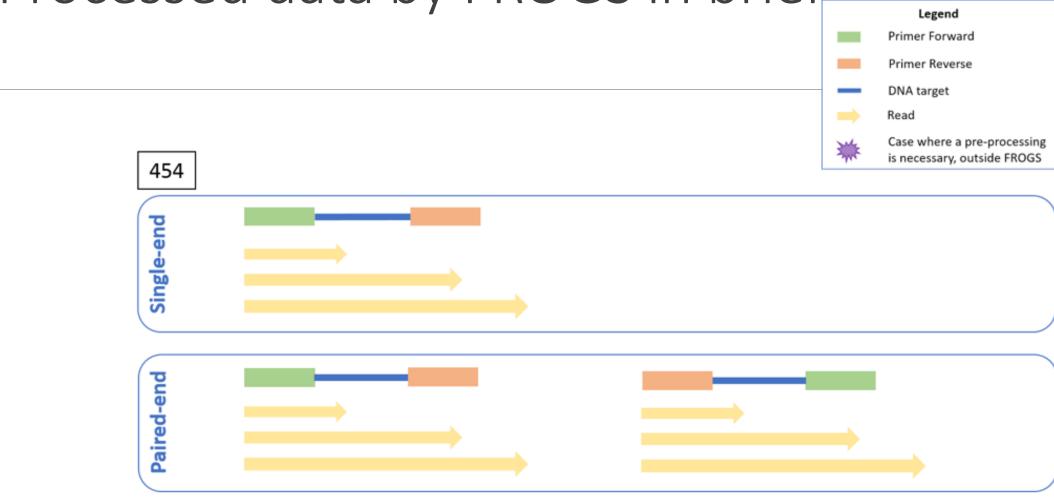

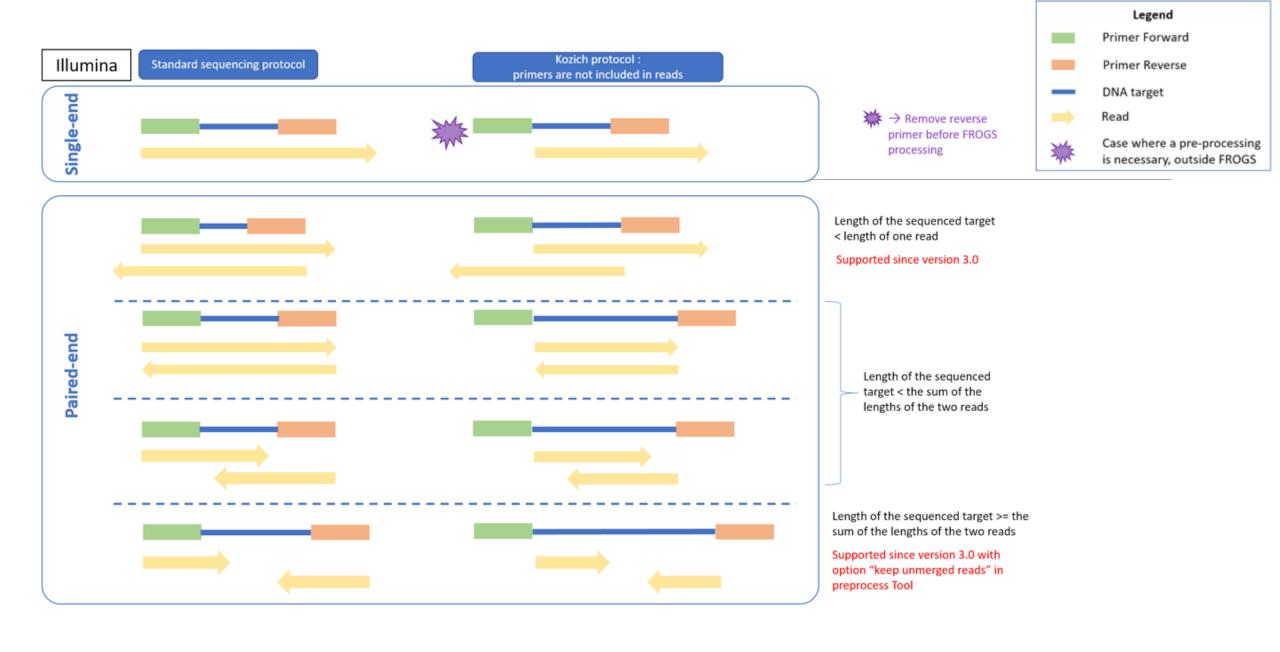

# Clustering tool

## Why do we need clustering?

Amplication and sequencing and are not perfect processes

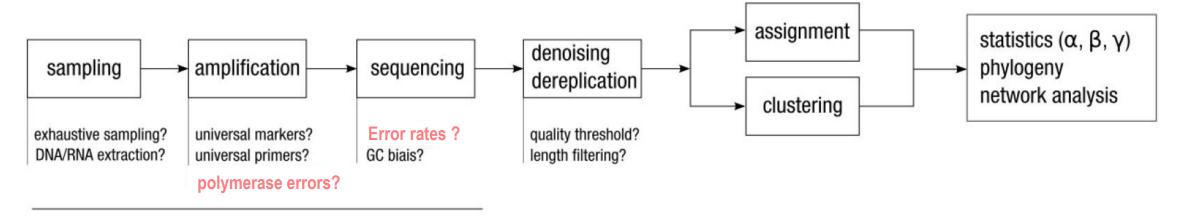

chemistry, physics and randomness

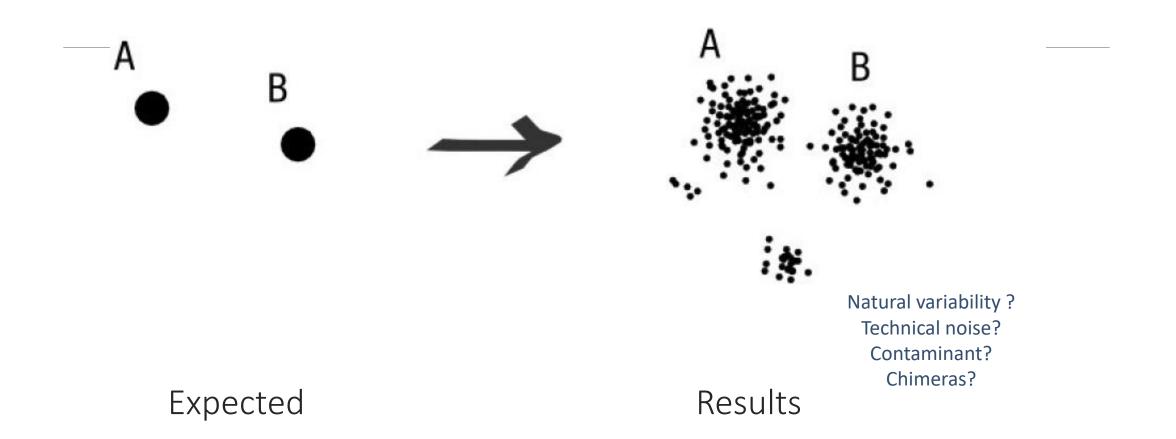

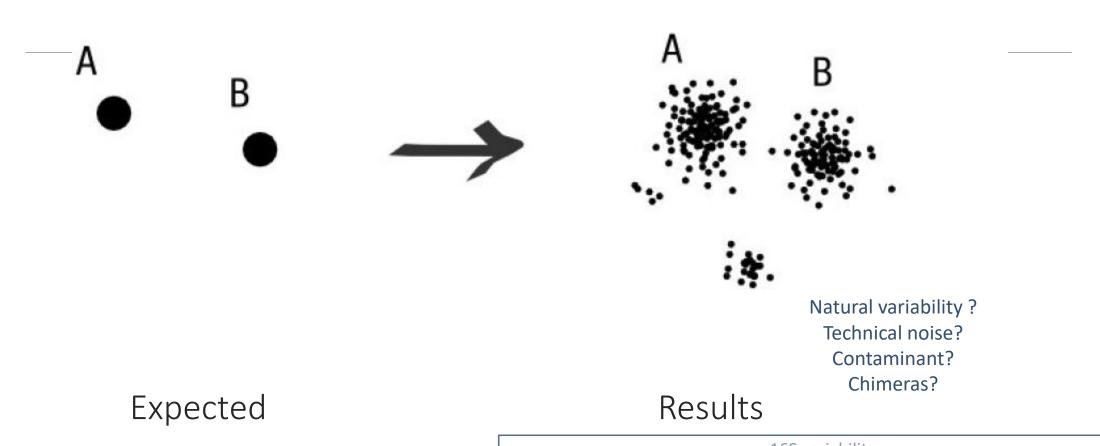

16S variability

Cf. RRNDB (ribosomal RNA operons database)

max. 21 copies of 16S in bacteria (Photobacterium damselae)

ex. E. coli 7 copies

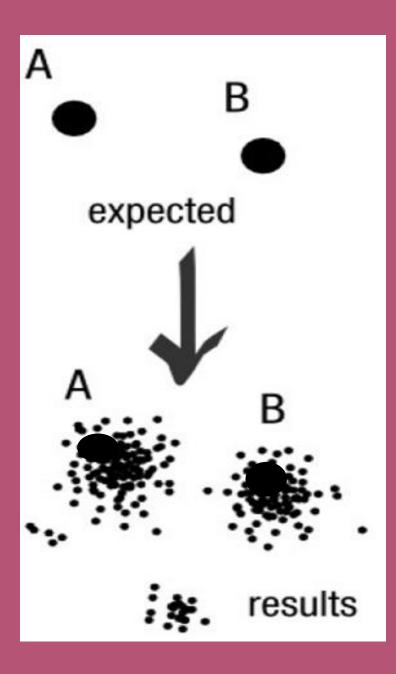

#### To have the best accuracy:

Method: All against all

- Very accurate
- Requires a lot of memory and/or time

=> Impossible on very large datasets without strong filtering or sampling

# How traditional clustering works?

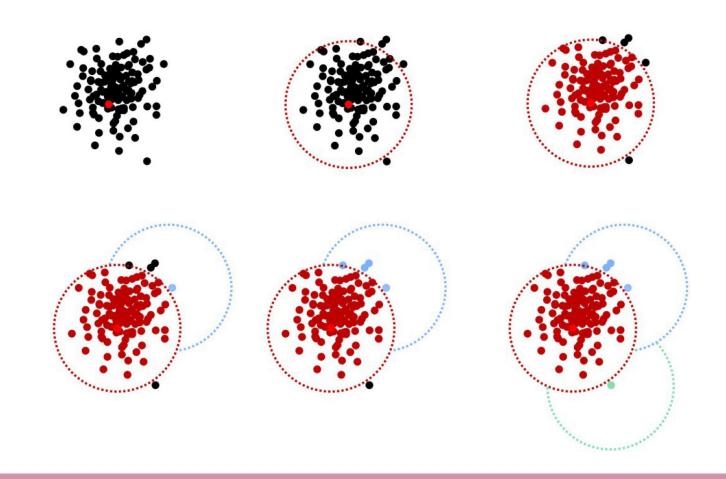

### Input order dependent results

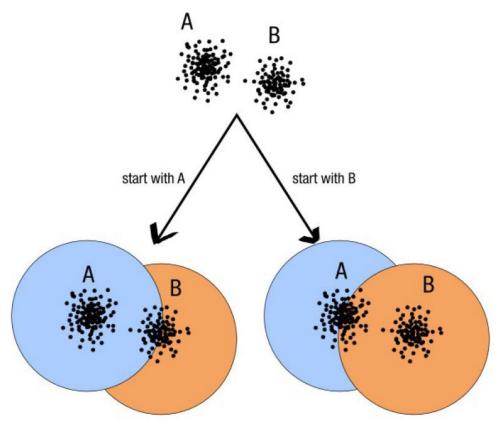

decreasing length, decreasing abundance, external references

### Single a priori clustering threshold

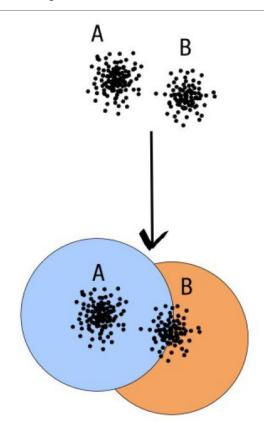

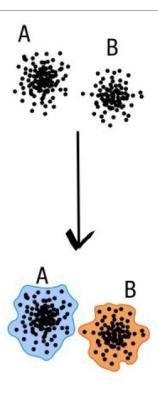

compromise threshold unadapted threshold

natural limits of clusters

# Swarm clustering method

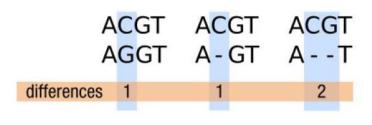

This sequences is the seed of the cluster. Only the seed is kept for next processes.

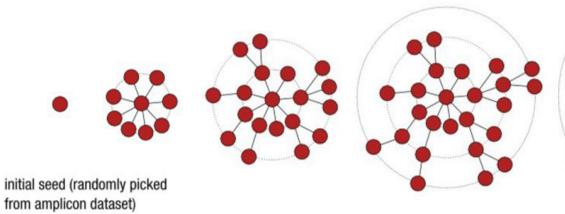

explore the amplicon space

1diff

the process stops (equivalent to the Kruskal algorithm when d = 1)

no more closely related amplicons,

The

abundances of

each sequence in the cluster

are added

together. And the total

abundance is

given to the

seed.

## Comparison Swarm and 3% clusterings

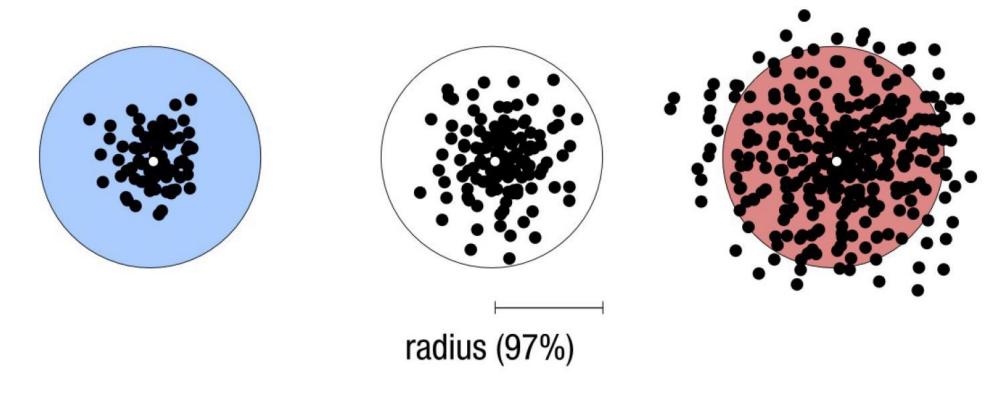

Radius expressed as a percentage of identity with the central amplicon (97% is by far the most widely used clustering threshold)

# Comparison Swarm and 3% clusterings

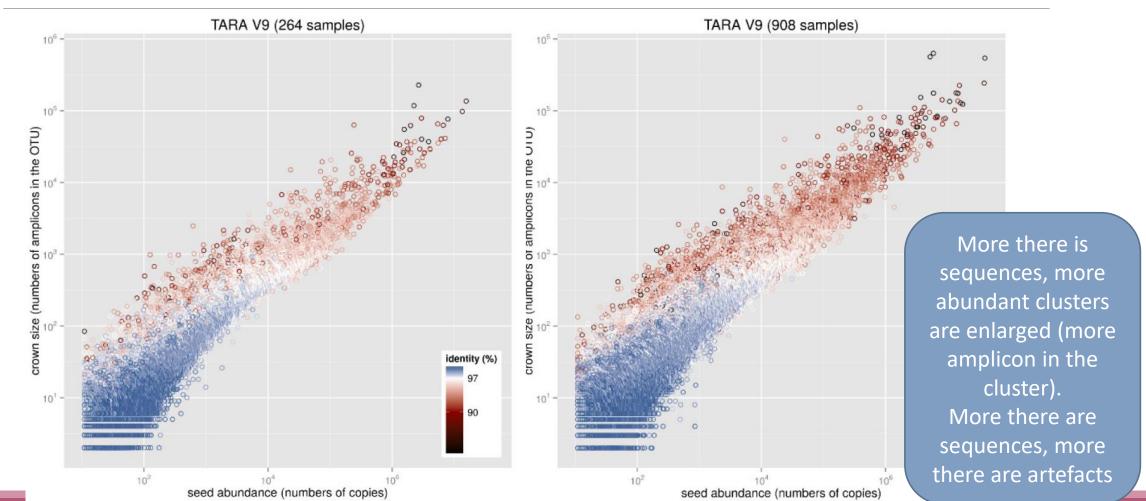

#### **SWARM**

A robust and fast clustering method for amplicon-based studies.

The purpose of **swarm** is to provide a novel clustering algorithm to handle large sets of amplicons.

**swarm** results are resilient to input-order changes and rely on a small **local** linking threshold *d*, the maximum number of differences between two amplicons.

**swarm** forms stable high-resolution clusters, with a high yield of biological information.

Swarm: robust and fast clustering method for amplicon-based studies. Mahé F, Rognes T, Quince C, de Vargas C, Dunthorn M. PeerJ. 2014 Sep 25;2:e593. doi: 10.7717/peerj.593. eCollection 2014. PMID:25276506

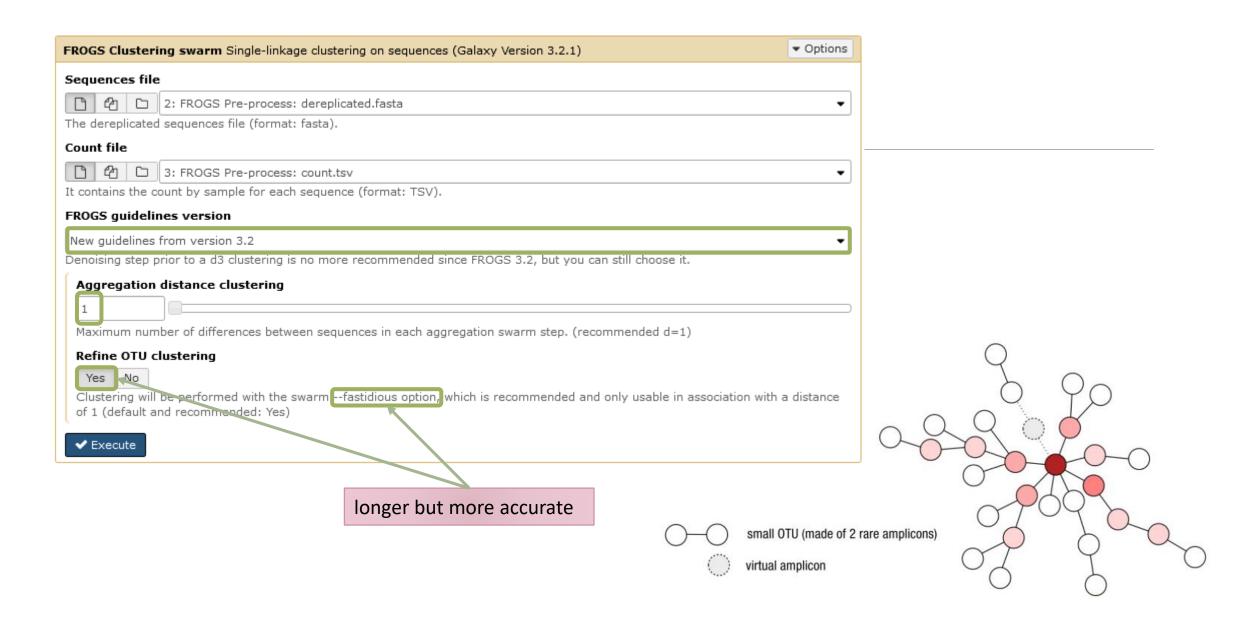

# Cluster stat tool

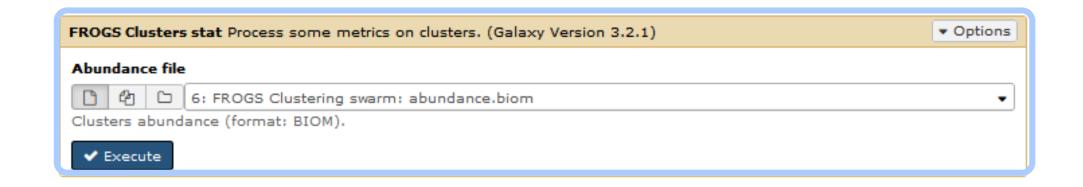

# Practice:

LAUNCH CLUSTERING AND CLUSTERSTAT TOOLS

### Exercise

Go to « 16S » history

Launch the Clustering SWARM tool on that data set with guideline 3.2 i.e. aggregation distance =1

- $\rightarrow$  objectives :
  - understand the outputs from clustering
  - understand the ClusterStat utility

### Exercise

1. How many clusters do you get ?

Launch FROGS Cluster Stat tools on the previous abundance biom file

FROGS Clusters stat Process some metrics on clusters.

### Exercise

- 2. Interpret the boxplot: Clusters size summary
- 3. Interpret the table: Clusters size details How many single singletons do you find?
- 4. What can we say by observing the **sequence distribution**?
- 5. How many clusters share "BHT0.LOT08" with at least one other sample?
- 6. How many clusters could we expect to be shared?
- 7. How many sequences represent the 106 specific clusters of "CDT0.LOT06"?
- 8. This represents what proportion of "CDT0.LOT06"?
- 9. What do you think about it?
- 10. How do you interpret the « Hierarchical clustering »?

The « Hierachical clustering » is established with a Bray Curtis distance particularly well adapted to abundance table of very heterogenous values (very big and very small figures).

Answer 1, 2 & 3

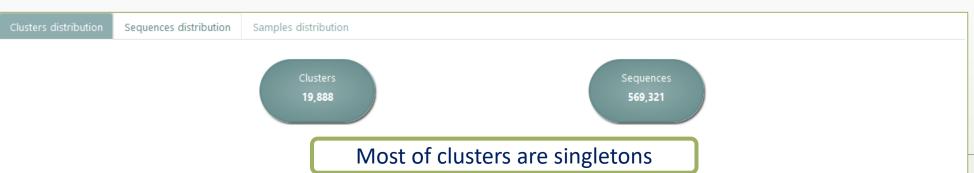

#### Clusters size summary

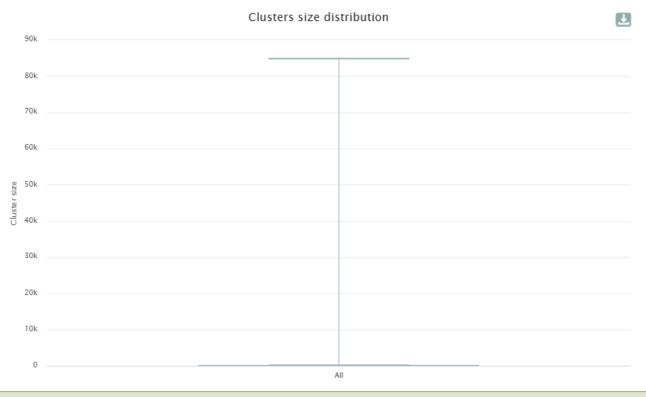

| Decile | Value  |
|--------|--------|
| Min    | 1      |
| 1      | 1      |
| 2      | 1      |
| 3      | 1      |
| 4      | 1      |
| Median | 1      |
| 6      | 1      |
| 7      | 1      |
| 8      | 1      |
| 9      | 1      |
| Max    | 84,850 |

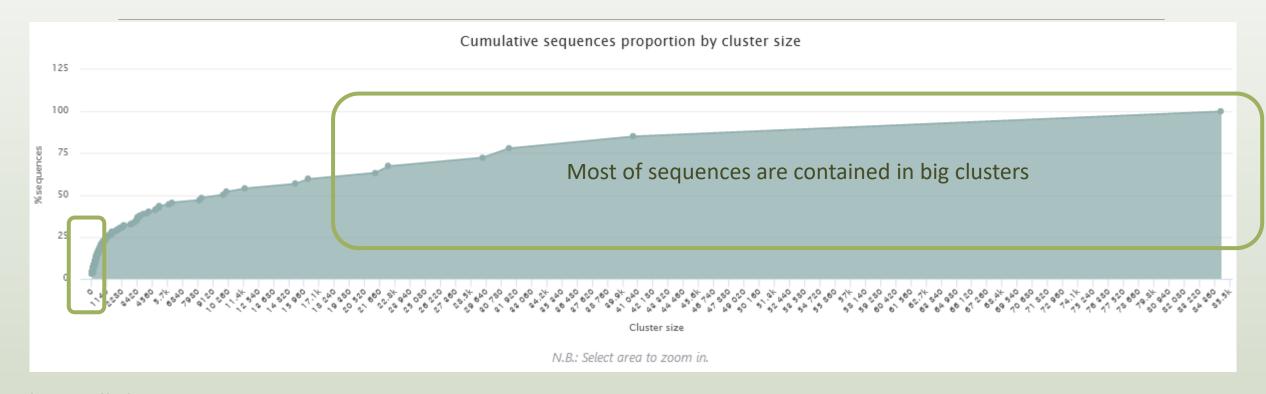

The small clusters represent few sequences

| Answer 5 to 9 | Total clusters ↑↓                                                       | Shared clusters ↑↓ | Own clusters | ţŢ                                                                             | Total sequences | Shared sequences | Own sequences 1 |  |
|---------------|-------------------------------------------------------------------------|--------------------|--------------|--------------------------------------------------------------------------------|-----------------|------------------|-----------------|--|
| BHT0.LOT01    | 491                                                                     | 114                | 377          |                                                                                | 9,087           | 8,709            | 378             |  |
| BHT0.LOT03    | 433                                                                     | 140                | 293          |                                                                                | 8,974           | 8,679            | 295             |  |
| BHT0.LOT04    | 474                                                                     | 152                | 322          |                                                                                | 8,968           | 8,646            | 322             |  |
| BHT0.LOT05    | 475                                                                     | 153                | 322          |                                                                                | 8,887           | 8,565            | 322             |  |
| BHT0.LOT06    | 490                                                                     | 156                | 334          |                                                                                | 8,996           | 8,662            | 334             |  |
| BHT0.LOT07    | 531                                                                     | 165                | 366          |                                                                                | 9,059           | 8,690            | 369             |  |
| BHT0.LOT08    | 430                                                                     | 201                | 229          |                                                                                | 8,715           | 8,486            | 229             |  |
| BHT0.LOT10    | 201 clusters of BHT0.LOT08 are common at least once with another sample |                    | 308          |                                                                                | 8,938           | 8,630            | 308             |  |
| CDT0.LOT02    |                                                                         |                    | 490          |                                                                                | 9,259           | 8,767            | 492             |  |
| CDT0.LOT04    |                                                                         |                    | 302          |                                                                                | 8,917           | 8,609            | 308             |  |
| CDT0.LOT05    | 380                                                                     | 241                | 139          |                                                                                | 8,516           | 8,377            | 139             |  |
| CDT0.LOT06    | 362                                                                     | 256                | 106          |                                                                                | 8,370           | 8,264            | 106             |  |
| CDT0.LOT07    | 489                                                                     | 100                | 389 ~30      | % O                                                                            | 389             |                  |                 |  |
| CDT0.LOT08    | 556                                                                     | 162                | 204          | ~30 % of the specific clusters of CDT0.LOT06 represent around ~1% of sequences |                 |                  |                 |  |
| CDT0.LOT09    | 456                                                                     | 150                |              |                                                                                |                 |                  |                 |  |
| CDT0.LOT10    | 465                                                                     | 157                | 308          | variability is not the concern of user                                         |                 |                  | )8              |  |

#### Answer 10

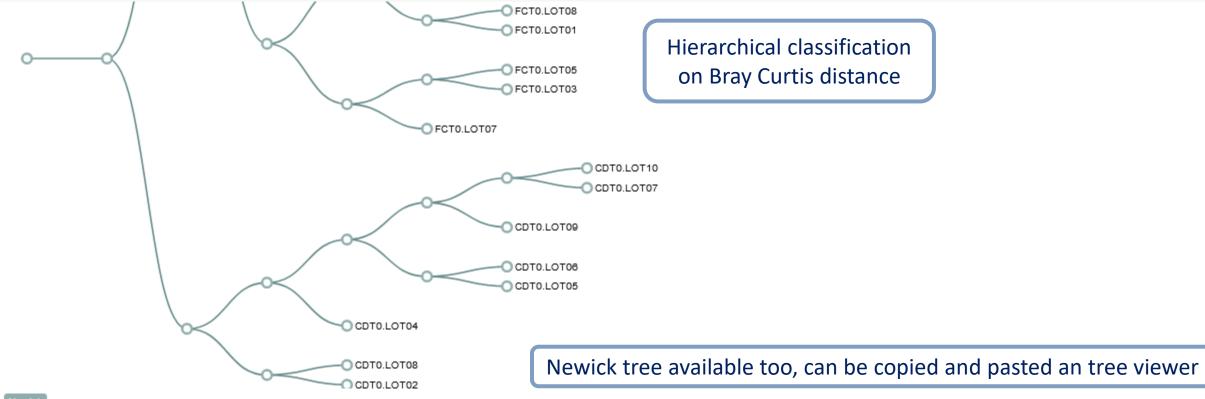

((((CDT0.LOT02,CDT0.LOT08):0.312,(CDT0.LOT04,((CDT0.LOT05,CDT0.LOT06):0.518,(CDT0.LOT09,(CDT0.LOT07,CDT0.LOT10):0.533):0.582):0.757):0.816):0.840,(((FCT0.LOT07,(FCT0.LOT03,FCT0.LOT03,FCT0.LOT05):0.257):0.262, ((FCT0.LOT01,FCT0.LOT08):0.352,(FCT0.LOT06,(FCT0.LOT02,FCT0.LOT10):0.427):0.631):0.805):0.832,(((MVT0.LOT07,SFT0.LOT03):0.493,(FST0.LOT06,(SFT0.LOT06,(SFT0.LOT06,(SFT0.LOT08, (SFT0.LOT03):0.345):0.354):0.354):0.354):0.570):0.655,(((MVT0.LOT06,(MVT0.LOT05,MVT0.LOT08):0.439):0.511,((FST0.LOT02,(FST0.LOT03,FST0.LOT05):0.147):0.179,((SFT0.LOT02, (SFT0.LOT04,SFT0.LOT05):0.211):0.227,((MVT0.LOT01,MVT0.LOT03):0.161,(MVT0.LOT09,MVT0.LOT10):0.341):0.466):0.526):0.661):0.681,(DLT0.LOT04,((((DLT0.LOT05,DLT0.LOT06):0.173,(DLT0.LOT08, ((VHT0.LOT01,VHT0.LOT01,VHT0.LOT03,VHT0.LOT08):0.395):0.184,(DLT0.LOT01,DLT0.LOT03):0.231):0.267):0.325):0.411,((BHT0.LOT04,(BHT0.LOT04,(BHT0.LOT03,((FST0.LOT07,(FST0.LOT07,(FST0.LOT07,(FST0.LOT01,(FST0.LOT01,(FST0.LO

Answer 10

N.B.: Hierarchical clustering is not all a phylogenetic tree!
Please consult with caution.

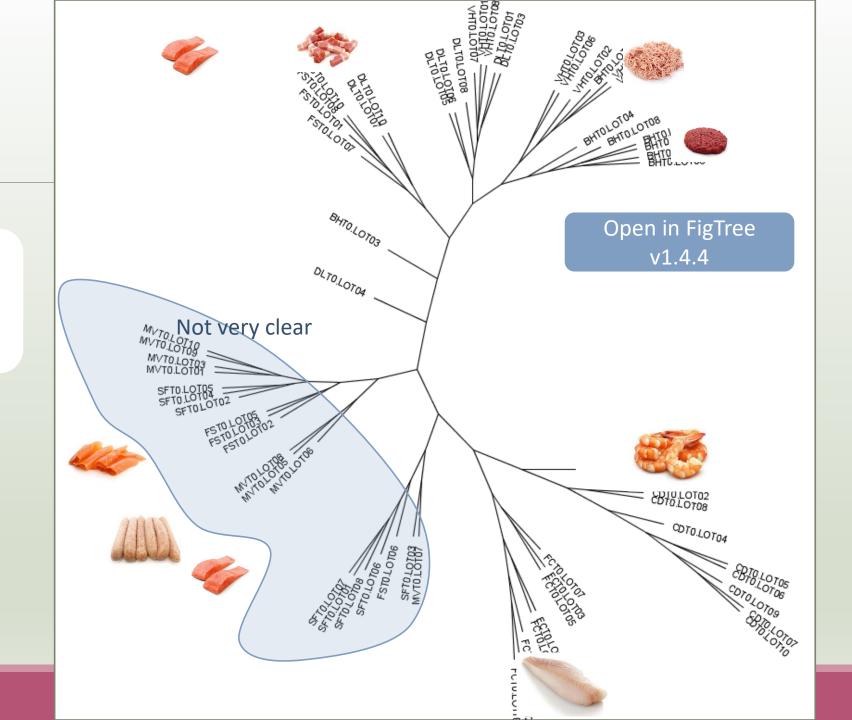

# Chimera removal tool

## What is chimera?

PCR-generated chimeras are typically created when an aborted amplicon acts as a primer for a heterologous template. Subsequent chimeras are about the same length as the non-chimeric amplicon and contain the forward (for.) and reverse (rev.) primer sequence at each end of the amplicon.

Chimera: from 5 to 45% of reads (Schloss 2011)

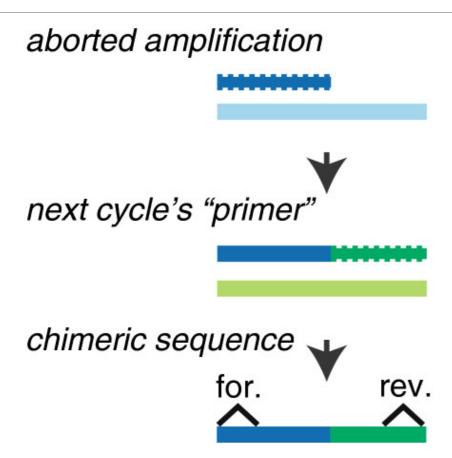

Fichot and Norman *Microbiome* 2013 **1**:10 doi:10.1186/2049-2618-1-10

## A smart removal chimera to be accurate

#### We use a sample cross-validation

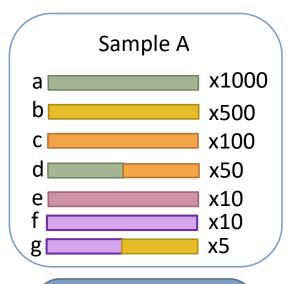

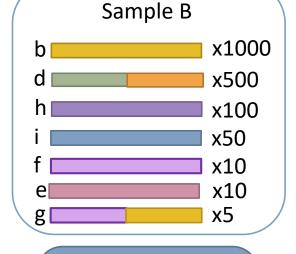

" d" is view as chimera by Vsearch Its " parents" are presents

" d" is view as normal sequence by Vsearch Its " parents" are absents

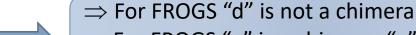

- ⇒ For FROGS "g" is a chimera, "g" is removed
- ⇒ FROGS increases the detection specificity

# Practice:

LAUNCH THE REMOVE CHIMERA TOOL

Go to « 16S » history

Launch the « FROGS Remove Chimera » tool

Follow by the « FROGS ClusterStat » tool

### $\rightarrow$ objectives :

- understand the efficiency of the chimera removal
- make links between small abundant OTUs and chimeras

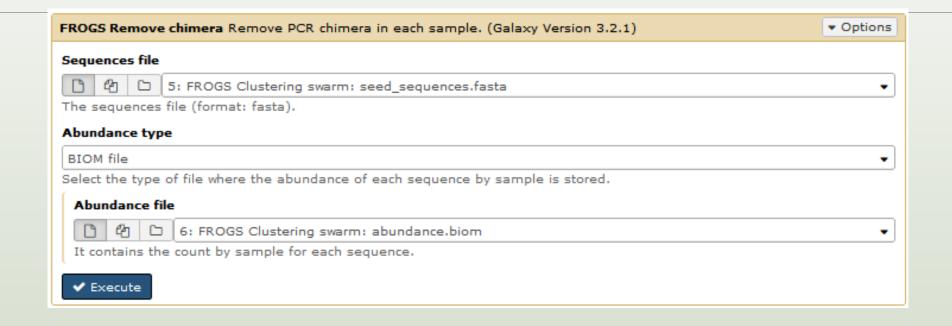

- 1. Understand the « FROGS remove chimera : report.html»
  - a. How many clusters are kept after chimera removal?
  - b. How many sequences that represent? So what abundance?
  - c. What do you conclude?
- 2. What is the size of the largest removed cluster of chimeras?

3. Rename html output in Chimera\_report.html

Launch « FROGS ClusterStat » tool on non\_chimera\_abundance.biom

- 4. Compare the HTML files
  - a. Of what are mainly composed singleton? (compare with previous summary.html)
  - b. What are their abundance?
  - c. What do you conclude?

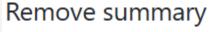

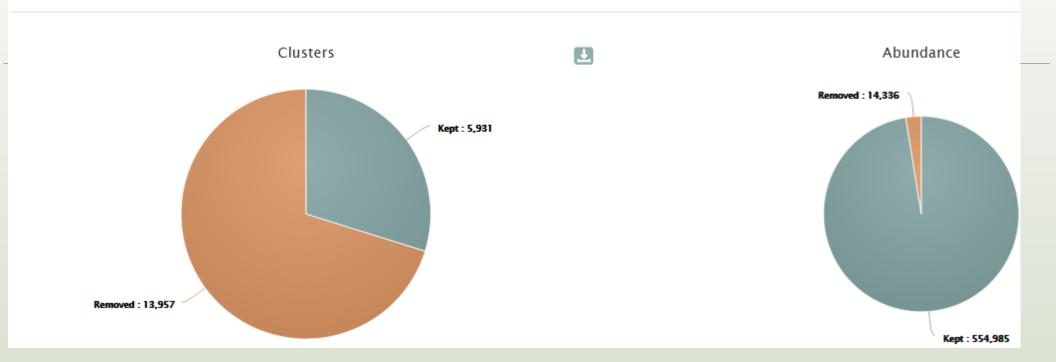

5931 clusters are kept.
The 13957 removed clusters represent ~2.5 % of sequences

Here, chimera clusters represent many clusters ~30% but very few sequences.

Removed clusters are low abundance clusters.

| Sample 1 nb 1 abundance 1 nb 1 abundance 1 abundant remov | he most ved Detected Detected Abundance of the most abundant detected |
|-----------------------------------------------------------|-----------------------------------------------------------------------|
| VHT0.LOT02 205 8,862 366 410 19                           | The largest cluster                                                   |
| MVT0.LOT10 253 9,312 166 180                              | The largest cluster of chimeras                                       |
| VHT0.LOT08 262 8,853 308 332 10                           | contained 19 344 11                                                   |
| VHT0.LOT01 197 8,831 361 378 8                            | sequences.  382 8                                                     |

Answer 3

11: FROGS Remove chimera: report.html

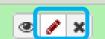

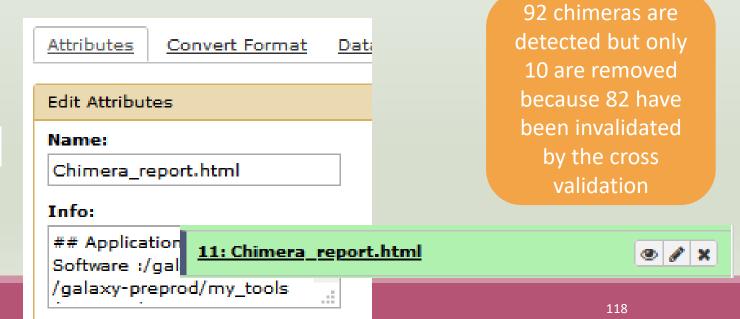

| 1     19,118     96.13     After clustering       2     148     0.74       3     22     0.11       4     10     0.05 | Cluster size | ţ↓ | Number of cluster | % of all clusters | ţŢ  |               |          |
|----------------------------------------------------------------------------------------------------|--------------|----|-------------------|-------------------|-----|---------------|----------|
| 3 22 0.11<br>4 10 0.05                                                                                               | 1            |    | 19,118            | 96.13             | Aft | er clustering | _        |
|                                                                                                    | 2            |    | 148               | 0.74              |     |               |          |
|                                                                                                    | 3            |    | 22                | 0.11              |     |               |          |
|                                                                                                    | 4            |    | 10                | 0.05              |     |               | loct and |

Most small clusters are composed of chimeras

| Cluster size 1 | Number of cluster | % of all clusters | 11                     |
|----------------|-------------------|-------------------|------------------------|
| 1              | 5,295             | 89.28             | After chimera removing |
| 2              | 48                | 0.81              | removing               |
| 3              | 15                | 0.25              |                        |
| 4              | 7                 | 0.12              |                        |

# OTU Filter tool

## OTU Filter

Goal: This tool deletes OTU among conditions enter by user. If an OTU reply to at least 1 criteria, the OTU is deleted.

#### Criteria:

The OTU prevalence: The number of times the OTU is present in the environment, *i.e.* the number of samples where the OTU must be present.

OTU size: An OTU that is not large enough for a given proportion or count will be removed.

Biggest OTU: Only the X biggest are conserved.

Contaminant: If OTU sequence matches with phiX, chloroplastic/mitochondrial 16S of A.

Thaliana or your own contaminant sequence.

#### One tool, 4 criteria

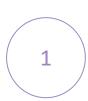

2

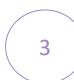

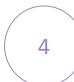

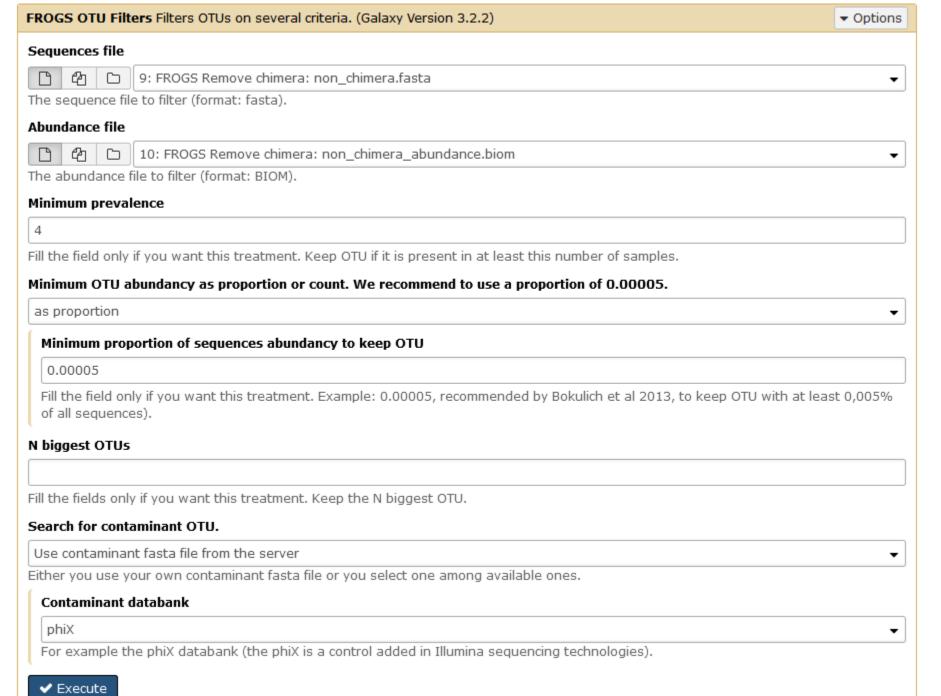

| FROGS OTU Filters Filters OTUs on several criteria. (Galaxy Version 3.2.2)  ▼ Option                          |            |   |   |  |  |
|----------------------------------------------------------------------------------------------------|------------|---|---|--|--|
| Sequences file                                                                                                |            |   |   |  |  |
| 9: FROGS Remove chimera: non_chimera                                                                          | a.fasta    | • | - |  |  |
| The sequence file to filter (format: fasta).                                                                  |            |   |   |  |  |
| Abundance file                                                                                                |            |   |   |  |  |
| 10: FROGS Remove chimera: non_chimera_abundance.biom   ▼                                                      |            |   |   |  |  |
| The abundance file to filter (format: BIOM).                                                                  |            |   |   |  |  |
| Minimum prevalence                                                                                            |            |   |   |  |  |
| 4                                                                                                    | Prevalence |   |   |  |  |
| Fill the field only if you want this treatment. Keep OTU if it is present in at least this number of samples. |            |   |   |  |  |

Here, user wants that each OTU are present in at least 4 samples.

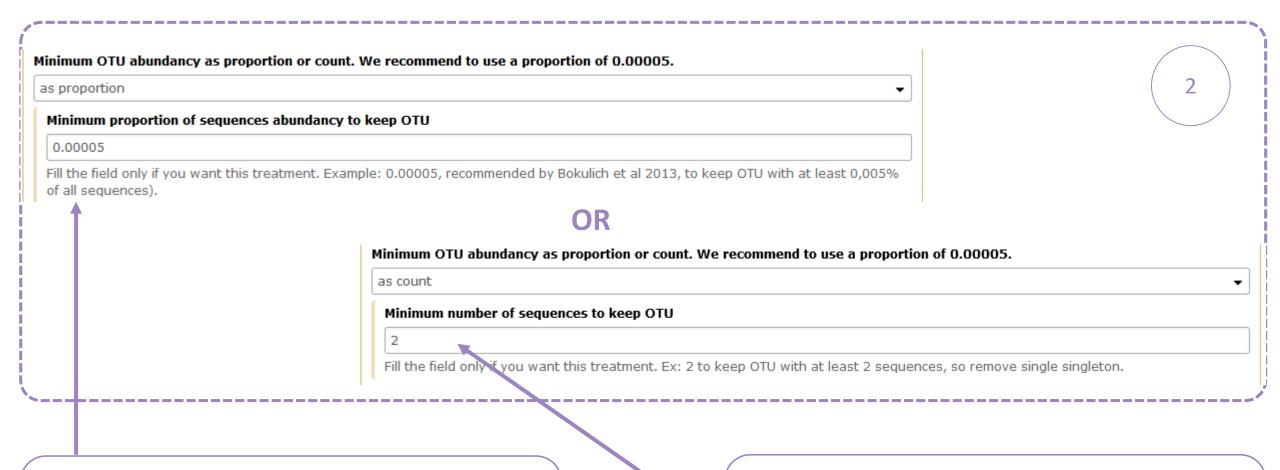

Here, user wants that each OTU has an abundance representing at least 0.005% of total number of sequences.

Here, user wants that each OTU has an abundance at least equals to 2 sequences -> single singleton will be removed.

•

#### N biggest OTUs

50

Fill the fields only if you want this treatment. Keep the N biggest OTU.

Here, user wants to keep the 50 biggest OTU.

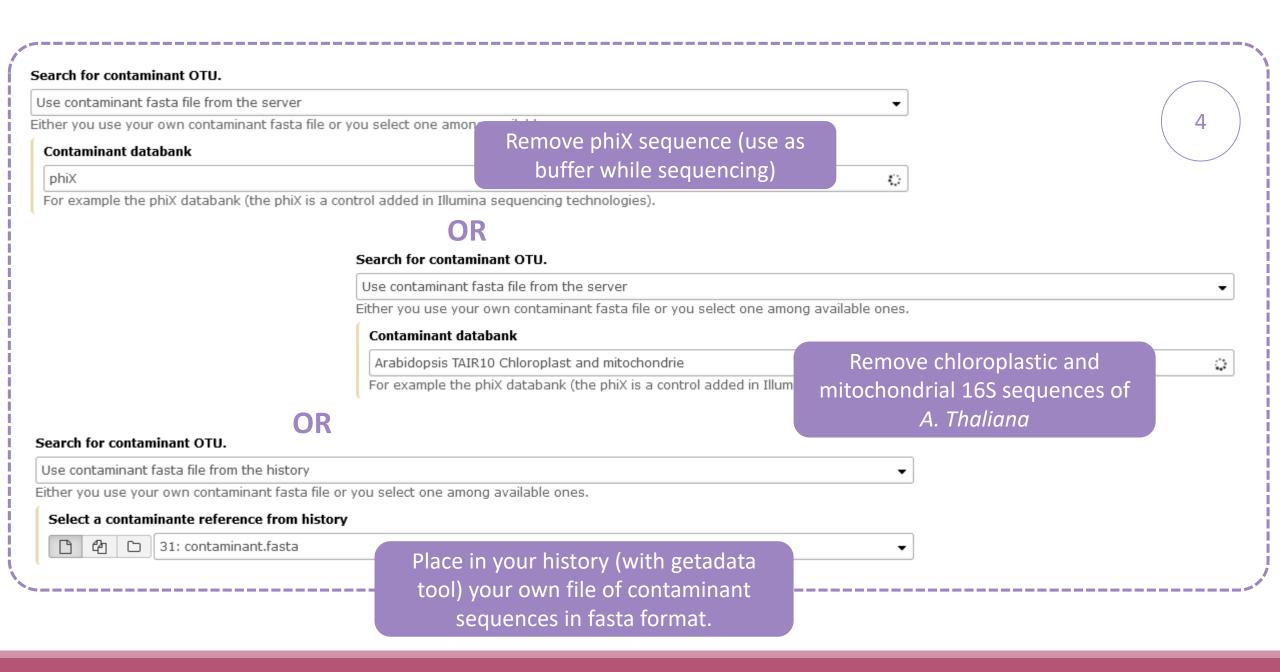

# Practice:

LAUNCH THE OTU FILTER TOOL

### Exercice:

Go to history « 16S » history

Launch « OTU Filter » tool with non\_chimera\_abundance.biom, non\_chimera.fasta

Use 3 criteria to filter OTUs:

- OTU must be present at least in 4 samples
- Each OTU must represented a minimum of 0.005 % <sup>(1)</sup> of the totality of the sequences
- OTU of phiX (2) must be removed

→ objective : play with filters, understand their impacts on falses-positives OTUs

(1) Nat Methods. 2013 Jan;10(1):57-9. doi: 10.1038/nmeth.2276. Epub 2012 Dec 2. **Quality-filtering vastly improves diversity estimates from Illumina amplicon sequencing.** Bokulich NA1, Subramanian S, Faith JJ, Gevers D, Gordon JI, Knight R, Mills DA, Caporaso JG.

(2) https://www.illumina.com/products/by-type/sequencing-kits/cluster-gen-sequencing-reagents/phix-control-v3.html

## Exercice:

- 1. What are the output files of "OTU Filter"?
- 2. Explore "FROGS Filter: report.html" file. How many OTUs have you removed? How many OTUs do they remain? Which sample loses the most OTUs and for what reason?
- 3. Build the Venn diagram on the two filters. How many OTUs have you removed with each filter?
- 4. How many own OTU remains in BHTO.LOT08 ? To retrieve this information, which tool do you need to launch previously?

▼ Options FROGS OTU Filters Filters OTUs on several criteria. (Galaxy Version 3.2.2) Answer 1 Sequences file 4 9: FROGS Remove chimera: non\_chimera.fasta The sequence file to filter (format: fasta). Outputs Abundance file 10: FROGS Remove chimera: non\_chimera\_abundance.biom 16: FROGS OTU Filters: report.html The abundance file to filter (format: BIOM). 15: FROGS OTU Filters: excluded.tsv Minimum prevalence 14: FROGS OTU Filters: abundance.biom Fill the field only if you want this treatment. Keep OTU if it is present in at least this number of samples. 13: FROGS OTU Filters: sequences.fasta Minimum OTU abundancy as proportion or count. We recommend to use a proportion of 0.00005. as proportion Minimum proportion of sequences abundancy to keep OTU 0.00005 Fill the field only if you want this treatment. Example: 0.00005, recommended by Bokulich et al 2013, to keep OTU with at least 0,005% I sequences). 0.005% = 0.00005iest OTUs Fill the fields only if you want this treatment. Keep the N biggest OTU. Search for contaminant OTU. Use contaminant fasta file from the server Either you use your own contaminant fasta file or you select one among available ones. Contaminant databank phiX For example the phiX databank (the phiX is a control added in Illumina sequencing technologies). ✓ Execute

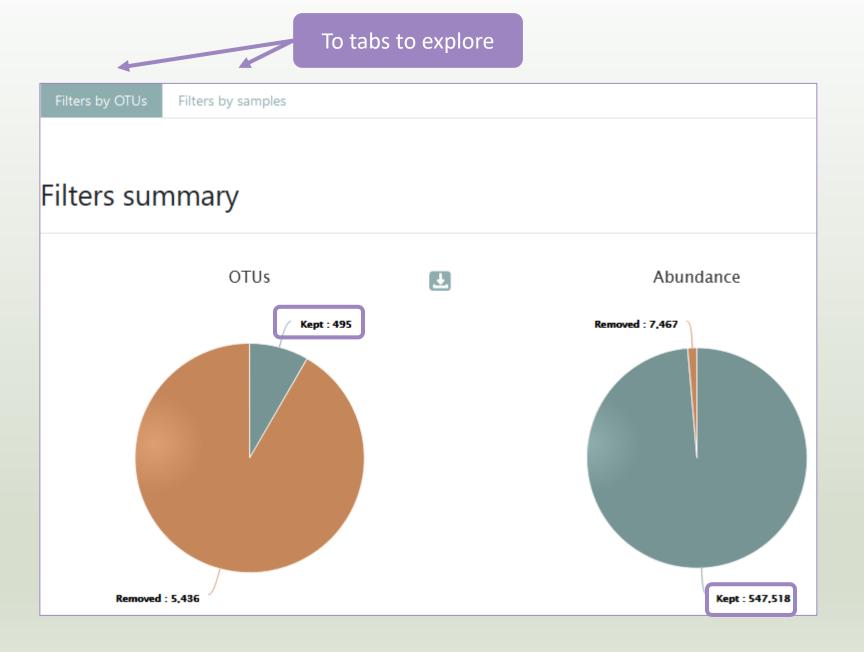

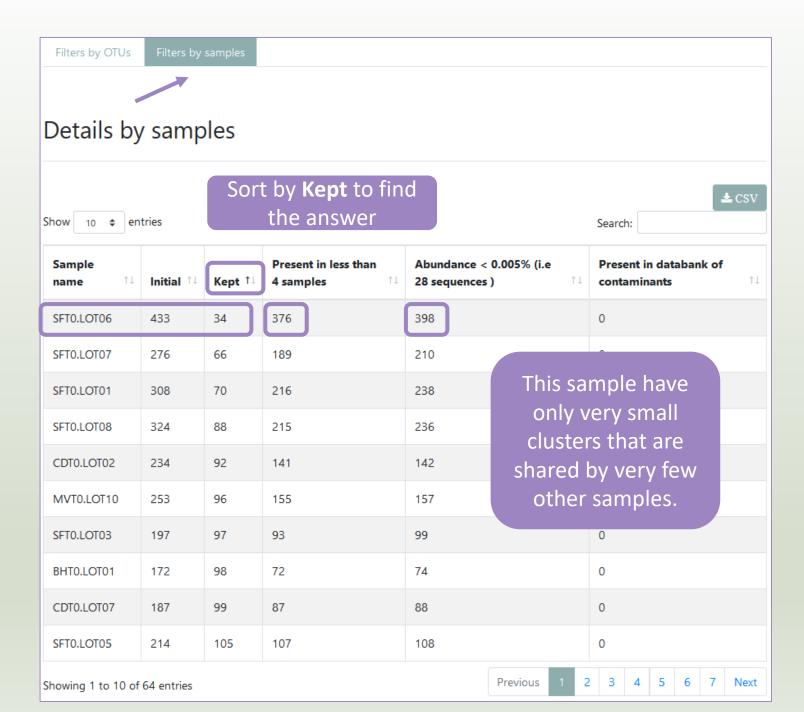

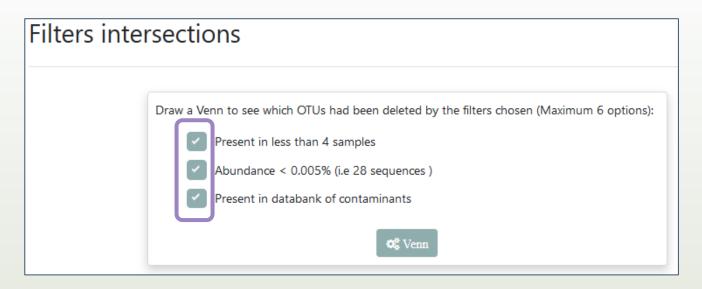

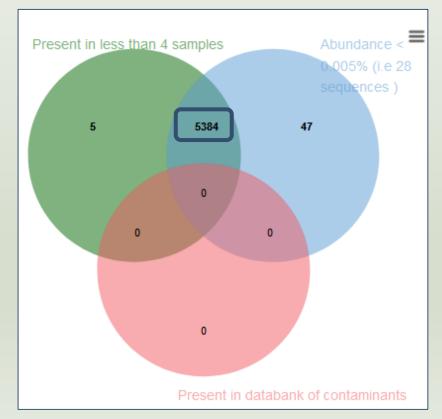

- No phiX sequence.
- Most clusters are both small and not shared by 4 samples.

Clusters distribution

Sequences distribution

Samples distributio

# summary.html of ClusterStat tool

Because of the "prevalence = 4" criterion, there is no longer an "own cluster" for any sample.

### Sequences count

Showing 1 to 10 of 64 entries

Show 10 \$ entries Search:

| Sample ↑↓  | Total clusters ↑↓ | Shared clusters 1 | Own clusters 1 | Total sequences | Shared sequences | Own sequences 1 |
|------------|-------------------|-------------------|----------------|-----------------|------------------|-----------------|
| BHT0.LOT01 | 98                | 98                | 0              | 8,690           | 8,690            | 0               |
| BHT0.LOT03 | 135               | 135               | 0              | 8,377           | 8,377            | 0               |
| BHT0.LOT04 | 150               | 150               | 0              | 8,643           | 8,643            | 0               |
| BHT0.LOT05 | 140               | 140               | 0              | 8,544           | 8,544            | 0               |
| BHT0.LOT06 | 145               | 145               | 0              | 8,646           | 8,646            | 0               |
| BHT0.LOT07 | 150               | 150               | 0              | 8,671           | 8,671            | 0               |
| BHT0.LOT08 | 195               | 195               | 0              | 8,479           | 8,479            | 0               |
| BHT0.LOT10 | 165               | 165               | 0              | 8,606           | 8,606            | 0               |
| CDT0.LOT02 | 92                | 92                | 0              | 8,750           | 8,750            | 0               |
| CDT0.LOT04 | 161               | 161               | 0              | 8,605           | 8,605            | 0               |

# Affiliation tool

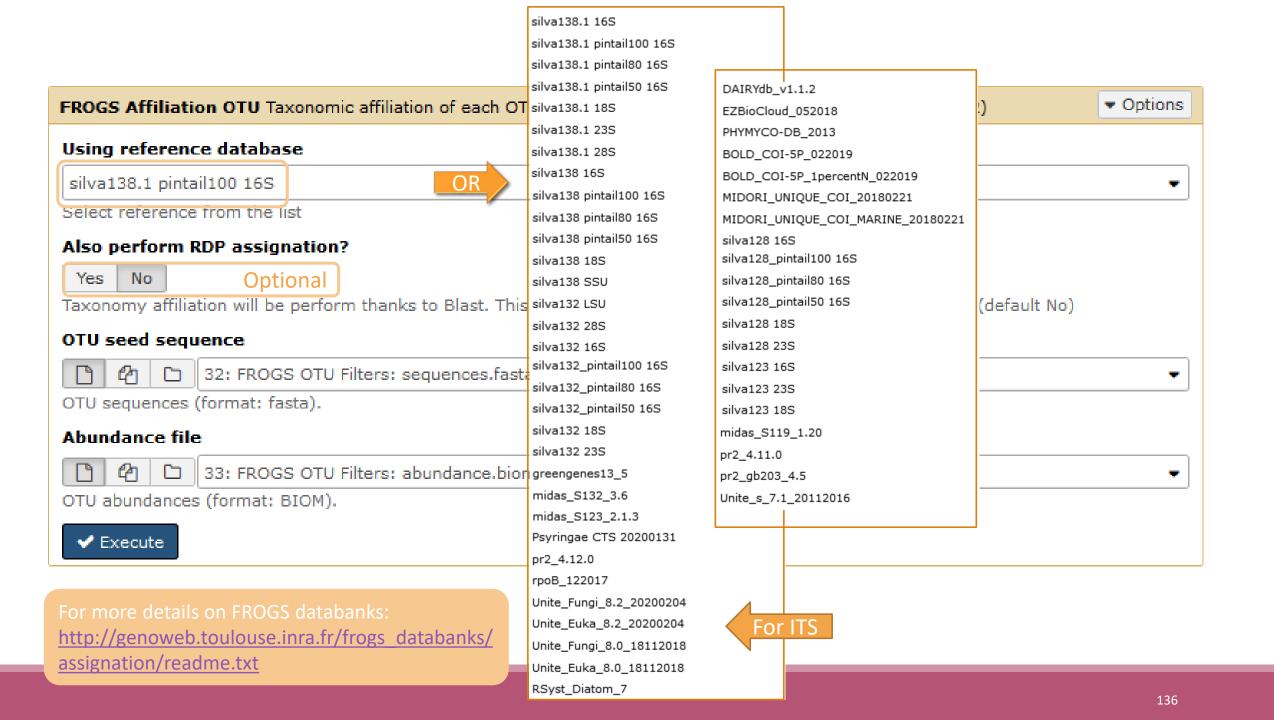

## 1 Cluster = 2 affiliations

RDPClassifier\*: one affiliation with bootstrap, on each taxonomic subdivision.

Bacteria;(1.0);Actinobacteriota;(1.0);Actinobacteria;(1.0);Propionibacteriales;(1.0);Propionibacteriaceae;(1.0);Cutibacterium;(1.0);Cutibacterium acnes;(0.57);

NCBI Blastn+\*\*: one affiliation with identity %, coverage %, e-value, alignment length and a special tag "Multi-affiliation".

Bacteria; Actinobacteriota; Actinobacteria; Propionibacteriales; Propionibacteriaceae; Cutibacterium; Multi-affiliation

Identity: 100% and Coverage: 100%

<sup>\*</sup> Appl. Environ. Microbiol. August 2007 vol. 73 no. 16 5261-5267. doi: 10.1128/AEM.00062-07

Naïve Bayesian Classifier for Rapid Assignment of rRNA Sequences into the New Bacterial Taxonomy.

Qiong Wang, George M.Garrity, James M. Tiedje and James R. Cole

<sup>\*\*</sup> BMC Bioinformatics 2009, 10:421. doi:10.1186/1471-2105-10-421 **BLAST+:** architecture and applications

Christiam Camacho, George Coulouris, Vahram Avagyan, Ning Ma, Jason Papadopoulos, Kevin Bealer and Thomas L Madden

# Affiliation Strategy of FROGS

Blastn+ with "Multi-affiliation" management

Bacteria; Firmicutes; Bacilli; Staphylococcales; Staphylococcaceae; Staphylococcus; Staphylococcus xylosus

Bacteria; Firmicutes; Bacilli; Staphylococcales; Staphylococcaceae; Staphylococcus; Staphylococcus saprophyticus

Strictly identical (V1-V3 amplification) on 499 nucleotides

Which one to choose?

# Affiliation Strategy of FROGS

Blastn+ with "Multi-affiliation" management

Bacteria; Firmicutes; Bacilli; Staphylococcales; Staphylococcaceae; Staphylococcus; Staphylococcus xylosus

Bacteria; Firmicutes; Bacilli; Staphylococcales; Staphylococcaceae; Staphylococcus; Staphylococcus saprophyticus

Strictly identical (V1-V3 amplification) on 499 nucleotides

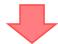

Bacteria; Firmicutes; Bacilli; Staphylococcales; Staphylococcaceae; Staphylococcus; **Multi-affiliation** 

We cannot choose without preconceived ideas.

# Practice:

LAUNCH THE FROGS AFFILIATION TOOL

## Exercice:

Go to history « 16S » history

Launch the « FROGS Affiliation » tool with

SILVA 138.1 16S database pintail 100

### $\rightarrow$ objectives :

- understand abundance tables columns
- understand the BLAST affiliation

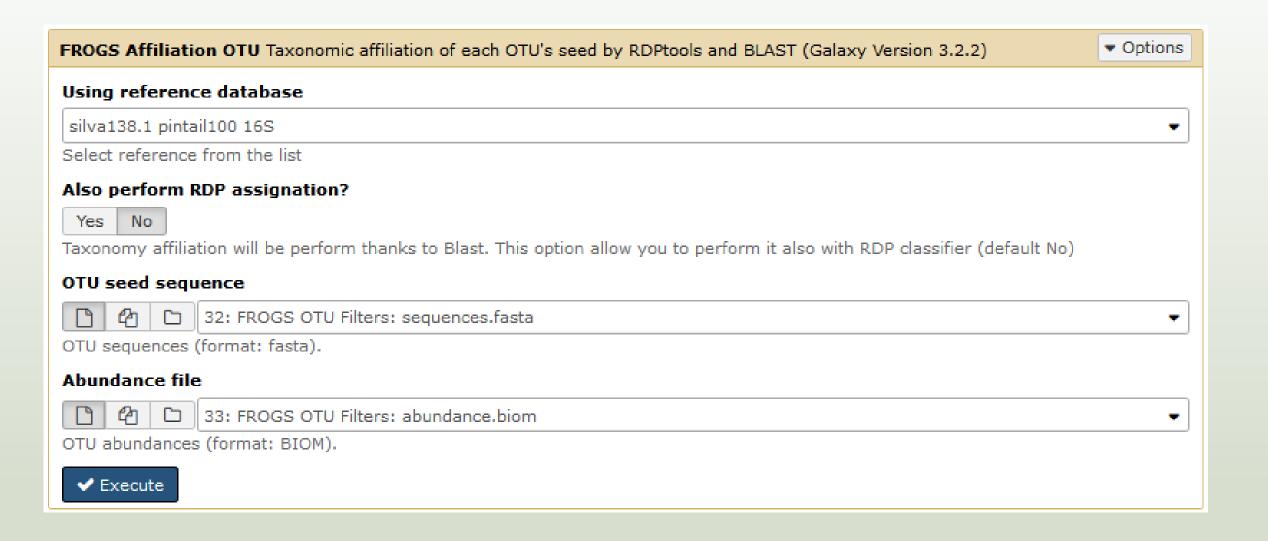

- 1. What are the « FROGS Affiliation tool » output files?
- 2. How many sequences are affiliated by BLAST?
- 3. How many OTU have a "multiaffiliation" at Order ranks?
- 4. Click on the « eye » button on the BIOM output file, what do you understand?

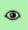

Use the **Biom\_to\_TSV tool** on this last file and click again on the "eye" on the new output generated.

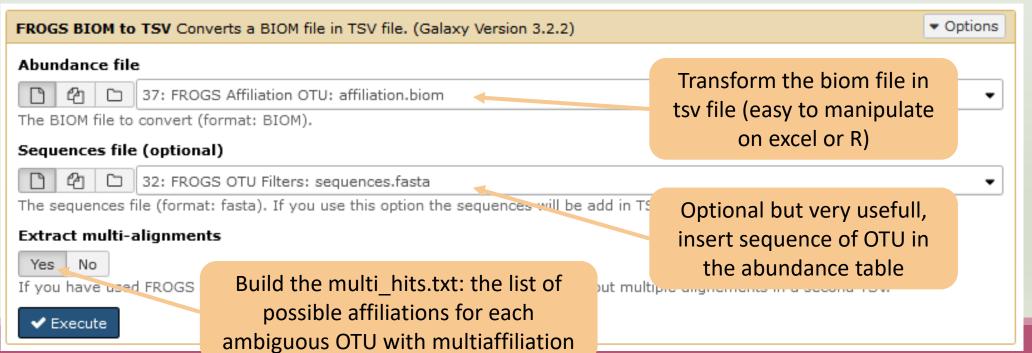

FROGS Affiliation OTU

Taxonomic affiliation of each OTU's seed by RDPtools and BLAST

FROGS Affiliation Filters Filters OTUs on several affiliation criteria.

FROGS Affiliation
postprocess Optionnal step
to resolve inclusive
amplicon ambiguities and to
aggregate OTUs based on
alignment metrics

FROGS Abundance normalisation Normalise OTUs abundance.

FROGS Tree Reconstruction of phylogenetic tree

FROGS Clusters stat Process some metrics on clusters.

FROGS Affiliations stat
Process some metrics on
taxonomies.

FROGS BIOM to std BIOM Converts a FROGS BIOM in fully compatible BIOM.

FROGS BIOM to TSV
Converts a BIOM file in TSV
file.

FROGS TSV to BIOM Converts a TSV file in a BIOM file.

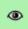

5. Click again on the "eye" on the new output generated.

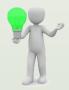

Or open it in your favorite spreadsheet (Excel, google sheet, Calc...)!

Now, what do you think about the file format? What does it contain?

#### 6. Observe and describe

- In FROGS BIOM to TSV: abundance\_silva.tsv, the different columns of cluster 3
  - a. how would you qualify the alignment between the OTU3 seed and the sequences of the silva database?
  - b. What does it mean e-value = 0?
  - c. What is the header of column that shows the sequence of OTU seed?
  - d. How many sequences have OTU3 in total?
  - e. How many sequences have OTU3 in MVT0.LOT10? What is the sample where OTU3 is absent?

#### 7. Observe and describe

- In FROGS BIOM to TSV: multi\_hits.tsv, identifies the lines corresponding to cluster3
  - a. Why cluster3 has a multiaffiliation for species?
  - b. Why "Bacteria; Firmicutes; Bacilli; Lactobacillales; Lactobacillaceae; Latilactobacillus; Lactobacillus sakei" is present 74 times?

Answer 1

19: FROGS Affiliation OTU: report.html

18: FROGS Affiliation OTU: affiliation.biom

Answer 2

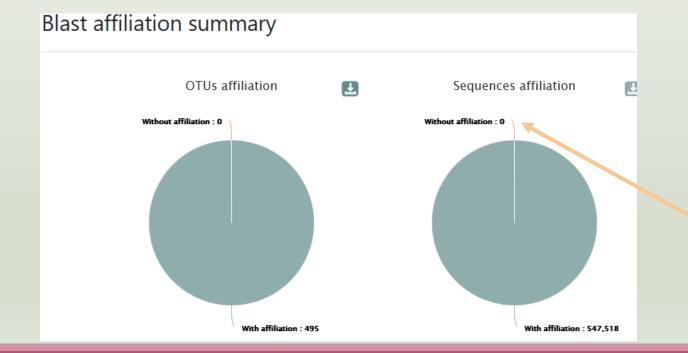

All sequences have a blast affiliation

### Blast multi-affiliation summary

Most of OTUs are ambiguous at species rank.

For this study, V1V3 amplicon is not resolutive enough to identify the species.

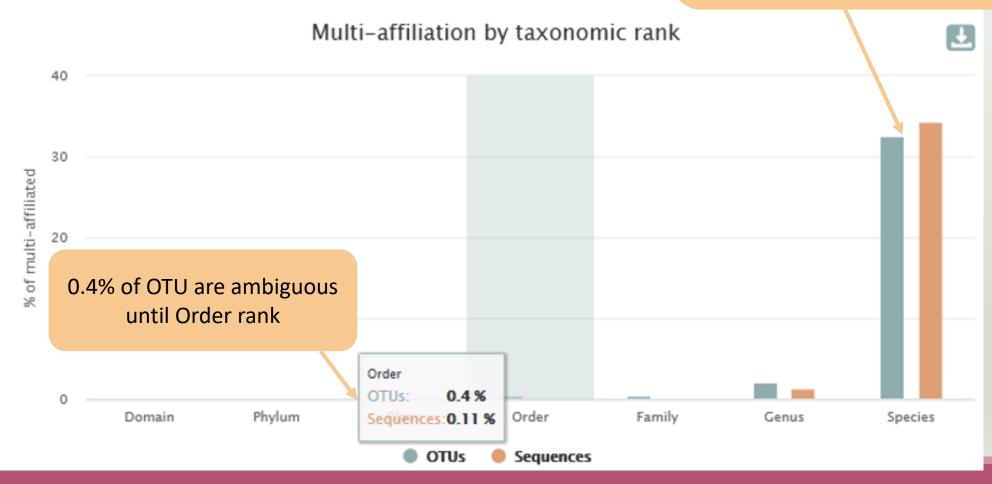

{"matrix type": "sparse", "shape": [495, 64], "date": "2021-03-03T11:57:55", "matr , 2, 23], [1, 3, 18], [1, 4, 19], [1, 5, 20], [1, 6, 29], [1, 7, 3], [1, 8, 1], [1 9, 69], [2, 30, 98], [2, 31, 93], [2, 32, 38], [2, 33, 1682], [2, 34, 1598], [2, 39, 39] , 846], [3, 44, 210], [3, 45, 190], [3, 46, 122], [3, 47, 13], [3, 48, 3], [3, 49, 4, 61, 335], [4, 62, 540], [4, 63, 1943], [5, 0, 2408], [5, 1, 603], [5, 2, 1372], [, [7, 7, 24], [7, 9, 139], [7, 11, 7], [7, 12, 1], [7, 13, 37], [7, 14, 4], [7, 17] 46, 1], [9, 47, 4], [9, 51, 7], [9, 52, 4], [9, 56, 4], [9, 59, 4], [9, 60, 3], [9 , [11, 47, 236], [11, 49, 24], [11, 50, 26], [11, 51, 44], [11, 52, 30], [11, 54, , 59, 71], [12, 60, 119], [12, 61, 16], [12, 62, 92], [12, 63, 272], [13, 0, 19], 27, 2], [14, 28, 3], [14, 29, 6], [14, 30, 8], [14, 31, 3], [14, 32, 10], [14, 33, 9], [17, 4, 17], [17, 5, 17], [17, 6, 20], [17, 7, 14], [17, 8, 3], [17, 9, 9], [1 [18, 21, 34], [18, 22, 40], [18, 23, 105], [18, 25, 152], [18, 26, 2], [18, 27, 25 [20, 16, 16], [20, 17, 5], [20, 18, 1064], [20, 19, 12], [20, 20, 30], [20, 21, 33 33, 43], [21, 34, 52], [21, 35, 59], [21, 36, 48], [21, 37, 44], [21, 38, 45], [21 , [23, 6, 16], [23, 7, 2], [23, 9, 2], [23, 10, 12], [23, 11, 27], [23, 12, 1], [23 , [25, 30, 5], [25, 31, 23], [25, 36, 2], [25, 37, 16], [25, 38, 39], [25, 39, 4], 7, 16, 25], [27, 17, 7], [27, 18, 60], [27, 19, 40], [27, 20, 74], [27, 21, 41], [ 29, 23, 15], [29, 24, 4], [29, 25, 519], [29, 26, 1], [29, 27, 79], [29, 28, 1318] 31, 43, 16], [31, 44, 36], [31, 45, 91], [31, 46, 11], [31, 47, 2], [31, 56, 5], [ 76], [35, 12, 42], [35, 13, 2], [35, 14, 33], [35, 15, 78], [36, 0, 7], [36, 3, 1] 38, 28, 295], [38, 29, 45], [38, 30, 135], [38, 31, 566], [38, 32, 3], [38, 36, 3] [], [41, 17, 2], [41, 20, 5], [41, 21, 4], [41, 22, 1], [41, 23, 9], [41, 28, 1], [4 [], [43, 38, 8], [43, 40, 2], [43, 42, 7], [43, 44, 3], [43, 46, 3], [43, 56, 2], [4 7, 11, 14], [47, 12, 1], [47, 13, 2], [47, 14, 1], [47, 15, 1], [47, 20, 2], [47, 500], [50, 25, 21], [50, 26, 1], [50, 27, 1], [50, 28, 7], [50, 30, 6], [50, 31, 2 84], [52, 29, 3], [52, 30, 2], [52, 31, 21], [52, 32, 1], [52, 33, 6], [52, 34, 3] , [54, 52, 1], [54, 55, 1], [54, 58, 3], [54, 60, 2], [55, 3, 8], [55, 4, 7], [55, 2 21 [67 6 2] [67 7 2] [67 0 1] [67 10 16] [67 11 02]

The biom file is not a human readable format. It is only very useful for bioinformaticians. To read the abundance table you have to transform the BIOM file in TSV file thanks to BIOM\_to\_TSV tool.

# The TSV format: tabular separated Value. Universal format, ideal for different spreadsheets.

This file contain the abundance table and information about affiliation of OTUs.

| #comment | blast_taxonomy                                                                                                    | blast_subject   | blast_p | crc_identity | blast_perc_query_coverage |
|----------|----------------------------------------------------------------------------------------------------|-----------------|---------|--------------|---------------------------|
| no data  | Bacteria; Firmicutes; Bacilli; Lactobacillales; Listeriaceae; Brochothrix; Brochothrix thermosphacta                    | multi-subject   |         | 100          | 100                       |
| no data  | Bacteria; Proteobacteria; Gamma proteobacteria; Enterobacterales; Vibrionaceae; Photobacterium; unknown species         | FJ456662.1.1555 |         | 100          | 100                       |
| no data  | Bacteria; Firmicutes; Bacilli; Lactobacillales; Lactobacillaceae; Latilactobacillus; Multi-affiliation                  | multi-subject   |         | 100          | 100                       |
| no data  | Bacteria; Actinobacteriota; Actinobacteria; Propionibacteriales; Propionibacteriaceae; Cutibacterium; Multi-affiliation | multi-subject   |         | 100          | 100                       |
| no data  | Bacteria; Firmicutes; Bacilli; Lactobacillales; Lactobacillaceae; Leuconostoc; Multi-affiliation                        | multi-subject   |         | 100          | 100                       |
| no data  | Bacteria; Firmicutes; Bacilli; Lactobacillales; Streptococcaceae; Lactococcus; Lactococcus piscium                      | AM943029.1.12/2 | 9       | 9.799        | 100                       |
| no data  | Bacteria; Firmicutes; Bacilli; Erysipelotrichales; Erysipelotrichaceae; ZOR0006; unknown species                        | HG792212.1.1536 | 9       | 94.203       | 100                       |
| no data  | Bacteria; Firmicutes; Bacilli; Lactobacillales; Streptococcaceae; Lactococcus; Multi-affiliation                        | multi-subject   |         | 100          | 100                       |
| no data  | Bacteria; Firmicutes; Bacilli; Lactobacillales; Lactobacillaceae; Weissella; Weissella ceti                             | FN813251 1.1461 | 9       | 9.799        | 100                       |

| blast_evalue | blast_aln_length | seed_id | seed_sequence    | bservation | observation_sum | BHT0.LOT01 | BHT0.LOT03 | BHT0.LOT04 | BHT0.LOT05 | BHT0.LOT06 | BHT0.LOT07 | BHT0.LOT08 | BHT |
|--------------|------------------|---------|------------------|------------|-----------------|------------|------------|------------|------------|------------|------------|------------|-----|
| 0            | 497              | 17_41   | GACGAACGCTGGCGGC | Cluster_1  | 84850           | 791        | 402        | 433        | 911        | 1232       | 653        | 441        |     |
| 0            | 492              | 17_611  | ATTGAACGCTGGCGGC | Cluster_2  | 31333           | 22         | 4          | 23         | 18         | 19         | 20         | 29         |     |
| 0            | 520              | 17_595  | GACGAACGCTGGCGGC | Cluster_3  | 40711           | 342        | 70         | 71         | 218        | 81         | 199        | 114        | ,   |
| 0            | 468              | 17_257  | GACGAACGCTGGCGGC | Cluster_4  | 22275           | 146        | 1251       | 263        | 327        | 180        | 118        | 293        |     |
| 0            | 497              | 17_4    | GATGAACGCTGGCGGC | Cluster_5  | 29355           | 1842       | 217        | 1243       | 1799       | 1623       | 1374       | 954        | ,   |
| 0            | 497              | 17_23   | GACGAACGCTGGCGGC | Cluster_6  | 21301           | 2408       | 603        | 1372       | 2231       | 2597       | 2218       | 1981       |     |
| 0            | 483              | 57_5    | GATGAACGCTGGCGGC | Cluster_7  | 15272           | 0          | 0          | 0          | 0          | 0          | 0          | 0          |     |
| 0            | 499              | 17_420  | GACGAACGCTGGCGGC | Cluster_8  | 16252           | 54         | 33         | 51         | 10         | 72         | 1          | 50         |     |
| 0            | 497              | 57_3    | TGCAAGTCGAACGCAC | Cluster_9  | 11525           | 0          | 0          | 0          | 0          | 0          | 0          | 0          |     |

a. how would you qualify the alignment between the OTU3 seed and the sequences of the silva database?

Alignment is perfect! 100% indentity and 100% coverage between OTU3 seed and the 520 nucleotides of sequence from silva database

b. What does it mean e-value = 0?

The expect value is a parameter that describes the number of hits one can "expect" to see by chance when searching a database of a particular size. The lower the e-value, or the closer it is to zero, the more "significant" the match is.

c. What is the header of column that shows the sequence of OTU seed?

Seed\_sequence

d. How many sequences have OTU3 in total?

40711 found in column "observation\_sum"

e. How many sequences have OTU3 in MVT0.LOT10? What is the sample where OTU3 is absent?

| MVT0.LOT10 | CDT0.LOT02 |
|------------|------------|
| 4          | 64         |
| 0          | 1          |
| 6722       | 0          |
| 13         | 0          |
| 20         | 3          |

We can remark that OTU3 is particularly present in MV samples and rare in CD samples

a. Why cluster3 has a multiaffiliation for species?

In multi\_hit file, for cluster\_3, we observe that 75 affiliations are possible for this OTU at species rank.

All strictly equivalent 100% identity and 100% coverage with 75 different sequences of silva database.

| ctobacillus;Lactobacillus sakei | CP025206.1448122.1449699 | 100 | 100 | 0 | 520 |
|---------------------------------|--------------------------|-----|-----|---|-----|
| ctobacillus;Lactobacillus sakei | CP020806.1000690.1002267 | 100 | 100 | 0 | 520 |
| ctobacillus;Lactobacillus sakei | CP025839.1959094.1960671 | 100 | 100 | 0 | 520 |
| ctobacillus;unknown species     | KF601977.1.1550          | 100 | 100 | 0 | 520 |
| ctobacillus;Lactobacillus sakei | CP020806.811637.813214   | 100 | 100 | 0 | 520 |
| ctobacillus;Lactobacillus sakei | CP020806.1103805.1105382 | 100 | 100 | 0 | 520 |
| ctobacillus;Lactobacillus sakei | CP020806.1109220.1110797 | 100 | 100 | 0 | 520 |
|                                 |                          |     |     |   |     |

b. Why "Bacteria; Firmicutes; Bacilli; Lactobacillales; Lactobacillaceae; Latilactobacillus; Lactobacillus sakei" is present 74 times?

Because these are 74 different strains of *L. sakei*. They have blast ID different.

## Silva pintail or not pintail?

Pintail\* represents the probability that the rRNA sequence contains anomalies or is a chimera, where 100 means that the probability for being anomalous or chimeric is low.

4 ranks of available databases in FROGS: 50 pintail, 80 pintail or 100 pintail or no pintail filter.

```
silva138.1 16S
silva138.1 pintail100 16S
silva138.1 pintail80 16S
silva138.1 pintail50 16S
silva138.1 18S
silva138.1 23S
silva138.1 28S
```

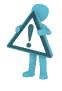

Only for 16S!

<sup>\*</sup> http://aem.asm.org/content/71/12/7724.abstract

## Exemple between silva 138.1 and silva 138.1 pintail 100

130 identical blast best hits on **SILVA 138.1 pintail 100** databank

| Cluster_4 | Bacteria; Actinobacteriota; Actinobacteria; Propionibacteriales; Propionibacteriaceae; Cutibacterium; Cutibacterium acnes                    |
|-----------|----------------------------------------------------------------------------------------------------|
| Cluster_4 | Bacteria; Actinobacteriota; Actinobacteria; Propionibacteriales; Propionibacteriaceae; Cutibacterium; Cutibacterium acnes 6609               |
| Cluster_4 | Bacteria; Actinobacteriota; Actinobacteria; Propionibacteriales; Propionibacteriaceae; Cutibacterium; Cutibacterium acnes C1                 |
| Cluster_4 | Bacteria; Actinobacteriota; Actinobacteria; Propionibacteriales; Propionibacteriaceae; Cutibacterium; Cutibacterium acnes KPA171202          |
| Cluster_4 | Bacteria; Actinobacteriota; Actinobacteria; Propionibacteriales; Propionibacteriaceae; Cutibacterium; Cutibacterium acnes SK137              |
| Cluster_4 | Bacteria; Actinobacteriota; Actinobacteria; Propionibacteriales; Propionibacteriaceae; Cutibacterium; Cutibacterium acnes Type IA2 P.acn 17  |
| Cluster_4 | Bacteria; Actinobacteriota; Actinobacteria; Propionibacteriales; Propionibacteriaceae; Cutibacterium; Cutibacterium acnes Type IA2 P. acn 31 |
| Cluster_4 | Bacteria; Actinobacteriota; Actinobacteria; Propionibacteriales; Propionibacteriaceae; Cutibacterium; Cutibacterium acnes Typel A2 P. acn 33 |

## Exemple between silva 138.1 and silva 138.1 pintail 100

267 identical blast best hits on **SILVA 138.1 full** databank

pintail

quality

SILVA

sequence sequence alignment

quality

length

1341

Cluster 4 Bacteria; Actinobacteriota; Actinobacteria; Corynebacteriales; Corynebacteriaceae; Corynebacterium; unknown species Cluster 4 Bacteria; Actinobacteriota; Actinobacteria; Propionibacteriales; Propionibacteriaceae; Cutibacterium; Aureobasidium melanogenum Cluster 4 Bacteria; Actinobacteriota; Actinobacteria; Propionibacteriales; Propionibacteriaceae; Cutibacterium; Cutibacterium acnes Cluster 4 Bacteria; Actinobacteriota; Actinobacteria; Propionibacteriales; Propionibacteriaceae; Cutibacterium; Cutibacterium acnes 266 Cluster 4 Bacteria; Actinobacteriota; Actinobacteria; Propionibacteriales; Propionibacteriaceae; Cutibacterium; Cutibacterium acnes 6609 Cluster 4 Bacteria; Actinobacteriota; Actinobacteria; Propionibacteriales; Propionibacteriaceae; Cutibacterium; Cutibacterium acnes C1 Cluster 4 Bacteria; Actinobacteriota; Actinobacteria; Propionibacteriales; Propionibacteriaceae; Cutibacterium; Cutibacterium acnes hdn-1 Cluster 4 Bacteria; Actinobacteriota; Actinobacteria; Propionibacteriales; Propionibacteriaceae; Cutibacterium; Cutibacterium acnes HL096PA1 Cluster\_4 Bacteria; Actinobacteria - Actinobacteria; Propionibacteriales; Propionibacteriaceae; Cutibacterium; Cutibacterium acnes KPA171202 Cluster 4 Bacteria; Actinobacte ctinobacteria; Propionibacteriales; Propionibacteriaceae; Cutibacterium; Cutibacterium acnes SK137 Cluster 4 Bacteria; Actinobacte ctinobacteria; Propionibacteriales; Propionibacteriaceae; Cutibacterium; unknown species terium; Cutibacterium acnes TypeIA2 P.acn17 Cluster 4 Bacteria; Actinobacte Induces a multi-affiliation up to phylum rank Cluster 4 Bacteria; Actinobacteriota; Actinopacteria; Propionipacteriales; Propionipacteriaceae; Cutipacterium; Cutibacterium acnes TypelA2 P.acn31 Cluster 4 Bacteria; Actinobacteriota, Actinobacteria; Propionibacteriales; Propionibacteriaceae; Cutibacterium; Cutibacterium acnes TypeIA2 P.acn33 Cluster 4 Bacteria; Firmicutes; Bacilli; Lactobacillales; Carnobacteriaceae; Dolosigranulum; unknown species

KF100699

organism name

uncultured bacterium

Bacteria Firmicutes Bacilli...

√ taxonomy

## How choose the good affiliation?

| Cluster_64 | Bacteria; Firmicutes; Bacilli; Staphylococcales; Staphylococcaceae; Staphylococcus; Staphylococcus xylosus       |   | D83374.1.1477             | 100    | 100    | 0    | 499  |
|------------|----------------------------------------------------------------------------------------------------|---|---------------------------|--------|--------|------|------|
| Cluster_64 | Bacteria; Firmicutes; Bacilli; Staphylococcales; Staphylococcaceae; Staphylococcus; Staphylococcus xylosus       |   | CP007208.2831760.2833315  | 100    | 100    | 0    | 499  |
| Cluster_64 | Bacteria; Firmicutes; Bacilli; Staphylococcales; Staphylococcaceae; Staphylococcus; Staphylococcus xylosus       |   | CP007208.1649831.1651386  | 100    | 100    | 0    | 499  |
| Cluster_64 | Bacteria; Firmicutes; Bacilli; Staphylococcales; Staphylococcaceae; Staphylococcus; Staphylococcus xylosus       |   | CP007208.1426849.1428404  | 100    | 100    | 0    | 499  |
| Cluster_64 | Bacteria; Firmicutes; Bacilli; Staphylococcales; Staphylococcaceae; Staphylococcus; Staphylococcus xylosus       |   | CP007208.1544187.1545742  | 100    | 100    | 0    | 499  |
| Cluster_64 | Bacteria; Firmicutes; Bacilli; Staphylococcales; Staphylococcaceae; Staphylococcus; Staphylococcus xylosus       | _ | LT963439.723352 2 choi    | ces f  | or cli | iste | r 64 |
| Cluster_64 | Bacteria; Firmicutes; Bacilli; Staphylococcales; Staphylococcaceae; Staphylococcus; Staphylococcus xylosus       |   | CP013922.158796           | iccs i | OI CI  | aste | 1 04 |
| Cluster_64 | Bacteria; Firmicutes; Bacilli; Staphylococcales; Staphylococcaceae; Staphylococcus; Staphylococcus xylosus       |   | CP013922.2356345.2857902  | 100    | 100    | 0    | 499  |
| Cluster_64 | Bacteria; Firmicutes; Bacilli; Staphylococcales; Staphylococcaceae; Staphylococcus; Staphylococcus xylosus       |   | CP013922.2851139.2852696  | 100    | 100    | 0    | 499  |
| Cluster_64 | Bacteria; Firmicutes; Bacilli; Staphylococcales; Staphylococcaceae; Staphylococcus; Staphylococcus xylosus       |   | CP01.3922.2904966.2906523 | 100    | 100    | 0    | 499  |
| Cluster_64 | Bacteria; Firmicutes; Bacilli; Staphylococcales; Staphylococcaceae; Staphylococcus; Staphylococcus xylosus       |   | CF013922.2899760.2901317  | 100    | 100    | 0    | 499  |
| Cluster_64 | Bacteria; Firmicutes; Bacilli; Staphylococcales; Staphylococcaceae; Staphylococcus; Staphylococcus xylosus       |   | CP013922.1470936.1472493  | 100    | 100    | 0    | 499  |
| Cluster_64 | Bacteria; Firmicutes; Bacilli; Staphylococcales; Staphylococcaceae; Staphylococcus; Staphylococcus xylosus       |   | CP013922.1685669.1687226  | 100    | 100    | 0    | 499  |
| Cluster_64 | Bacteria; Firmicutes; Bacilli; Staphylococcales; Staphylococcaceae; Staphylococcus; Staphylococcus saprophyticus |   | EU855225.1.1531           | 100    | 100    | 0    | 499  |

## How choose the good affiliation?

| Cluster_64 | Bacteria;Firmicutes;Bacilli;Staphylococcales;Staphylococcaceae;Staphylococcus;Staphylococcus xylosus             | D83374.1.1477            | 100 | 100 | 0 | 499 |
|------------|----------------------------------------------------------------------------------------------------|--------------------------|-----|-----|---|-----|
| Cluster_64 | Bacteria;Firmicutes;Bacilli;Staphylococcales;Staphylococcaceae;Staphylococcus;Staphylococcus xylosus             | CP007208.2831760.2833315 | 100 | 100 | 0 | 499 |
| Cluster_64 | Bacteria;Firmicutes;Bacilli;Staphylococcales;Staphylococcaceae;Staphylococcus;Staphylococcus xylosus             | CP007208.1649831.1651386 | 100 | 100 | 0 | 499 |
| Cluster_64 | Bacteria;Firmicutes;Bacilli;Staphylococcales;Staphylococcaceae;Staphylococcus;Staphylococcus xylosus             | CP007208.1426849.1428404 | 100 | 100 | 0 | 499 |
| Cluster_64 | Bacteria;Firmicutes;Bacilli;Staphylococcales;Staphylococcaceae;Staphylococcus;Staphylococcus xylosus             | CP007208.1544187.1545742 | 100 | 100 | 0 | 499 |
| Cluster_64 | Bacteria;Firmicutes;Bacilli;Staphylococcales;Staphylococcaceae;Staphylococcus;Staphylococcus xylosus             | LT963439.723352.724884   | 100 | 100 | 0 | 499 |
| Cluster_64 | Bacteria;Firmicutes;Bacilli;Staphylococcales;Staphylococcaceae;Staphylococcus;Staphylococcus xylosus             | CP013922.1587968.1589525 | 100 | 100 | 0 | 499 |
| Cluster_64 | Bacteria;Firmicutes;Bacilli;Staphylococcales;Staphylococcaceae;Staphylococcus;Staphylococcus xylosus             | CP013922.2856345.2857902 | 100 | 100 | 0 | 499 |
| Cluster_64 | Bacteria;Firmicutes;Bacilli;Staphylococcales;Staphylococcaceae;Staphylococcus;Staphylococcus xylosus             | CP013922.2851139.2852696 | 100 | 100 | 0 | 499 |
| Cluster_64 | Bacteria;Firmicutes;Bacilli;Staphylococcales;Staphylococcaceae;Staphylococcus;Staphylococcus xylosus             | CP013922.2904966.2906523 | 100 | 100 | 0 | 499 |
| Cluster_64 | Bacteria;Firmicutes;Bacilli;Staphylococcales;Staphylococcaceae;Staphylococcus;Staphylococcus xylosus             | CP013922.2899760.2901317 | 100 | 100 | 0 | 499 |
| Cluster_64 | Bacteria;Firmicutes;Bacilli;Staphylococcales;Staphylococcaceae;Staphylococcus;Staphylococcus xylosus             | CP013922.1470936.1472493 | 100 | 100 | 0 | 499 |
| Cluster_64 | Bacteria;Firmicutes;Bacilli;Staphylococcales;Staphylococcaceae;Staphylococcus;Staphylococcus xylosus             | CP013922.1685669.1687226 | 100 | 100 | 0 | 499 |
| Cluster_64 | Bacteria; Firmicutes; Bacilli; Staphylococcales; Staphylococcaceae; Staphylococcus; Staphylococcus saprophyticus | EU855225.1.1531          | 100 | 100 | 0 | 499 |
|            |                                                                                                    |                          |     |     |   |     |

- you have a preconceived notion
- you are familiar with the environment being studied
- you are looking for specific organisms as pathogens
- you collect bibliographical information

#### Ex:

Staphylococcus saprophyticus is a bacterium that can cause urinary tract infections in young women

#### and

Staphylococcus xylosus exists as a commensal on the skin of humans and animals and in the environment. It appears to be <u>much more common in animals</u> than in humans. S. xylosus has very occasionally been identified as a cause of human infection.

## Affiliation explorer

https://shiny.migale.inrae.fr/app/affiliationexplorer

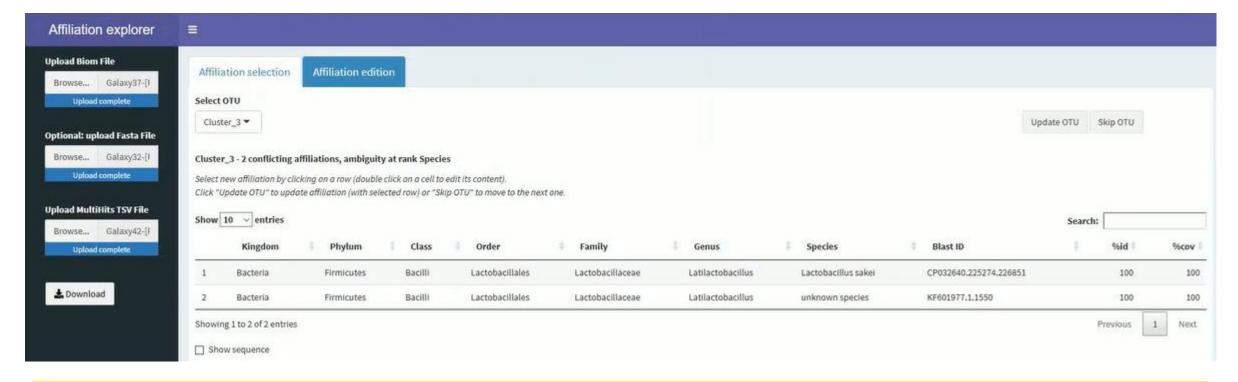

A very user-friendly tool, developed by Mahendra Mariadassou and his collaborators (Maiage unit - INRAE Jouy-en-Josas). It allows to modify very simply the affiliations of an abundance table from FROGS.

# Affiliation explorer

https://shiny.migale.inrae.fr/app/affiliationexplorer

Demo video

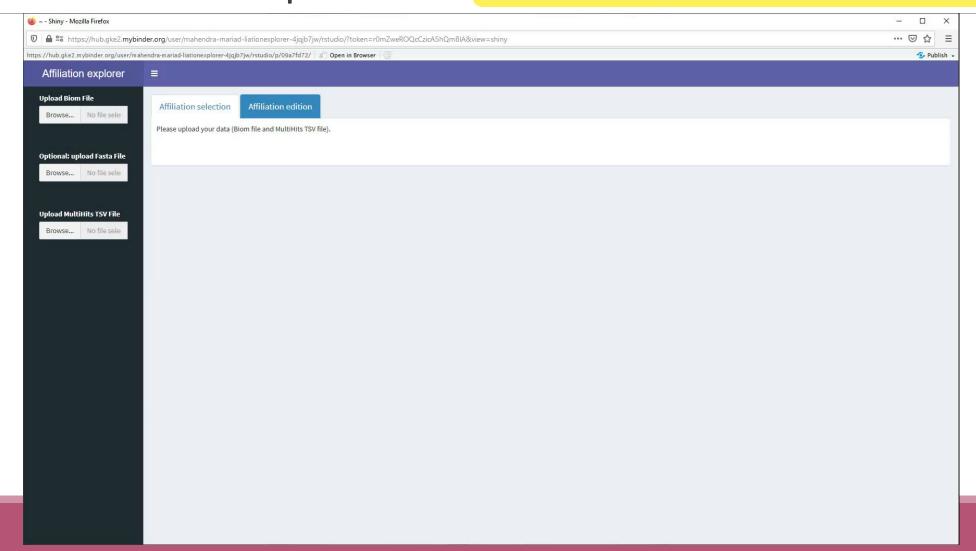

# Divergence on the composition of microbial communities at the different taxonomic ranks

With the first versions of FROGS where multi-affiliation did not yet exist.

Affiliations and abundances of FROGS OTUs are they reliable?

| Taxonomic<br>ranks | Average divergence of the affiliations of the 10 samples (%) 500setA | Average divergence of the affiliations of the 10 samples (%) 100setA |  |  |  |  |  |
|--------------------|----------------------------------------------------------------------|----------------------------------------------------------------------|--|--|--|--|--|
| Kingdom            | 0.00                                                                 | 0.00                                                                 |  |  |  |  |  |
| Phylum             | 0.46                                                                 | 0.41                                                                 |  |  |  |  |  |
| Class              | 0.64                                                                 | 0.50                                                                 |  |  |  |  |  |
| Order              | 0.94                                                                 | 0.68                                                                 |  |  |  |  |  |
| Familly            | 1.18                                                                 | 0.78                                                                 |  |  |  |  |  |
| Genus              | 1.76                                                                 | 1.30                                                                 |  |  |  |  |  |
| Species            | 23.87                                                                | 34.80                                                                |  |  |  |  |  |

Affiliation was chosen with arbitrary criterion among all strictly equivalent affiliation

solution

Report on abundance table, the multiple identical affiliations

#### Only one best hit

| Taxonomic<br>ranks | Average divergence of the affiliations of the 10 samples (%) 500setA | Average divergence of the affiliations of the 10 samples (%) 100setA |
|--------------------|----------------------------------------------------------------------|----------------------------------------------------------------------|
| Kingdom            | 0.00                                                                 | 0.00                                                                 |
| Phylum             | 0.46                                                                 | 0.41                                                                 |
| Class              | 0.64                                                                 | 0.50                                                                 |
| Order              | 0.94                                                                 | 0.68                                                                 |
| Familly            | 1.18                                                                 | 0.78                                                                 |
| Genus              | 1.76                                                                 | 1.30                                                                 |
| Species            | 23.87                                                                | 34.80                                                                |

#### Multiple best hit

| Taxonomic<br>ranks | Median divergence of the affiliations of the 10 samples (%) 500setA | Median divergence of the affiliations of the 10 samples (%) 100setA |
|--------------------|---------------------------------------------------------------------|---------------------------------------------------------------------|
| Kingdom            | 0.00                                                                | 0.00                                                                |
| Phylum             | 0.46                                                                | 0.41                                                                |
| Class              | 0.64                                                                | 0.50                                                                |
| Order              | 0.93                                                                | 0.68                                                                |
| Familly            | 1.17                                                                | 0.78                                                                |
| Genus              | 1.60                                                                | 1.00                                                                |
| Species            | 6.63                                                                | 5.75                                                                |

divergence of the

1.53

With the FROGS guideline OTU filter on abundance < 0.005%

Species

| )<br>( | 05%     | affiliations of the<br>10 samples (%)<br>500setA<br>filter: 0.005% -<br>505 OTUs | affiliations of the<br>10 samples (%)<br>100setA<br>filter: 0.005% -<br>100 OTUs |  |  |  |  |
|--------|---------|----------------------------------------------------------------------------------|----------------------------------------------------------------------------------|--|--|--|--|
|        | Kingdom | 0.00                                                                             | 0.00                                                                             |  |  |  |  |
|        | Phylum  | 0.38                                                                             | 0.38                                                                             |  |  |  |  |
|        | Class   | 0.57                                                                             | 0.48                                                                             |  |  |  |  |
|        | Order   | 0.81                                                                             | 0.64                                                                             |  |  |  |  |
|        | Familly | 1.08                                                                             | 0.74                                                                             |  |  |  |  |
|        | Genus   | 1.43                                                                             | 0.76                                                                             |  |  |  |  |

divergence of the

0.78

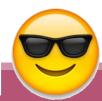

# Affiliation Stat

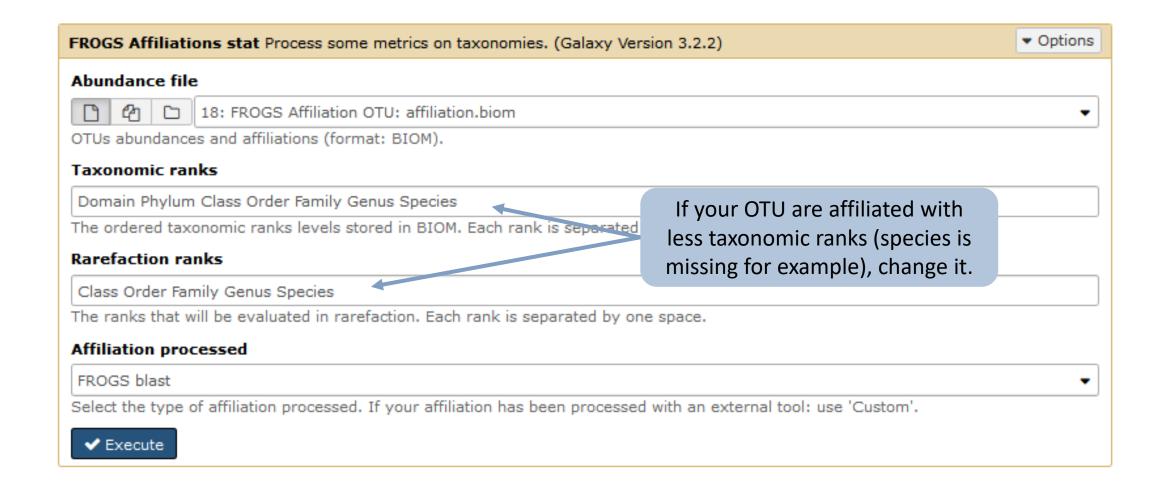

# Practice:

LAUNCH THE FROGS AFFILIATION STAT TOOL

## Exercice:

Go to history « 16S » history

Launch the « FROGS Affiliation Stat » tool on last affiliation.biom

 $\rightarrow$  objectives :

understand rarefaction curves and the diversity diagram

### Exercice:

- 1. Build the **rarefaction** curve on genus rank with the 10 samples that contain the least number of different genus.
- 2. SFT0.LOT06 and MVT0.LOT10 have they been sequenced deeply enough?
- 3. Build the distribution on FC samples i.e. "Filet de Cabillaud"
- 4. How many sequences are some *Brochothrix thermosphacta*?
- 5. On the total of sequences, what is the proportion affiliated to the Firmicutes?
- 6. Among Firmicutes, how many are Bacilli?
- 7. But what is the proportion of Firmicutes in the total of sequence of all sample?
- 8. How many OTUs are align perfectly with a database sequence?

#### 1. Sort the table by genus number

| Samples    | ↑↓ Nb domai  | n ↑↓ Nb phylum | ↑↓ Nb class | ↑↓ Nb order | r ↑↓ Nb family | y 1 NI  | b genus ↑↓       | Nb species  | ↑↓ Nb sequences ↑↓     |
|------------|--------------|----------------|-------------|-------------|----------------|---------|------------------|-------------|------------------------|
| SFT0.LOT06 | 1            | 4              | 5           | 9           | 14             | 19      | )                | 30          | 8,771                  |
| 2. Select  | the 10 first | samples        | 5           | 12          | 26             | 35      | i                | 57          | 8,821                  |
| SFT0.LOT01 | 1            | 4              | 6           | 13          | 27             | 39      | )                | 63          | 8,859                  |
| FCT0.LOT01 | 1            | 5              | 6           | 13          | 24             | 41      |                  | 96          | 8,504                  |
| SFT0.LOT05 | 1            | 5              | 7           | 18          | 32             | 50      | )                | 95          | 8,728                  |
| SFT0.LOT08 | 1            | 4              | 6           | 13          | 33             | 53      | 3                | 77          | 8,788                  |
| BHT0.LOT01 | 1            | 7              | 9           | 20          | 35             | 5       | 3. At th         | e bottom    | of the table           |
| SFT0.LOT04 | 1            | 6              | 8           | 17          | 34             | 5       |                  | click o     | n                      |
| SFT0.LOT03 | 1            | 5              | 8           | 1           |                |         |                  |             |                        |
| SFT0.LOT02 | 1            | 6              | 7           | With        | selection: G   | Senus ~ | <u>✓</u> Display | rarefaction | ♦ Display distribution |
| MVT0.LOT10 | 1            | 4              | 5           | 17          | 31             | 57      | ,                | 83          | 9,143                  |
| CDT0.LOT02 | 1            | 6              | 8           | 22          | 36             | 58      | }                | 85          | 8,750                  |

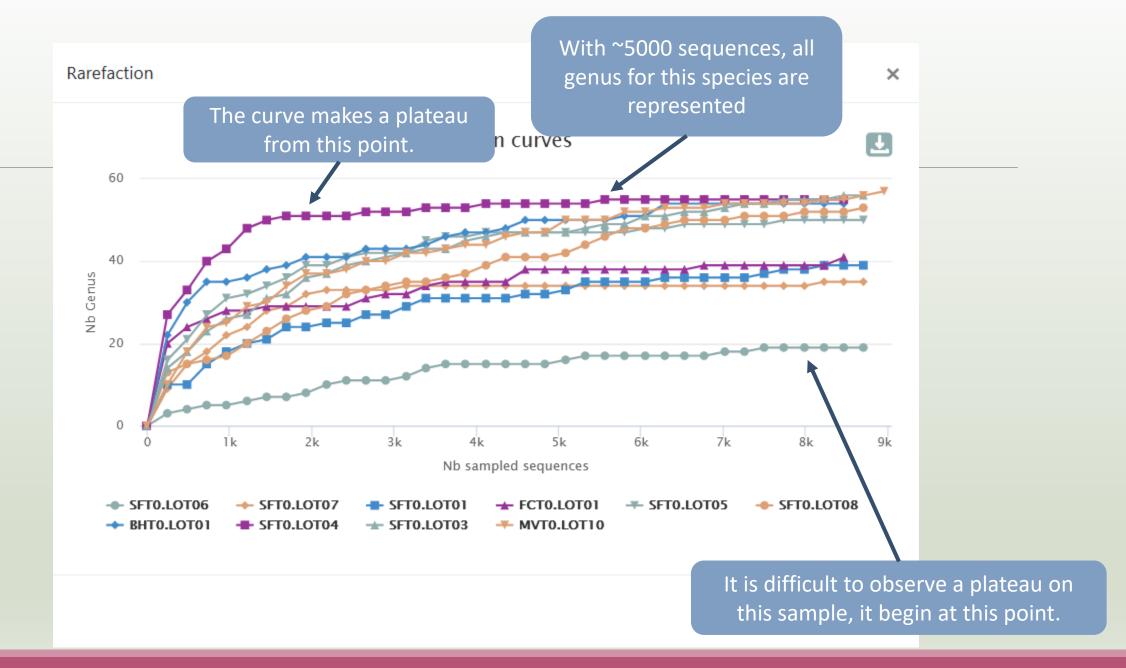

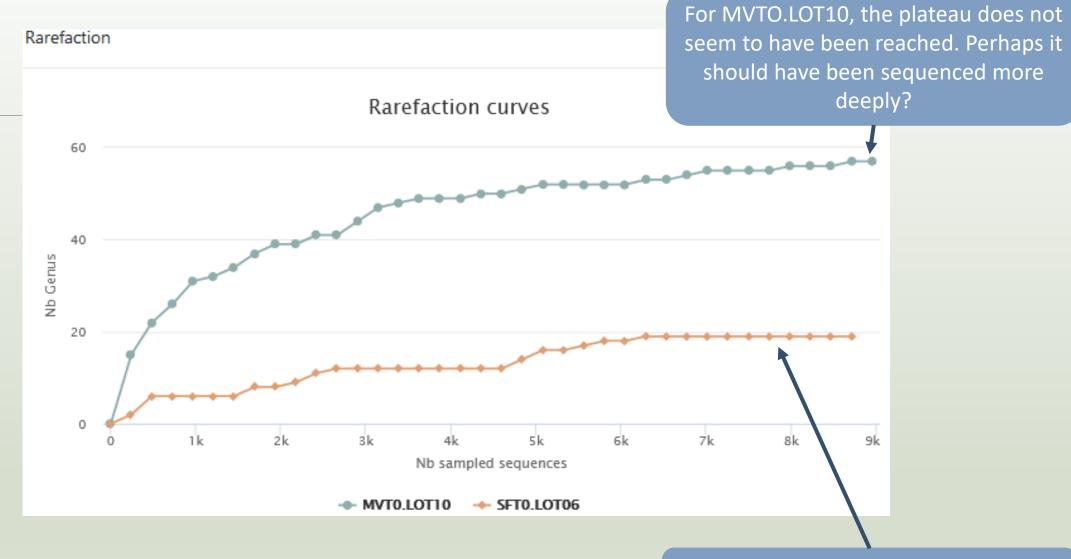

With ~8000 sequences, all genus for this species are represented

### Select the 8 samples of FC

|          | FCT0.LOT01 | 1 | 5 | 6  | 13          | 24              | 41           | 96                  | 8,504                  |
|----------|------------|---|---|----|-------------|-----------------|--------------|---------------------|------------------------|
| <b>V</b> | FCT0.LOT02 | 1 | 6 | 8  | 23          | 40              | 67           | 126                 | 7,638                  |
| <b>V</b> | FCT0.LOT03 | 1 | 8 | 10 | 26          | 45              | 71           | 122                 | 8,608                  |
| <b>V</b> | FCT0.LOT05 | 1 | 8 | 10 | 25          | 44              | 78           | 139                 | 8,577                  |
|          | FCT0.LOT06 | 1 | 8 | 10 | 29          | 53              | 97           | 176                 | 8,436                  |
| <b>~</b> | FCT0.LOT07 | 1 | 5 | 7  | 24          | 46              | 88 At        | the bottom          |                        |
|          | FCT0.LOT08 | 1 | 7 | 9  | 25          | 47              | 81           | click o             | 8,465                  |
| <b>~</b> | FCT0.LOT10 | 1 | 7 | 9  | 26 <b>W</b> | Vith selection: | Genus V 12 I | Display rarefaction | ♦ Display distribution |
|          |            |   |   |    |             |                 |              | 1 - 3               |                        |

Answer 3 4 & 5

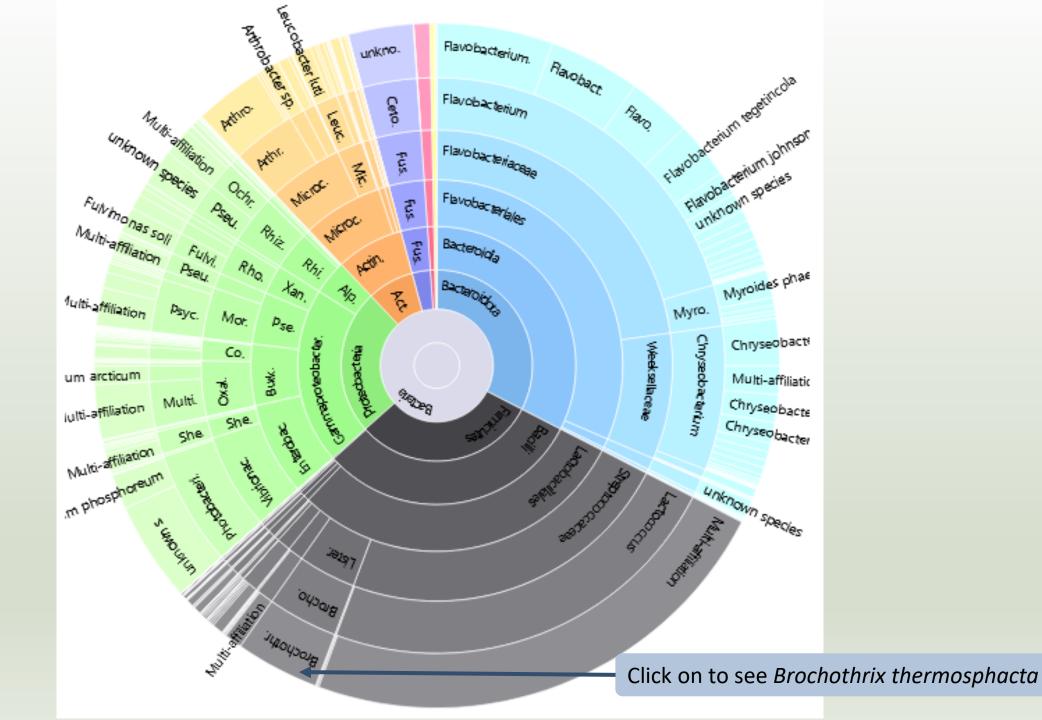

Answer 3, 4, 5 & 6

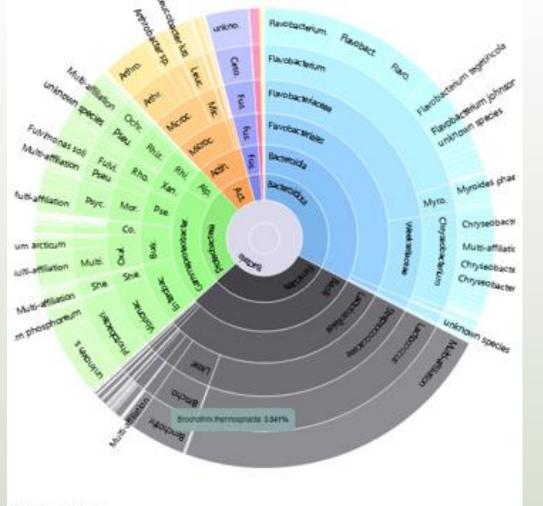

Detail on selected:

A table appears

| Name                      | Size  | Global % | Parent % |
|---------------------------|-------|----------|----------|
| root                      | 67211 |          |          |
| Bacteria                  | 67211 | 100.000  | 100.000  |
| Firmicutes                | 20741 | 30.860   | 30.860   |
| Bacilli                   | 20658 | 30,736   | 99,600   |
| Lactobacillales           | 19871 | 29.565   | 96.190   |
| Listeriaceae              | 2649  | 3.941    | 13.331   |
| Brochothrix               | 2649  | 3.941    | 100.000  |
| Brochothrix thermosphacta | 2649  | 3,941    | 100,000  |
|                           |       |          |          |

Brochothrix thermosphacta nb children: 0

| Size  | Global %                                                  | Parent %                                                                                           |
|-------|-----------------------------------------------------------|----------------------------------------------------------------------------------------------------|
| 67211 |                                                           |                                                                                                    |
| 67211 | 100.000                                                   | 100.000                                                                                            |
| 20741 | 30.860                                                    | 30.860                                                                                             |
| 20658 | 30.736                                                    | 99.600                                                                                             |
| 19871 | 29.565                                                    | 96.190                                                                                             |
| 2649  | 3.941                                                     | 13.331                                                                                             |
| 2649  | 3.941                                                     | 100.000                                                                                            |
| 2649  | 3.941                                                     | 100.000                                                                                            |
|       | 67211<br>67211<br>20741<br>20658<br>19871<br>2649<br>2649 | 67211<br>67211 100.000<br>20741 30.860<br>20658 30.736<br>19871 29.565<br>2649 3.941<br>2649 3.941 |

Brochothrix thermosphacta nb children: 0

- 2649 sequences are some *Brochothrix* thermosphacta
- Firmicutes represent ~30% of total of sequences of these samples
- 99.6% of Firmicutes are Bacilli

xonomy distribution Alignment distribution

Display global distribution

At the top of the page, click on

**≛** CSV

Show 10  $\Rightarrow$  entries Search:

|      | Samples ↑↓                                                         | Nb<br>domain ↑↓ | Nb<br>phylum ↑↓ | Nb<br>class ↑↓ | Nb<br>order ↑↓ | Nb<br>family ↑↓ | Nb<br>genus ↑↓ | Nb<br>species ↑↓ | Nb<br>sequences ↑↓ |
|------|--------------------------------------------------------------------|-----------------|-----------------|----------------|----------------|-----------------|----------------|------------------|--------------------|
|      | BHT0.LOT01                                                         | 1               | 7               | 9              | 20             | 35              | 54             | 77               | 8,690              |
|      | BHT0.LOT03                                                         | 1               | 5               | 8              | 25             | 46              | 88             | 120              | 8,377              |
|      | BHT0.LOT04                                                         | 1               | 7               | 10             | 27             | 51              | 89             | 126              | 8,643              |
|      | BHT0.LOT05                                                         | 1               | 5               | 7              | 22             | 40              | 69             | 116              | 8,544              |
|      | BHT0.LOT06                                                         | 1               | 6               | 10             | 28             | 47              | 91             | 125              | 8,646              |
|      | BHT0.LOT07                                                         | 1               | 6               | 9              | 28             | 51              | 90             | 124              | 8,671              |
|      | BHT0.LOT08                                                         | 1               | 6               | 9              | 27             | 53              | 109            | 166              | 8,479              |
|      | BHT0.LOT10                                                         | 1               | 4               | 7              | 26             | 50              | 106            | 144              | 8,606              |
|      | CDT0.LOT02                                                         | 1               | 6               | 8              | 22             | 36              | 58             | 85               | 8,750              |
|      | CDT0.LOT04                                                         | 1               | 5               | 7              | 22             | 41              | 74             | 138              | 8,605              |
| Witl | With selection: Class V M Display rarefaction Display distribution |                 |                 |                |                |                 |                |                  |                    |

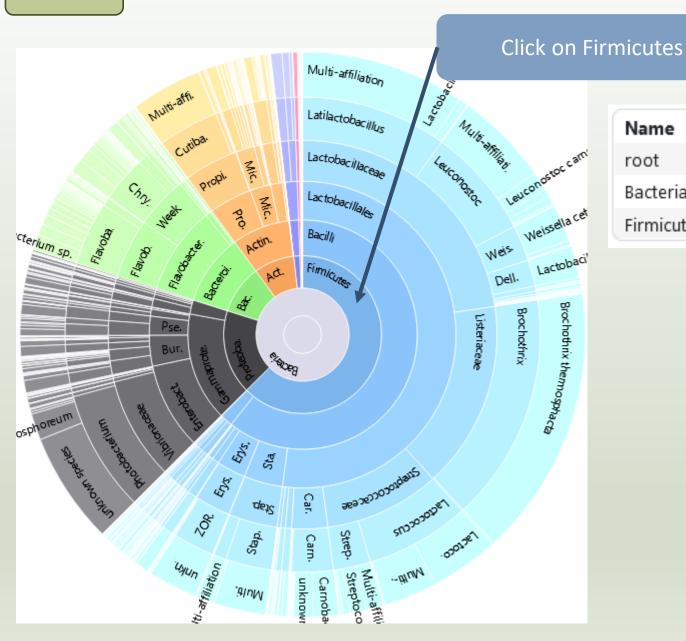

| Name       | Size   | Global % | Parent % |
|------------|--------|----------|----------|
| root       | 547518 |          |          |
| Bacteria   | 547518 | 100.000  | 100.000  |
| Firmicutes | 342409 | 62.538   | 62.538   |

They represent 62% of Bacteria

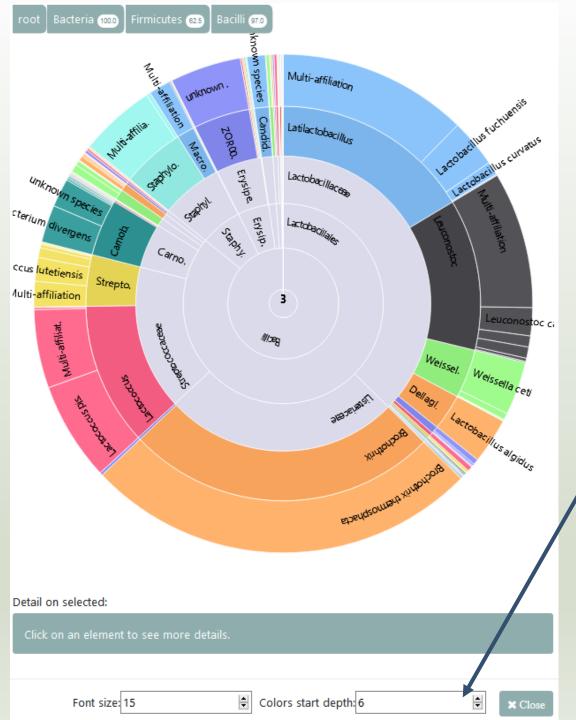

To focus on Firmicutes, double click on. After you can apply color among rank depth.

At the top of the page, click on this tab

Taxonomy distribution

Alignment distribution

210 sequences are aligned with 100% identity and 100% coverage with a sequence of silva.

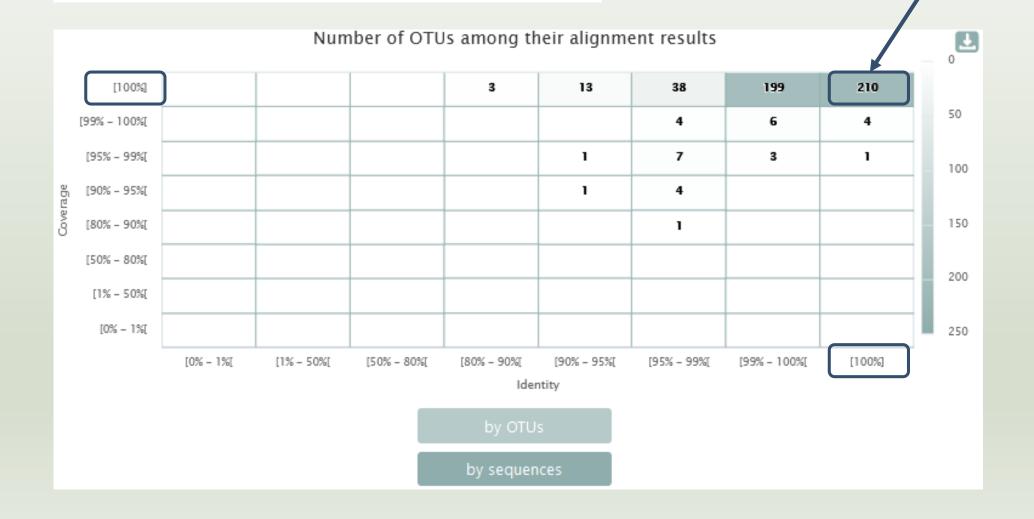

# Filters on affiliations

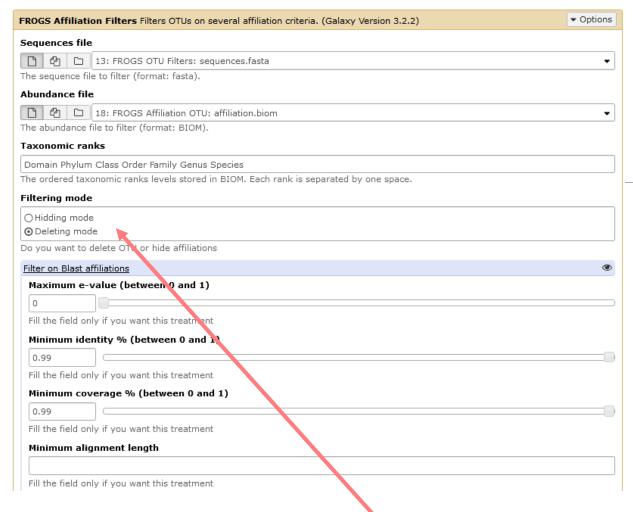

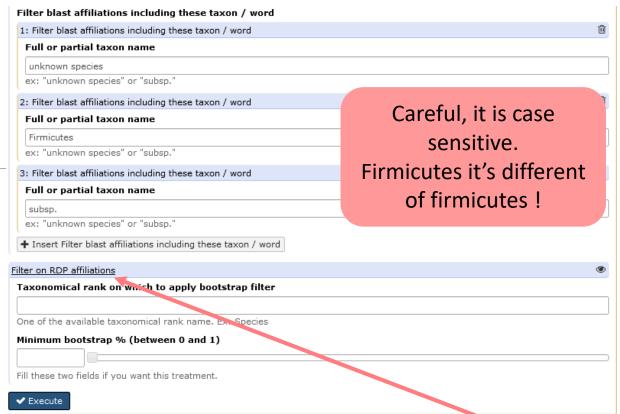

Not open by default

2 modes: hidding or deleting mode.

All OTUs that enter in criteria of filter will be either hidden or deleted

- hidding: OTU counting are not affected, OTU are simply hidden
- deleting: all abundancies are computed again, OTU have disappeared

# Practice:

LAUNCH THE FROGS AFFILIATION FILTER TOOL

## Exercice:

- 1. Apply filters to keep only sequences with perfect alignment with Silva sequences and affilliations without « unknown species » and « Firmicutes » terms. (deleting mode)
- 2. Apply filters to hide OTU affiliations that have not a perfect alignment with Silva sequences and the affilliations without « unknown species » and « Firmicutes » terms.
- 3. In deleting mode:
  - How many OTUs remain?
  - Among OTUs with multiaffiliation, How many were impacted/modified?
- 4. In hidding mode:
  - What outputs change between deleted mode and hidding mode?

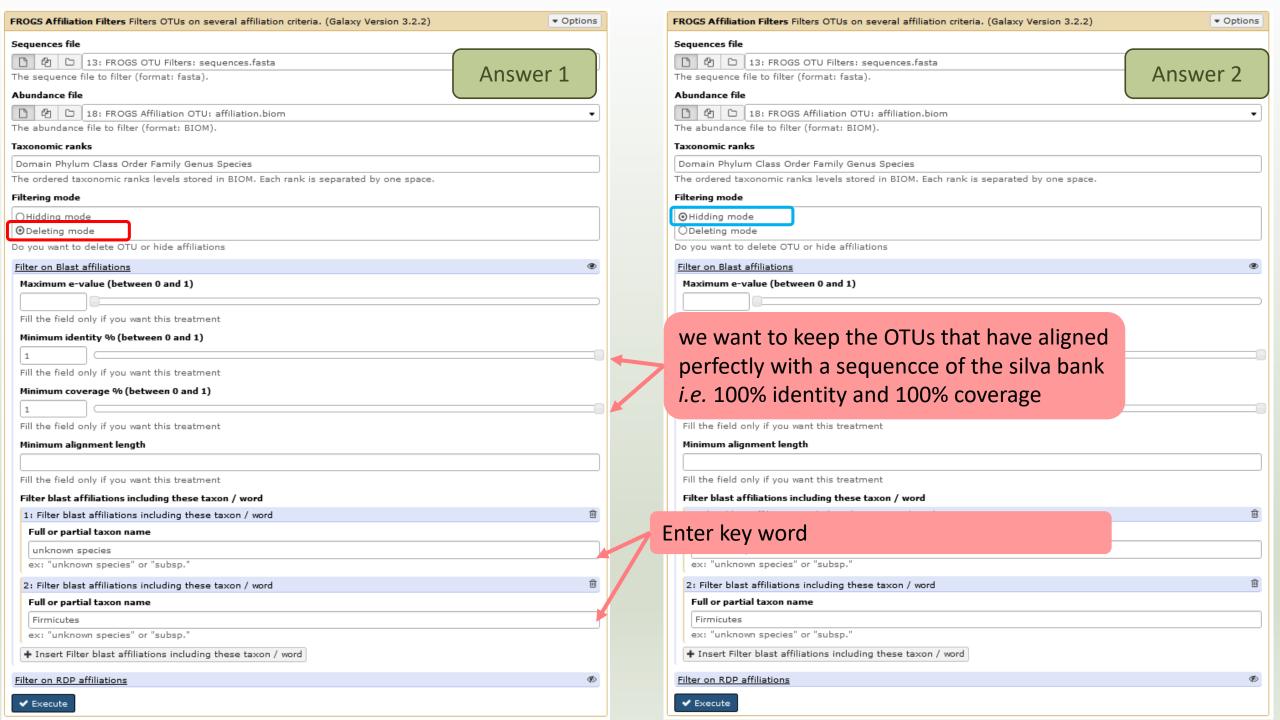

#### Answer 3

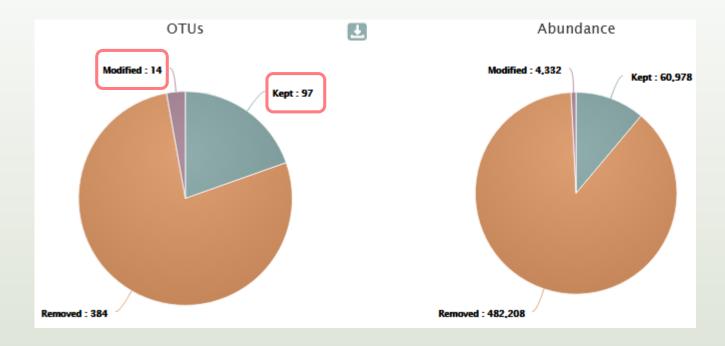

- Only 97 OTUs are kept without modification.
- 14 OTUs with multiaffliation were impacted/modified (all affiliations in the multi\_hits with key words "unknown species" or "Firmicutes" were deleted).

The consequences are either OTU have less multiaffiliations, or all multiaffiliations are impacted and OTU is deleted.

The list of blast affiliations for multi-affiliated impacted OTUs are in impacted\_OTU.multihit.tsv

So, 111 OTUs remains after filtering

| FROGS Affiliation Filters: deleting_report.html        | <b>◎</b> 🖋 🗙 |
|--------------------------------------------------------|--------------|
| : FROGS Affiliation Filters: impacted_OTU.multihit.tsv | <b>●</b> 🖋 🗴 |
| FROGS Affiliation Filters: impacted_OTU.tsv            | <b>◎</b> / × |
| FROGS Affiliation Filters: sequences.fasta             | <b>●</b> / × |
| FROGS Affiliation Filters: abundance.biom              | <b>●</b> / × |

### 330 OTUs non multi-affiliated + 54 OTUs multiaffiliated with 240 possible affiliations 570 = 330 + 240

### Taxon lost summary

Filtering criteria are applied by affiliation. So for blast, filters are not only applied on the blast consensus taxonomy but on each blast hit (cf multihit.tsv file). For each OTU, none, part or all blast affiliations may be removed, resulting in unchanged / updated or deleted blast consensus taxonomy. The detailed number of lost affiliations (not only the consensus) by rank are summarised. It may also precise if blast consensus multi-affiliation are lost.

| Affiliation method | †↓ | Domain 14 | Phylum 1 | Class | Order                                   | 1 | Family                                | Genus                                    | Species                                   |
|--------------------|----|-----------|----------|-------|-----------------------------------------|---|---------------------------------------|------------------------------------------|-------------------------------------------|
| Blast              |    | 0         | 7        | 12    | 31 ( including 1 multi-affiliation(s) ) |   | 56 (including 1 multi-affiliation(s)) | 164 ( including 4 multi-affiliation(s) ) | 570 ( including 54 multi-affiliation(s) ) |

In addition to the Firmicutes phylum that was deleted, there are 6 others that are deleted (unknow species or %id %cov)

31 Orders were deleted and 1 was a OTU with a multiaffiliation (-> Cluster\_451)

Cluster\_451 Bacteria; Firmicutes; Bacilli; Multi-affiliation; Multi-affiliation; Multi-affiliation

| Cluster_451 Bacteria Firmicutes; Bacilli; Staphylococcales; Staphylococcaceae; Staphylococcu  | s;Staphylococcus aureus CP026068.13 | 100 | 100 | 0 | 497 |
|-----------------------------------------------------------------------------------------------|-------------------------------------|-----|-----|---|-----|
| Cluster_451 Bacteria Firmicutes;Bacilli;Staphylococcales;Staphylococcaceae;Staphylococcu      | s;Staphylococcus aureus CP029082.38 | 100 | 100 | 0 | 497 |
| Cluster_451 Bacteria Firmicutes;Bacilli;Paenibacillales;Paenibacillaceae;Paenibacillus;Stap   | hylococcus aureus MIZO010000:       | 100 | 100 | 0 | 497 |
| Cluster_451 Bacteria Firmicutes;Bacilli;Staphylococcales;Staphylococcaceae;Staphylococcu      | s;Staphylococcus aureus CP029030.22 | 100 | 100 | 0 | 497 |
| Cluster_451 Bacteria, Firmicutes; Bacilli; Staphylococcales; Staphylococcaceae; Staphylococcu | s;Staphylococcus aureus CP029671.97 | 100 | 100 | 0 | 497 |

Answer 3

FROGS Affiliation Filters: deleting\_report.html

FROGS Affiliation Filters: impacted\_OTU.multihit.tsv

FROGS Affiliation Filters: impacted\_OTU.tsv

FROGS Affiliation Filters: sequences.fasta

FROGS Affiliation Filters: abundance.biom

N.B. The abundancy table (TSV format) of all deleted (or hidden according to the tool parameters) or modified OTUs are kept in **impacted\_OTU.tsv** 

| #comment                                                           | status                 | blast_taxonomy                                                                                                    |
|--------------------------------------------------------------------|------------------------|----------------------------------------------------------------------------------------------------|
| undesired_tax_in_blast                                             | OTU_deleted            | Bacteria;Firmicutes;Bacilli;Lactobacillales;Listeriaceae;Brochothrix;Brochothrix thermosphacta                             |
| undesired_tax_in_blast                                             | OTU_deleted            | Bacteria; Proteobacteria; Gamma proteobacteria; Enterobacterales; Vibrionaceae; Photobacterium; unknown species            |
| undesired_tax_in_blast                                             | OTU_deleted            | Bacteria; Firmicutes; Bacilli; Lactobacillales; Lactobacillaceae; Latilactobacillus; Multi-affiliation                     |
| undesired_tax_in_blast                                             | Blast_taxonomy_changed | Bacteria; Proteobacteria; Gamma proteobacteria; Pseudomonadales; Moraxellaceae; Psychrobacter; Multi-affiliation           |
| blast_identity_lt_1.0;undesired_tax_in_blast                       | OTU_deleted            | Bacteria;Firmicutes;Bacilli;Lactobacillales;Streptococcaceae;Lactococcus;Lactococcus piscium                               |
| blast_identity_lt_1.0;undesired_tax_in_blast                       | OTU_deleted            | Bacteria; Firmicutes; Bacilli; Erysipelotrichales; Erysipelotrichaceae; ZOR 0006; unknown species                          |
| undesired_tax_in_blast                                             | OTU_deleted            | Bacteria; Firmicutes; Bacilli; Lactobacillales; Streptococcaceae; Lactococcus; Multi-affiliation                           |
| blast_identity_lt_1.0;undesired_tax_in_blast                       | OTU_deleted            | Bacteria; Firmicutes; Bacilli; Lactobacillales; Lactobacillaceae; Weissella; Weissella ceti                                |
| blast_identity_lt_1.0                                              | OTU_deleted            | Bacteria;Bacteroidota;Bacteroidia;Flavobacteriales;Flavobacteriaceae;Flavobacterium;Flavobacterium sp.                     |
| blast_identity_lt_1.0                                              | OTU_deleted            | Bacteria; Proteobacteria; Gamma proteobacteria; Enterobacterales; Vibrionaceae; Photobacterium; Photobacterium phosphoreum |
| blast_identity_lt_1.0;blast_coverage_lt_1.0;undesired_tax_in_blast | OTU_deleted            | Bacteria;Firmicutes;Bacilli;Lactobacillales;Lactobacillaceae;Dellaglioa;Lactobacillus algidus                              |
|                                                                    |                        |                                                                                                    |

#### In impacted\_OTU.tsv

- #comment: the reason(s) why OTU was deleted (or hidden)
- #status: for deleted OTU (or hidden OTU), or for OTU with modified consensus taxonomy with affiliation (or multiaffiliation) was modified

In hidden mode: no sequence.fasta as output because none OTU was deleted

FROGS Affiliation Filters: masking\_report.html

FROGS Affiliation Filters: impacted\_OTU.multihit.tsv

FROGS Affiliation Filters: impacted OTU.tsv

FROGS Affiliation Filters: abundance.biom

In hidden mode: abundance.biom contains all OTU but 111 have their affiliation that is hidden

| #comment                                     | blast_taxonomy                                                                                                    | blast_subject | blast_perc_i | blast_perc_d | blast_evalue | blast_aln_le | seed_id | observation |
|----------------------------------------------|----------------------------------------------------------------------------------------------------|---------------|--------------|--------------|--------------|--------------|---------|-------------|
| undesired_tax_in_blast                       | no data                                                                                                    | no data       | no data      | no data      | no data      | no data      | 17_41   | Cluster_1   |
| undesired_tax_in_blast                       | no data                                                                                                    | no data       | no data      | no data      | no data      | no data      | 17_611  | Cluster_2   |
| undesired_tax_in_blast                       | no data                                                                                                    | no data       | no data      | no data      | no data      | no data      | 17_595  | Cluster_3   |
| undesired_tax_in_blast                       | Bacteria; Actino bacterio ta; Actino bacteria; Propioni bacteria les; Propioni bacteria ceae; Cutibacterium; Multi-affiliation | multi-subjec  | 100          | 100          | 0            | 468          | 17_257  | Cluster_4   |
| undesired_tax_in_blast                       | no data                                                                                                    | no data       | no data      | no data      | no data      | no data      | 17_4    | Cluster_5   |
| blast_identity_lt_1.0;undesired_tax_in_blast | no data                                                                                                    | no data       | no data      | no data      | no data      | no data      | 17_23   | Cluster_6   |
| blast_identity_lt_1.0;undesired_tax_in_blast | no data                                                                                                    | no data       | no data      | no data      | no data      | no data      | 57_5    | Cluster_7   |
| undesired_tax_in_blast                       | no data                                                                                                    | no data       | no data      | no data      | no data      | no data      | 17_420  | Cluster_8   |

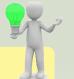

To see the content, think to transform the BIOM to tsv file with **BIOM\_to\_TSV tool** 

## Normalization

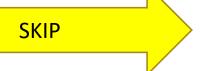

## Normalization

Conserve a predefined number of sequence per sample:

- update Biom abundance file
- update seed fasta file

### May be used when:

- Low sequencing sample
- Required for some statistical methods to compare the samples in pairs

## Exercise 8

- 1. What is the smallest sequenced samples?
- 2. Normalize your data from Affiliation based on this number of sequence
- 3. Explore the report HTML result.

### Answer 1

Clusters distribution Sequences distribution

### Sequences count

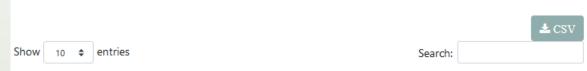

| Sample 1        | Total<br>clusters ↑↓ | Shared clusters ↑↓ | Own clusters 1 | Total sequences ↑↓ | Shared sequences 1 | Own sequences 1 |  |  |
|-----------------|----------------------|--------------------|----------------|--------------------|--------------------|-----------------|--|--|
| FCT0.LOT02      | 162                  | 162                | 0              | 7,638              | 7,638              | 0               |  |  |
| FST0.LOT03      | 152                  | 152                | 0              | 7,778              | 7,778              | 0               |  |  |
| FST0.LOT05      | 158                  | 158                | 0              | 7,908              | 7,908              | 0               |  |  |
| FST0.LOT02      | 149                  | 149                | 0              | 7,956              | 7,956              | 0               |  |  |
| CDT0.LOT06      | 253                  | 253                | 0              | 8,257              | 8,257              | 0               |  |  |
| DLT0.LOT10      | 222                  | 222                | 0              | 8,331              | 8,331              | 0               |  |  |
| DLT0.LOT07      | 263                  | 263                | 0              | 8,338              | 8,338              | 0               |  |  |
| CDT0.LOT05      | 240                  | 240                | 0              | 8,376              | 8,376              | 0               |  |  |
| BHT0.LOT03      | 135                  | 135                | 0              | 8,377              | 8,377              | 0               |  |  |
| MVT0.LOT05      | 158                  | 158                | 0              | 8,378              | 8,378              | 0               |  |  |
| Showing 1 to 10 | of 64 entries        |                    |                | Previous 1         | 2 3 4 5            | 6 7 Next        |  |  |

Thanks to Clusterstat output, you can know what is the size of the smallest sample. Sort by **Total sequences** i.e. 7638 sequences

> **7638** is the maximal size that you can ask for normalizing the sample sizes.

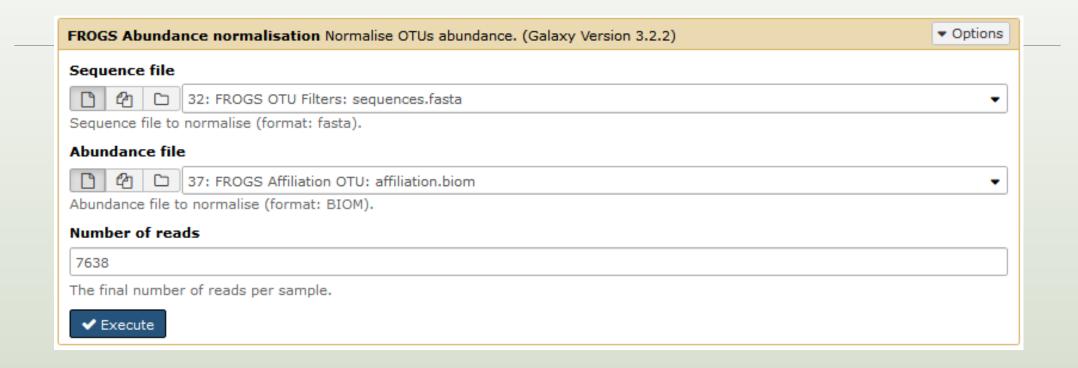

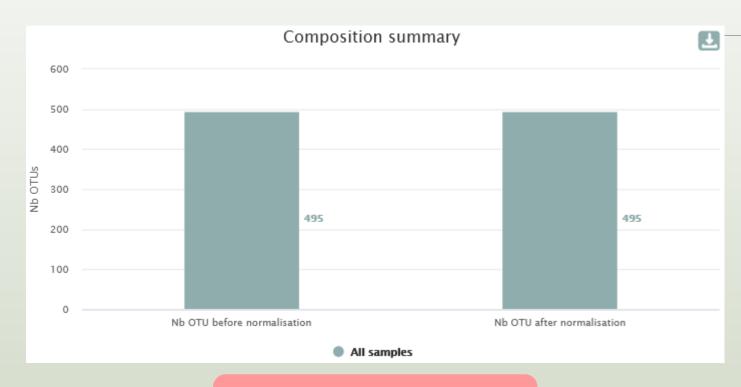

N.B. if you normalize this datasets at 5000 or even 2000 sequences threshold, curiously you will not loose OTUs

But, careful! Generally, more you normalize at low threshold, more you loose OTUs

This reduction of data has not as consequence to loose OTUs

## FROGS Tree

CREATE A PHYLOGENETICS TREE OF OTUS

## FROGS Tree

This tool builds a phylogenetic tree thanks to affiliations of OTUs contained in the BIOM file It uses MAFFT for the multiple alignment and FastTree for the phylogenetic tree.

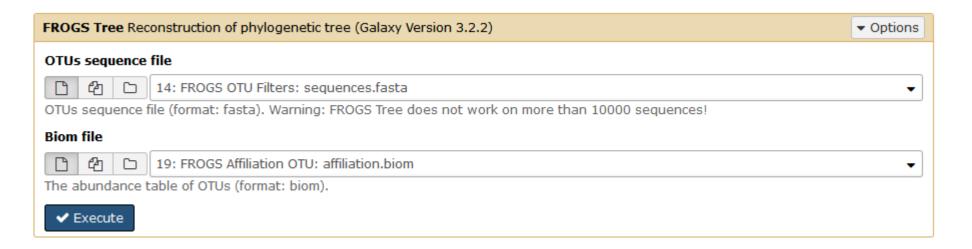

2 outputs:

25: FROGS Tree: summary.html

24: FROGS Tree: tree.nwk

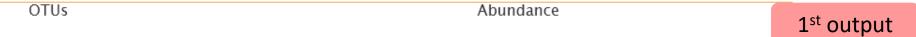

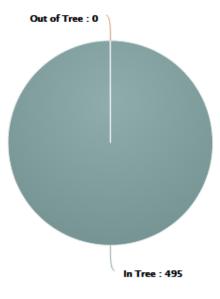

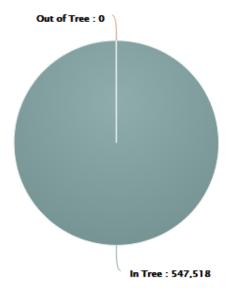

### Tree View

Enabling zoom:

ON O

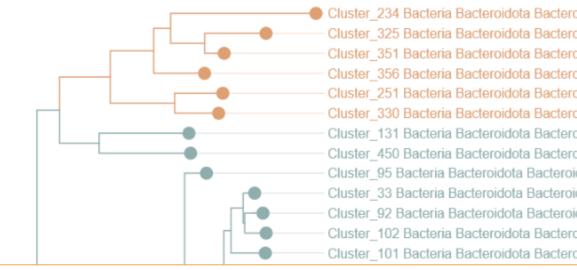

Cluster\_325 Bacteria Bacteroidota Bacteroidia Bacteroidales Prevotellaceae Alloprevotella un Cluster\_325 Bacteria Bacteroidota Bacteroidia Bacteroidales Prevotellaceae Prevotella unkno Cluster\_351 Bacteria Bacteroidota Bacteroidia Bacteroidales Prevotellaceae Prevotella unkno Cluster\_356 Bacteria Bacteroidota Bacteroidia Bacteroidales Prevotellaceae Prevotella\_7 unl Cluster\_356 Bacteria Bacteroidota Bacteroidia Bacteroidales Bacteroidaceae Bacteroides Ba Cluster\_330 Bacteria Bacteroidota Bacteroidia Bacteroidales Bacteroidaceae Bacteroides Proceedister\_131 Bacteria Bacteroidota Bacteroidia Bacteroidales Tannerellaceae Macellibacteroid Cluster\_450 Bacteria Bacteroidota Bacteroidia Bacteroidales Porphyromonadaceae Porphyromonadaceae Porphyromonadaceae Cluster\_95 Bacteria Bacteroidota Bacteroidia Flavobacteriales Weeksellaceae Chryseobacteroidia Cluster\_92 Bacteria Bacteroidota Bacteroidia Flavobacteriales Weeksellaceae Chryseobacteroidia Flavobacteriales Weeksellaceae Chryseobacteroi

The phylogentic tree in Newick format *i.e.* each mode is represented between brackets. This format is universal and can be used with all tree viewer

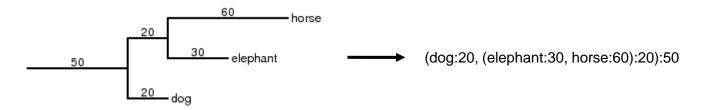

### Our tree in nhx (= nwk) format

67)0.972:0.02504, (Cluster\_468:0.0269, (Cluster\_138:0.0016 .782:0.00832,Cluster 277:0.01601)1.000:0.06764,Cluster 4 ter\_47:0.13954,(Cluster\_166:0.16129,(Cluster\_403:0.22934 72:0.01332,(Cluster\_400:0.00545,Cluster\_473:0.01483)1.00 )0.829:0.01282,Cluster\_240:0.12227)0.717:0.02027)0.981:0 uster\_478:0.00249)0.000:0.00055,(Cluster\_193:0.00055,Clu 359, Cluster\_484:0.01913)0.880:0.03155)0.993:0.08088)0.45 0989)0.827:0.01144)0.870:0.01235,((Cluster\_81:0.08926,Cl 05)0.862:0.00658,(Cluster\_303:0.04337,Cluster\_398:0.0311 237)0.953:0.01895,(Cluster\_346:0.0235,((Cluster\_369:0.01 Cluster\_402:0.12402,(Cluster\_309:0.02202,(Cluster\_284:0. .00054, (Cluster\_427:0.00054, (Cluster\_14:0.00402, Cluster\_ 0.791:0.02141,(Cluster\_93:0.00054,Cluster\_340:0.01463)0. :0.03373)0.847:0.03692,Cluster\_406:0.16125)0.831:0.03655 :0.04264)0.321:0.00907)0.487:0.01277,Cluster 129:0.06386 02802)0.763:0.02715,(Cluster\_16:0.1183,(Cluster\_63:0.062 Exemple of visualization in FigTree from nhx file

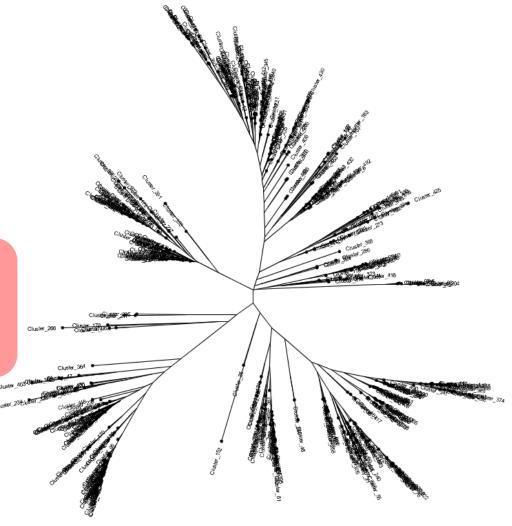

# Practice:

## Exercice:

1. Create the phylogenetic tree that will be used for statistical analyses.

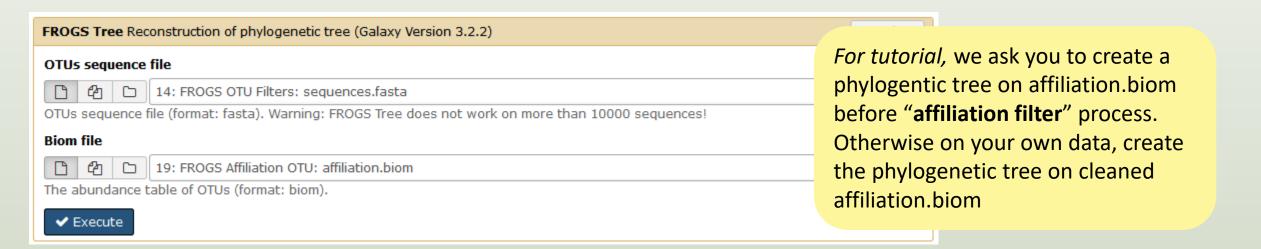

# Download your data

In order to share resources as well as possible, files that have not been accessed for more than 120 days

are regularly purged. The backup of data generated using of Galaxy is <u>your responsibility</u>.

You have 2 backup possibilities:

1. Save your datasets one by one using the "floppy disk" icon.

/prokaryotes

55: FROGS Affiliation

excluded data report.html

format: html, database: ?

## Application Software:

Command: /usr/local/bioinfo

/FROGS/affiliation\_OTU.py

--reference /save/galaxy-

test/bank/FROGS/silva\_119-1

affiliation\_OTU.py (version: 0.4.0)

/src/galaxy-test/galaxy-dist/tools

OTU:

11.4 KB

2. Or export each history.

To export a history, from the "History" menu, click on the wheel, then "Export History to File":

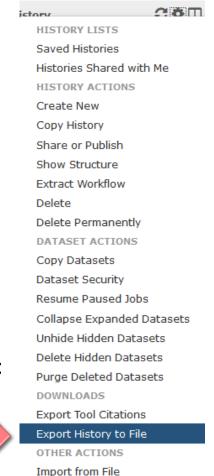

To retrieve your history, click on the http link that appears automatically:

It is then possible to record the data:

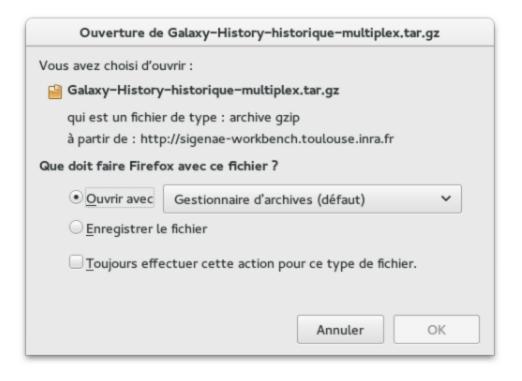

This directory contains:

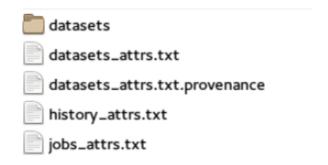

- 1. in the "datasets" directory: Your Galaxy files.
- 2. in the files "-attrs.txt" : Metadata about your datasets, your jobs and your history.

## How to cite FROGS

Frédéric Escudié, Lucas Auer, Maria Bernard, Mahendra Mariadassou, Laurent Cauquil, Katia Vidal, Sarah Maman, Guillermina Hernandez-Raquet, Sylvie Combes, Géraldine Pascal.

"FROGS: Find, Rapidly, OTUs with Galaxy Solution." *Bioinformatics*, Volume 34, Issue 8, 15 April 2018, Pages 1287–1294

Bioinformatics, 2017, 1-8 doi: 10.1053/bioinformatics/bbz/91 Advance Access Publication Date: 7 December 2017 Original Paper

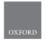

Sequence analysis

### FROGS: Find, Rapidly, OTUs with Galaxy Solution

Frédéric Escudié<sup>1,1</sup>, Lucas Auer<sup>2,1</sup>, Maria Bernard<sup>3</sup>, Mahendra Mariadassou<sup>4</sup>, Laurent Cauquil<sup>5</sup>, Katia Vidal<sup>5</sup>, Sarah Maman<sup>5</sup>, Guillermina Hernandez-Raquet<sup>6</sup>, Sylvie Combes<sup>5</sup> and Géraldine Pascal<sup>6</sup>:\*

¹Bioinformatics platform Toulouse Midi-Pyrenees, MIAT, INRA Auzzwille CS 52627 31326 Castanet Tolosan cedox, France, ¹SINRA, UMR 1136, Université de Lorraine, INRA-Nancy, 54280, Champenoux, France, ¹Gall, INRA, AgroParisTech, Université Paris-Saclay, Zsoy.
Jouy-en-Josas, France, ¹GenPhySE, Université de Toulouse, INRA, INPT, ENVT, Castanet Tolosan, France and ¹Laboratoire d'ingénierie des Systèmes Biologiques et des Procédés-USBP, Université de Toulouse, INRA, INRA, CNRS, Toulouse, France

\*To whom correspondence should be addressed.

<sup>1</sup>The authors wish it to be known that, in their opinion, the first two authors should be regarded as Joint First Authors. Associate Editor: Bonnie Berger

Received on May 10, 2017; revised on December 1, 2017; editorial decision on December 4, 2017; accepted on December 5, 2017

#### Abstract

Motivation: Metagenomics leads to major advances in microbial ecology and biologists need user friendly tools to analyze their data on their own.

Results: This Galaxy-supported pipeline, called FROGS, is designed to analyze large sets of amplicon sequences and produce abundance tables of Operational Taxonomic Units (OTUs) and their taxonomic affiliation. The clustering uses Svarm. The chimera removal uses VSEARCH, combined with original cross-sample validation. The taxonomic affiliation returns an innovative multiaffiliation output to highlight databases conflicts and uncertainties. Statistical results and numerous graphical illustrations are produced along the way to monitor the pipeline. FROGS was tested for the detection and quantification of OTUs on real and in silico datasets and proved to be rapid, robust and highly sensitive. It compares favorably with the widespread mothur, UPARSE and

Availability and implementation: Source code and instructions for installation: https://github.com/ geraldinepascal/FROGS.git. A companion website: http://frogs.toulouse.inra.fr. Contact: oeraldine.pascal@inra.fr

Supplementary information: Supplementary data are available at Bioinformatics online.

#### 1 Introduction

The expansion of high-throughput sequencing of rRNA amplicons has opened new horizons for the study of microbial communities. By making it possible to study all micro-organisms from a given environment without the need to cultivate them, metagenomics has led to major advances in many fields of microbial ecology, from the study of the impact of microbiota on human and animal pathologies

(Hess et al., 2011; Hooper et al., 2012; Jovel et al., 2016) to the study of biodiversity in environmental ecosystems and the search for biomarkers of pollution (Andres and Bertin, 2016; de Vargas et al., 2015). Determining the composition of a microbial ecosystem, at low cost and great depth, is still largely based on the amplification and sequencing of biodiversity marker genes, also called amplicons, such as rRNA genes and ITEs. The clustering of sequences into

O'The Author(s) 2017. Published by Oxford University Press. All rights reserved. For Permissions, please e-mail: journals.permissions@oup.com

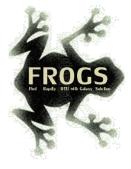

## FROGS'docs

### Website: <a href="http://frogs.toulouse.inrae.fr">http://frogs.toulouse.inrae.fr</a>

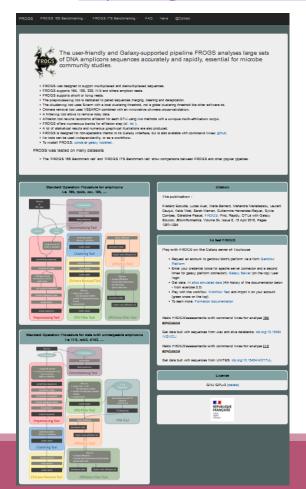

### Tuto: https://youtu.be/Kh6ZrlmKGoY

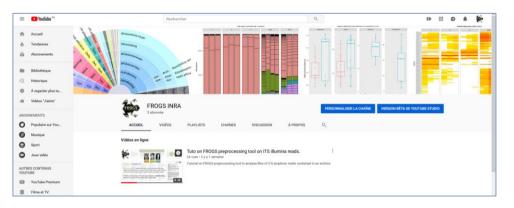

ount\_file (tabular) non\_chimera\_fasta (fast output\_fasta (fasta) output\_biom (biom1) multi affi file (tabular

### Pipeline FROGS on

http://sigenae-workbench.toulouse.inra.fr/galaxy/u/gpascal/w/to-test-frogs

All scripts on Github: <a href="https://github.com/geraldinepascal/FROGS.git">https://github.com/geraldinepascal/FROGS.git</a>

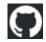

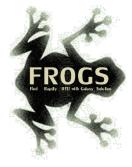

## To contact

FROGS:

frogs-support@inrae.fr

Galaxy:

support.sigenae@inrae.fr

Newsletter – subscription request:

frogs@inrae.fr

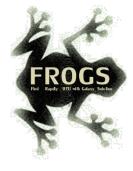

## Play list FROGS:

https://www.deezer.com/fr/playlist/5233843102?utm\_source=deezer&utm\_content=playlist-

5233843102&utm term=18632989 1545296531&utm medium=web